# **MINISTÉRIO DA DEFESA EXÉRCITO BRASILEIRO DEPARTAMENTO DE CIÊNCIA E TECNOLOGIA INSTITUTO MILITAR DE ENGENHARIA (Real Academia de Artilharia, Fortificação e Desenho, 1792)**

**PROJETO SAE AERODESIGN 2017**

**Rio de Janeiro 2017**

# **INSTITUTO MILITAR DE ENGENHARIA (Real Academia de Artilharia, Fortificação e Desenho, 1792)**

# **GUILHERME TASSOLO POLISEL LUCAS FRANCESCON SCHEFFER MATEUS MEDEIROS DE OLIVEIRA MICHELL PORFÍRIO CALDAS RAMOS RAYAN DO LAGO E SILVA COELHO**

## **PROJETO AERODESIGN 2017**

Projeto de Final de Curso apresentado ao Curso de Graduação em Engenharia Mecânica do Instituto Militar de Engenharia, como requisito para título de Engenheiro Mecânico.

Orientador: **Prof. André Luiz Tenório Rezende – TC. D. Sc.**

Rio de Janeiro

2017

# c2017 INSTITUTO MILITAR DE ENGENHARIA Praça General Tibúrcio, 80 – Praia Vermelha Rio de Janeiro – RJ CEP: 22290-270

 $\Gamma$ 

Este exemplar é de propriedade do Instituto Militar de Engenharia, que poderá incluí-lo em base de dados, armazenar em computador, microfilmar ou adotar qualquer forma de arquivamento.

É permitida a menção, reprodução parcial ou integral e a transmissão entre bibliotecas deste trabalho, sem modificação de seu texto, em qualquer meio que esteja ou venha a ser fixado, para pesquisa acadêmica, comentários e citações, desde que sem finalidade comercial e que seja feita a referência bibliográfica completa.

Os conceitos expressos neste trabalho são de responsabilidade do(s) autor(es) e do(s) orientador(es).

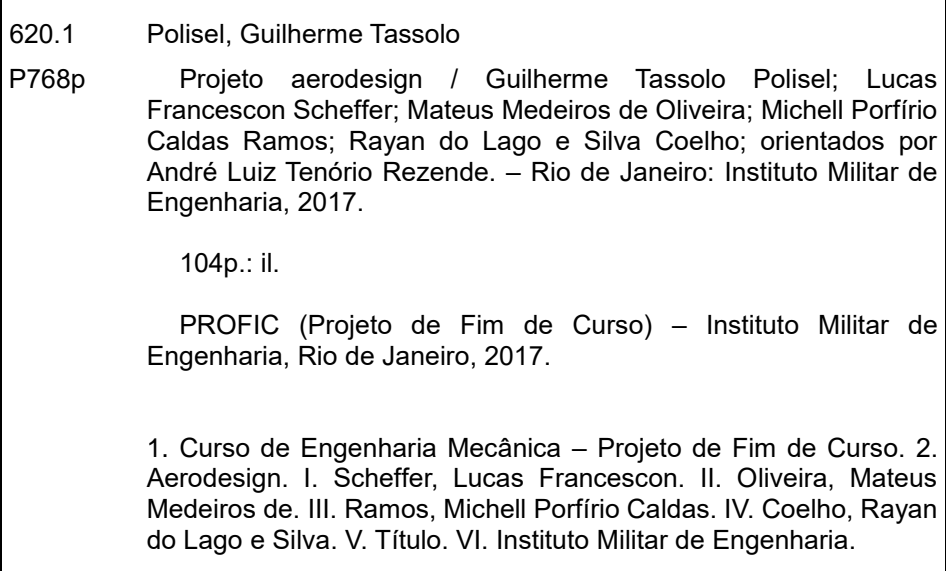

## INSTITUTO MILITAR DE ENGENHARIA DEPARTAMENTO DE ENGENHARIA MECÂNICA

## **GUILHERME TASSOLO POLISEL LUCAS FRANCESCON SCHEFFER MATEUS MEDEIROS DE OLIVEIRA** MICHELL PORFÍRIO CALDAS RAMOS RAYAN DO LAGO E SILVA COELHO

#### PROJETO AERODESIGN

Trabalho apresentado ao Curso de Graduação em Engenharia Mecânica do Instituto Militar de Engenharia, para obtenção de grau final na disciplina de Projeto de Fim de Curso (PFC).

Orientador: Prof. André Luiz Tenório Rezende - TC, D.Sc.

Aprovada em 25 de Setembro de 2017 pela seguinte banca examinadora:

Prof. André Luiz Tenório Rezerde - D. Sc. Prof. Rodrigo Otávio de Castro Guedes - Ph. D.

Prof. Aldélio Bueno Caldeira - D. Sc.

Rio de Janeiro

## <span id="page-4-0"></span>**LISTA DE SÍMBOLOS**

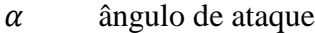

 $\alpha_w$  ângulo de ataque da asa

- $\alpha_t$  ângulo de ataque da empenagem horizontal
- *aspect ratio*(alongamento)
- $a_0$  coeficiente angular da curva  $C_l x \alpha$  do perfil
- $a, C_{L_{\alpha}}$ coeficiente angular da curva  $C_L x \alpha$  da asa
- b envergadura
- $b_{EH}$  envergadura da empenagem horizontal
- $c_t$  corda da ponta da asa
- $\bar{c}$  corda média aerodinâmica
- $c_{EH}$  corda da empenagem horizontal
- $c_{EV}$  corda média da empenagem vertical
- $C_d$  coeficiente de arrasto do perfil
- $C_l$  coeficiente de sustentação do perfil
- $\mathcal{C}_{L_{\alpha}}$ coeficiente angular do gráfico  $C_L$  versus  $\alpha$
- $C_{L_0}$ coeficiente de sustentação da asa quando  $\alpha = 0$
- $C_L$ ,  $C_{L_W}$  coeficiente de sustentação da asa

 $\mathcal{C}_D$ ,  $\mathcal{C}_{D_W}$  coeficiente de arrasto da asa

- $C_m$  coeficiente de momento do perfil
- $C_M$  coeficiente de momento da asa
- $C_{Di}$  coeficiente de arrasto induzido
- $C_F$  coeficiente de atrito equivalente
- $C_{D0}$  coeficiente de arrasto parasita
- $C_L^*$ coeficiente de sustentação da asa para máxima eficiência aerodinâmica
- $C_D^*$ coeficiente de arrasto da asa para máxima eficiência aerodinâmica
- $D$  força de arrasto
- $D_0$  arrasto parasita
- fator de eficiência de envergadura da asa

 $e_0$  eficiência de Oswald

 $E_{max}$  máxima eficiência aerodinâmica

ℎ altura da asa em relação ao solo

 $h_{EV}$  altura da empenagem vertical

 $l_{Ht}$ ,  $l_t$  distância horizontal entre o CA da asa e o CA da empenagem horizontal

- $l_{Vt}$  distância horizontal entre o CA da asa e o CA da empenagem vertical
- $l_f$  comprimento da fuselagem
- $\Lambda_{c/4}$  enflechamento da asa medido na posição ¼ de corda
- relação de afilamento da asa
- $\mu$  viscosidade dinâmica
- $\nu$  velocidade do escoamento
- $\rho$  massa específica
- $\rho_h$  massa específica à uma altitude h
- $\rho_0$  massa específica ao nível do mar

 $S_{proj}$  área projetada da aeronave

 $S_w$ ,  $S$  área da asa

 $S<sub>wet</sub>$  área molhada da aeronave.

 $S_{Ht}$ ,  $S_t$  área da empenagem horizontal

- $S_{Vt}$ ,  $S_V$  área da empenagem vertical
- $V_V$  volume de cauda vertical
- $V_H$  volume de cauda horizontal
- W Peso da aeronave na decolagem

## **LISTA DE FIGURAS**

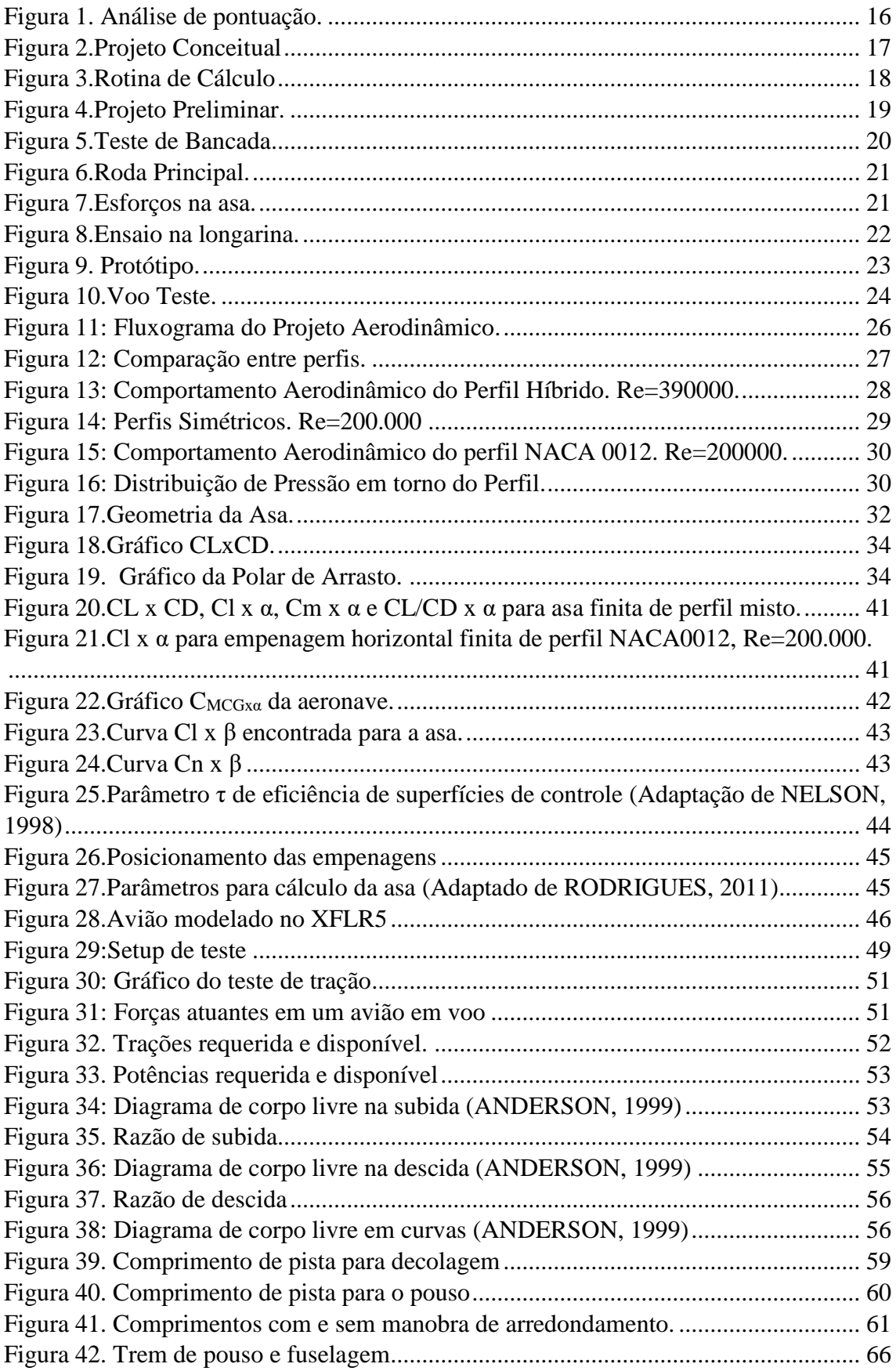

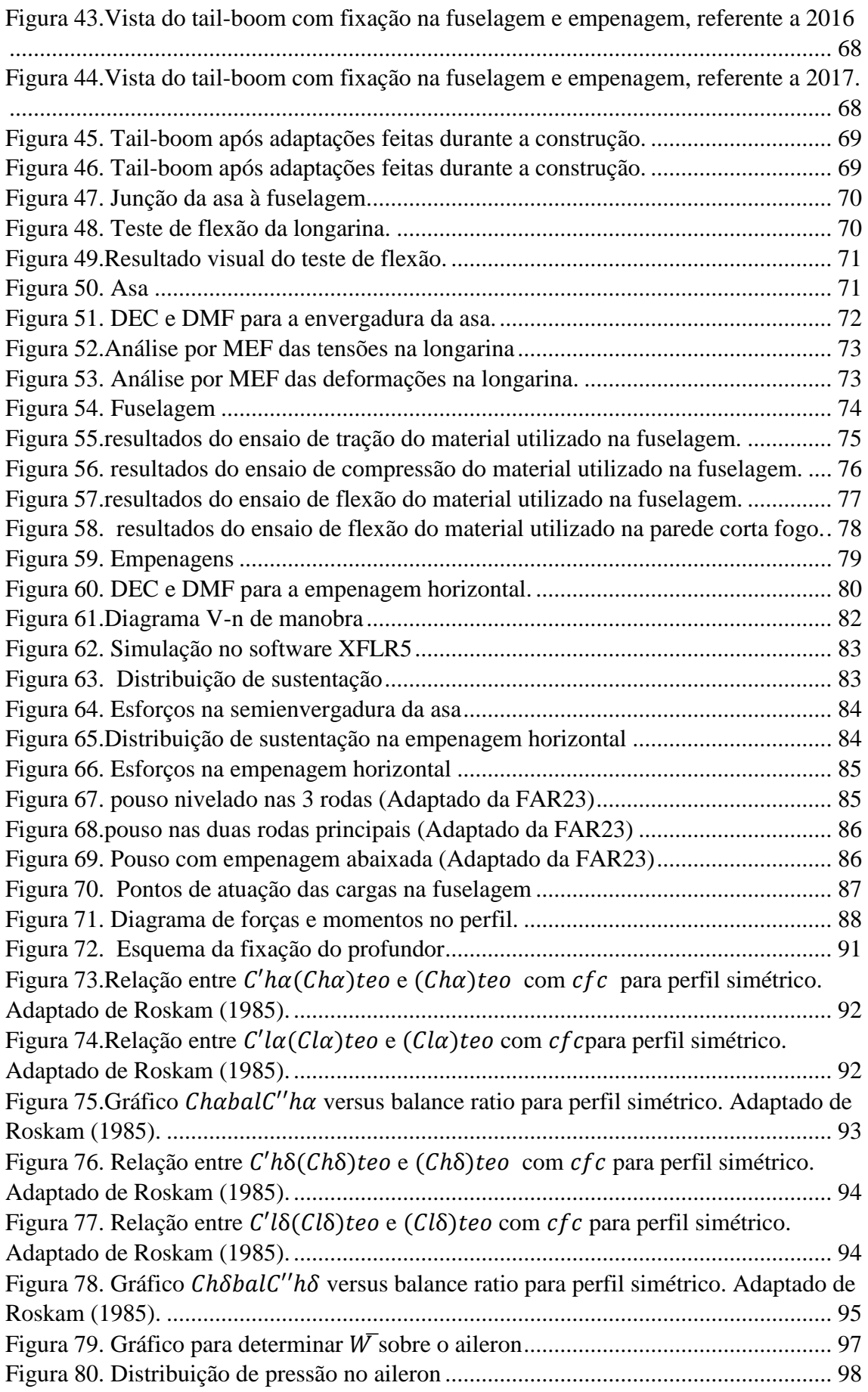

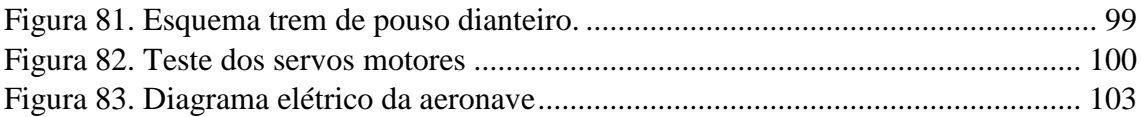

## **RESUMO**

<span id="page-9-0"></span>O projeto de desenvolvimento de aeromodelo com a finalidade de participar da competição anual de AeroDesign da SAE ocorre no IME desde o ano de 2001, com a construção anual de um avião que procura como meta superar os resultados dos anos anteriores e obter um desempenho cada vez melhor dentro do universo da prova.

De grande importância para o desenvolvimento do contato prático do formando com a estrutura de projeto em seus mais variados aspectos, em 2017 o projeto ganha grande destaque ao receber a posição de Projeto de Fim de Curso e de Iniciação a Pesquisa, o apoio do próprio Instituto e da iniciativa privada e também a participação dos alunos do 1º ao 3º ano da instituição.

Neste trabalho estão descritos desde a primeira fase de avaliação do desenho e discussões acerca das decisões da equipe até as fases finais da construção do protótipo e modificações de otimização do projeto. Definiram-se, por exemplo, parâmetros que visam obter uma maior sustentação na asa, privilegiando duas características de desempenho que são de considerável importância para a competição: o comprimento necessário para decolagem e a quantidade de carga paga possível de ser carregada em voo. Neste projeto também se optou por aumentar o avião, sabendo que o modelo anterior da instituição subutilizou as dimensões-limite regulamentares.

Palavras-chave: Aerodesign, Projeto de Engenharia, Aerodinâmica, Controle.

## **ABSTRACT**

<span id="page-10-0"></span>The production of a small-scale model airplane to compete in SAE's AeroDesign Annual Competition takes place at IME since 2001. The project's objective is the continuous improvement of the results from the previous years in the competition as well as the overall performance of the several aspects of the model airplane.

The project, which is of great importance for the students' practical abilities development, gains special prominence in 2017, not only as a Graduation Project and Research Initiation for the senior students, but also for the learning of students from all the other classes. It is also supported by the Institute and the private sector.

This paper describes the majority of the project's steps, from the first design evaluation phase and early team decisions to the final prototype construction stages and optimization analysis, For example, parameters have been modified in order to obtain greater wing lift, prioritizing two performance characteristics that are of considerable importance for the competition: takeoff distance and cargo. In this project, it was also decided to increase the airplane's size since our previous model underutilized the regulatory limit dimensions.

Keywords: Aerodesign, Engineering Project, Aerodynamics, Control.

# <span id="page-11-0"></span>**SUMÁRIO**

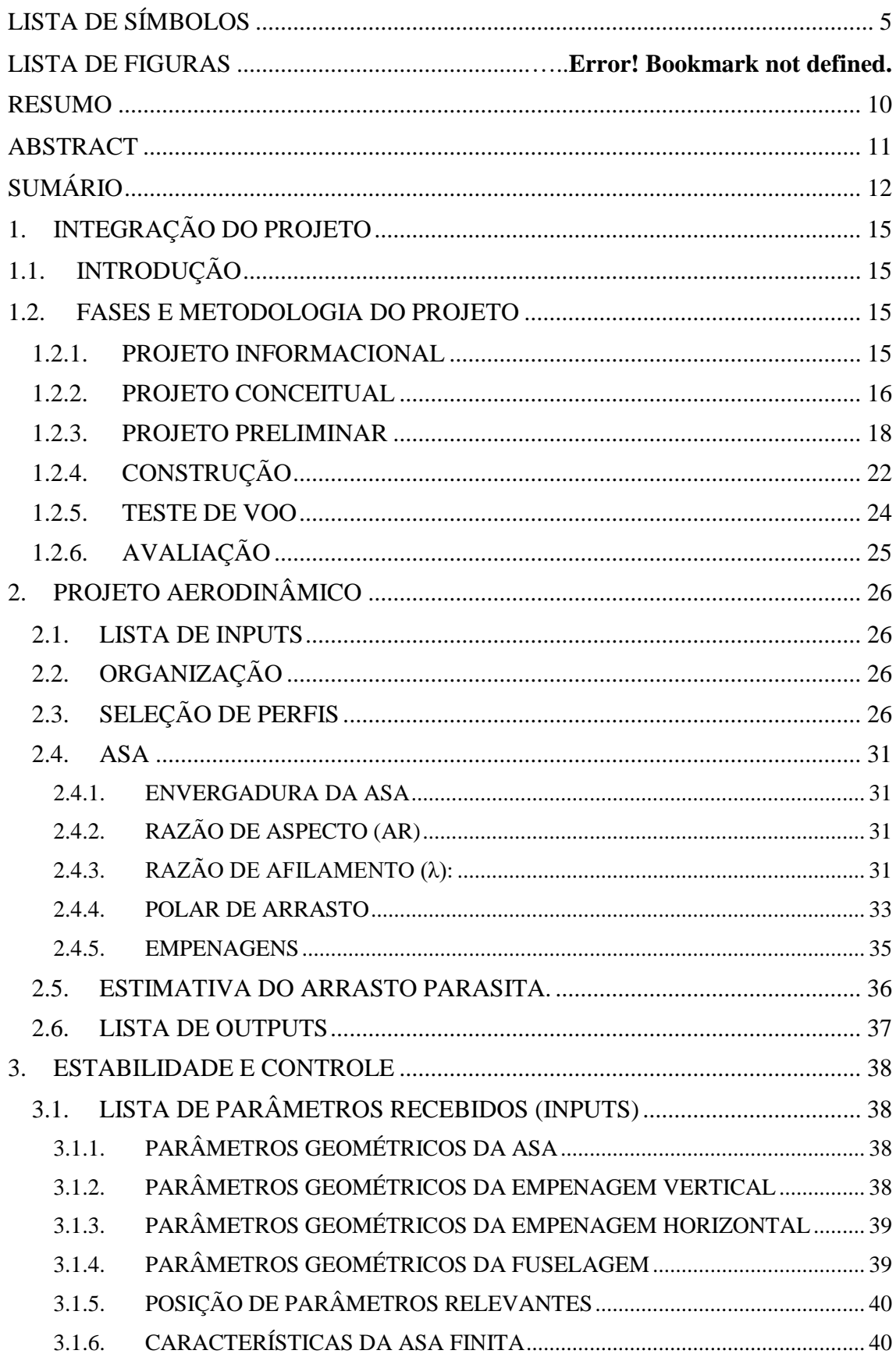

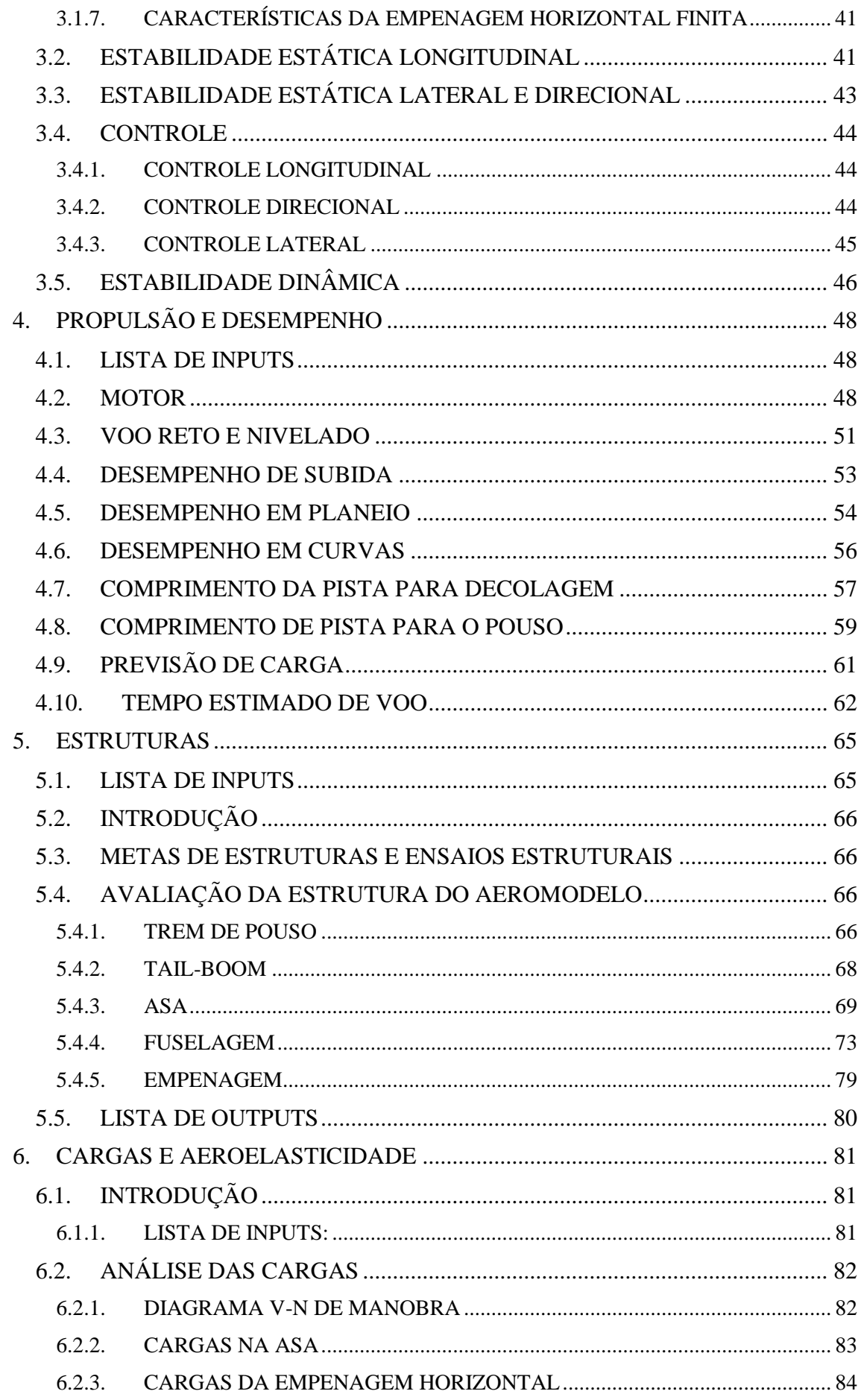

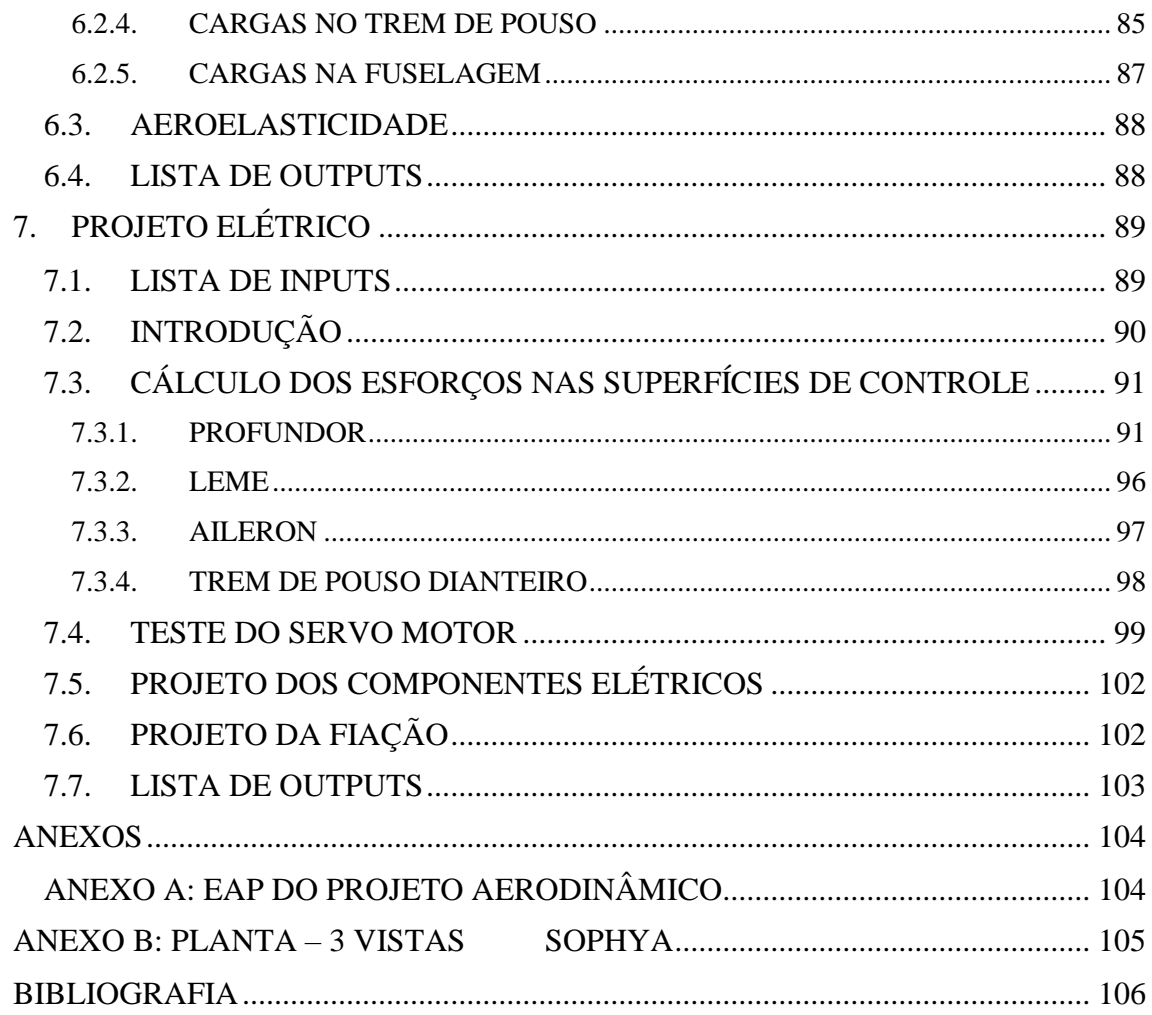

# <span id="page-14-1"></span><span id="page-14-0"></span>**1. INTEGRAÇÃO DO PROJETO 1.1.INTRODUÇÃO**

A equipe Zéfiro participa, em 2017, pela terceira vez consecutiva, da competição SAE Aerodesign. As experiências adquiridas nesses anos têm servido de grande motivação para os membros da equipe buscarem adquirir novos conhecimentos relativos ao projeto aeronáutico, além do aprendizado com os erros cometidos. Vale ressaltar, que o feedback fornecido pela banca é um grande norteador na melhora do grupo.

No presente trabalho está apresentado o projeto de 2017, desde a sua concepção, até a construção do protótipo e sua validação, identificando-se as decisões e dificuldades encontradas pela equipe.

## <span id="page-14-2"></span>**1.2.FASES E METODOLOGIA DO PROJETO**

O projeto desenvolvido pela equipe Zéfiro para a competição SAE Aerodesign segue, em geral, algumas fases bem definidas:

- 2.1) Projeto Informacional;
- 2.2) Projeto Conceitual;
- 2.3) Projeto Preliminar;
- 2.4) Construção;
- $\bullet$  2.5) Teste:
- 2.6) Avaliação.

## <span id="page-14-3"></span>**1.2.1. PROJETO INFORMACIONAL**

Essa fase do projeto consistiu do levantamento dos requisitos a serem cumpridos, de informações de experiências de outras equipes e, principalmente, das metas a serem definidas com o intuito de otimizar a pontuação a ser obtida pela equipe. Ao tomar decisões, desde o início do projeto, surge a necessidade de escolher entre parâmetros que produzem resultados mais satisfatórios. Nesse sentido, faz-se necessário estabelecer requisitos que serão prioritários e outros que serão deixados em segundo plano, ainda que sejam relativamente comprometidos em função das decisões tomadas. A lista de prioridades nasce, portanto, como guia das tomadas de decisão ao longo do projeto.

Assim, fez-se um estudo detalhado das pontuações obtidas pelas 30 melhores equipes de 2016 em cada quesito, e se estabeleceu uma lista de prioridades, a partir das quais o projeto de 2017 foi baseado, conforme a Figura 1.

Da análise realizada, nota-se que três tópicos representam o maior percentual da pontuação obtida no final da competição: relatório, carga útil e acuracidade.

Do histórico da equipe Zéfiro, observa-se que a pontuação decorrente de acuracidade e previsão de peso vazio era muito baixa. Além disso, em 2016, a carga útil levantada não foi satisfatória.

Portanto, o projeto de 2017 priorizou os seguintes quesitos: maior carga útil, melhorar a acuracidade e previsão de peso vazio.

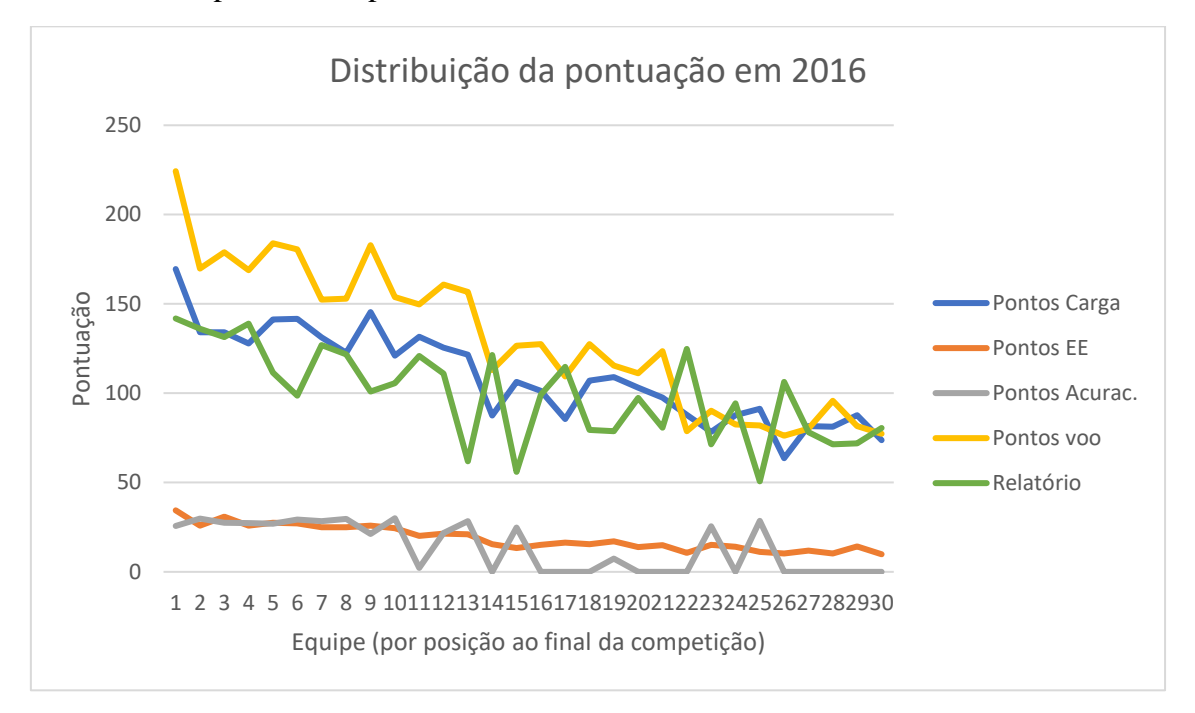

Figura 1. Análise de pontuação.

## <span id="page-15-1"></span><span id="page-15-0"></span>**1.2.2. PROJETO CONCEITUAL**

Durante a fase de projeto conceitual, foram definidas as primeiras diretrizes da aeronave, com a intenção de atingir, da melhor forma possível os requisitos obrigatórios e desejáveis acertados pela equipe. Cada decisão tomada é discutida, devendo ser justificada depois do brainstorm inicial.

Nas reuniões executadas com os membros da equipe, foram decididas, em um primeiro momento:

- Posição e formato da asa:
- Asa média ou baixa, de forma a utilizar o máximo possível do diâmetro do cone e um melhor aproveitamento do efeito solo, diminuindo o tamanho de pista necessário à decolagem;
- Formato retangular/trapezoidal, visando uma maior facilidade de construção e melhor forma de propagação de estol do que aquela em uma asa totalmente trapezoidal;
- Aspect ratio reduzido em relação aos anos anteriores, de modo a se obter uma maior área de área projetada;
- Posição do motor: Tractor (motor à frente do avião), que, segundo (ANDERSON,1999), permite um escoamento sem perturbações para a hélice, favorece a posição do centro de gravidade do avião e fornece melhor refrigeração para o motor.
- Compartimento de carga:
	- o Retirada de carga a ser realizada por cima, de forma simples e rápida.
- Fuselagem:
	- o Estrutura treliçada;
	- o Tail boom integrado à fuselagem, como peça única.
- Empenagem:
	- o Estrutura Convencional, pois segundo (RAYMER,1992), essa configuração fornece estrutura e controles adequados para aviões de pequenas cargas. Além disso, as melhores equipes classificadas na competição em 2016 utilizaram a estrutura convencional. Tem baixo peso estrutural e boas qualidades de controle.
	- o Trem de pouso: mantida a configuração em triciclo, por garantir controle e estabilidade em solo.
	- o Hélice: Optou-se por uma hélice nylon, de modelo bi-pá e passo fixo, pois são mais comuns em aviões da competição e possuem boa confiabilidade no desempenho do voo.

Uma vez definido o projeto conceitual da aeronave, obteve-se um primeiro layout do projeto, conforme apresentado na Figura 2.

<span id="page-16-0"></span>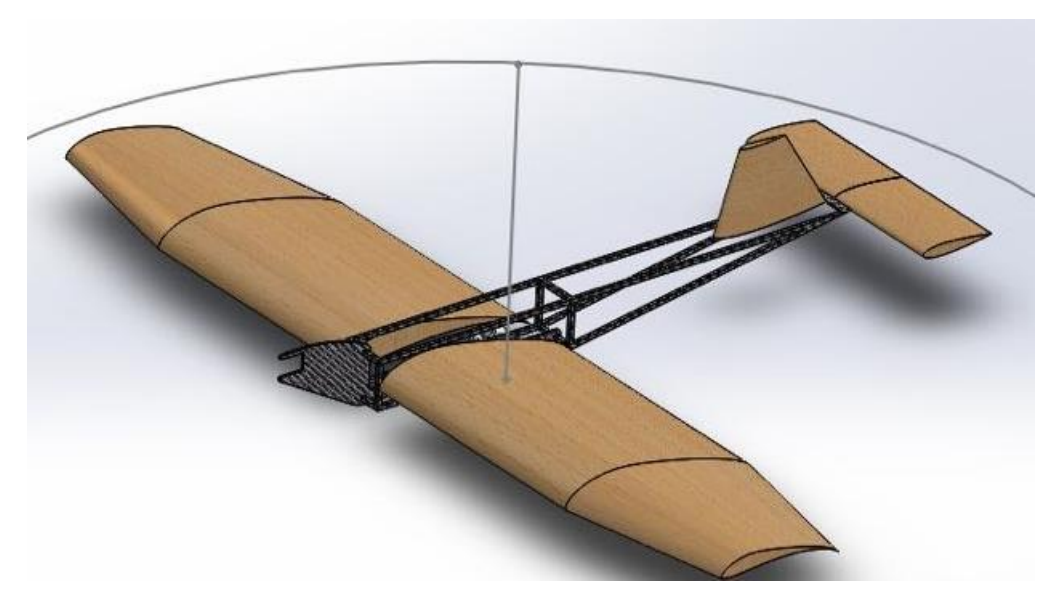

Figura 2.Projeto Conceitual

#### <span id="page-17-1"></span>**1.2.3. PROJETO PRELIMINAR**

Uma vez definido o *"layout"* do avião no projeto conceitual, os cálculos das dimensões da aeronave começaram a ser realizados, mantendo-se sempre o cuidado de satisfazer os requisitos obrigatórios.

A primeira decisão a ser tomada pela equipe foi ter 13kg de carga útil, pois baseando-se nos resultados das equipes vencedoras de 2016, tal carga poderia nos garantir uma melhor pontuação em 2017. A segunda, foi estimar o maior comprimento de envergadura que se poderia ter, satisfazendo as restrições do cone. Dessa forma, fixou-se que a envergadura teria 2,3m.

Com o objetivo de aumentar a área projetada, arbitrar uma razão de aspecto menor do que os dos projetos anteriores foi uma opção. A partir de uma rotina de cálculo criada em MATLAB, conforme a Figura 3, no qual se verificava velocidade de estol e área projetada como *outputs*, foram determinadas a razão de aspecto  $(AR = 6)$  e a área projetada da asa.

A proporção de área das partes retangular e trapezoidal também foram definidas por meio da rotina citada, segundo uma formulação sugerida por (TORENBEEK, 1976) e com base nos projetos anteriores da equipe.

```
%COORDENADAS DO CENTRO AERODINAMICO SEGUNDO TORENBEEK
razao x = ((1+2*1amb)*(1-r)*(1-r))/(3*(1+1amb)+(1-1amb)*r));x barra = 0.5*b*tan(diedro*pi/180)+0.25*c raisrazao y = ((1+2*1amb)+(1-1amb)*r+(1-1amb)*r^2)/(3*[1+1amb)+(1-1amb)*r]);
y barra=0.5*b*razao y
z barra = 0.5*b*tan(diedro*pi/180)
% ESTIMATIVA DO CLmax
CLmax=1.22146%0.9*Clmax;
delta = 0.0104:
e = 1/(1+delta)a = a0/(1+(57.3*a0/(pi*e*AR))) scoeficiente de CLXalfa em grau^-1
Vstall= sqrt(2*Wgross/(dens*CLmax*Sref))
 Vdecol=1.2*Vstall
```
#### Figura 3.Rotina de Cálculo

<span id="page-17-0"></span>Um ponto inovador para o projeto em 2017 foi quanto à seleção de perfis aerodinâmicos. Durante dois anos seguidos, se utilizou o perfil SELIG 1223 na asa, o qual é um perfil de alta sustentação. No entanto, com um maior número de integrantes na equipe, foi possível realizar mais simulações no XFRL5 em busca de perfis com melhor desempenho do que o SELIG 1223. Após esse estudo, chegou-se à conclusão que o perfil híbrido formado por 90% do SELIG 1223 e 10% do EPLER 423 apresentaria maior sustentação e maior eficiência aerodinâmica. Além disso, durante a construção da aeronave, o perfil SELIG 1223, por ter o seu bordo de fuga com pouca espessura, quebrava facilmente. Com o perfil híbrido, o problema de construção foi amenizado.

Para as empenagens, conforme recomenda (TORENBEEK, 1976), fez-se uma análise dos perfis simétricos NACA 0008, NACA 0009, NACA0012 e EPPLER 168. O

perfil escolhido foi o NACA 0012, por apresentar maior sustentação para o Reynolds utilizado.

Uma vez terminada essa fase inicial do projeto, na qual se tinham definidos os perfis aerodinâmicos e a asa, a equipe de Aerodinâmica forneceu os *"outputs"* para as áreas de Desempenho, Cargas e Estabilidade.

Para o dimensionamento das empenagens vertical e horizontal, as áreas de Aerodinâmica, Estabilidade e Desenho trabalharam simultaneamente. A equipe de Desenho verificava se as dimensões fornecidas pela Aerodinâmica satisfaziam as restrições geométricas. Uma vez satisfeitas, esses valores eram passados para a análise de estabilidade do avião. Essa fase terminou quando as dimensões calculadas satisfizeram os requisitos e garantiram um ponto ótimo de estabilidade.

Quanto à decisão das geometrias das empenagens, priorizou-se a facilidade de construção e o bom desempenho que as formas escolhidas nos projetos anteriores têm mostrado. Assim, a empenagem horizontal ficou retangular e a vertical, trapezoidal. Vale ressaltar, nesse ponto, uma outra mudança no projeto. Quando as dimensões da empenagem vertical foram determinadas, a restrição geométrica do cone não era satisfeita. Então, muito se discutiu se era melhor diminuir as dimensões calculadas, ou se manteria a mesma área calculada. Como uma medida preventiva, já que a área da asa estava consideravelmente maior do que anteriormente, optou-se por manter a área calculada anteriormente. Para resolver o problema dimensional, dividiu-se a empenagem vertical em duas partes iguais, mudando a configuração convencional que se tinha estabelecido no projeto conceitual. A figura 4 ilustra a nova configuração.

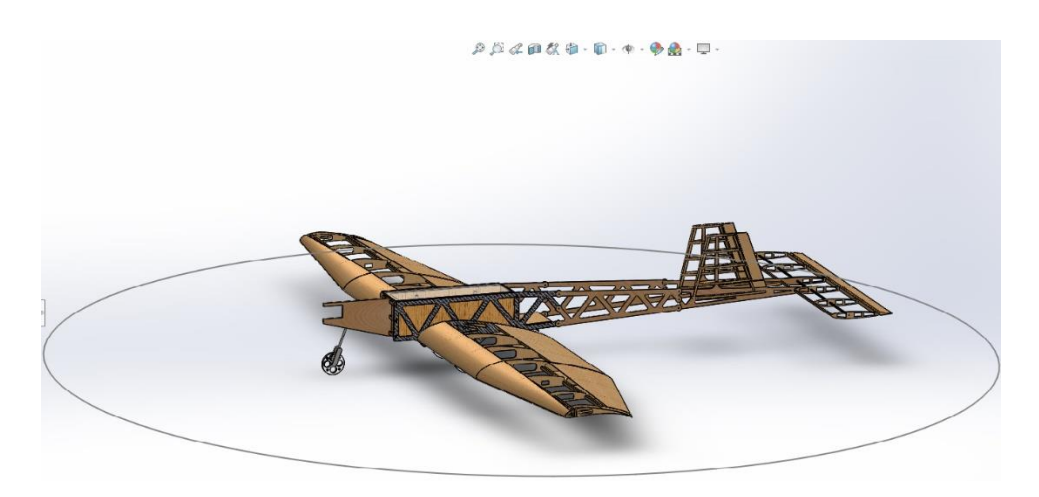

Figura 4.Projeto Preliminar.

<span id="page-18-0"></span>A área de Estabilidade foi a responsável pelo dimensionamento das superfícies de controle e uma decisão importante a ser tomada foi o posicionamento dos ailerons na asa. Como a asa possui uma parte retangular e outra trapezoidal, colocar os ailerons com uma parte retangular a trapezoidal poderia ser um problema durante a construção. Assim, decidiu-se posicioná-los somente na parte trapezoidal por ser de fácil construção, além evitar problemas de estol, uma vez que o estol em asas mistas, tende a se iniciar na região central (mais forte) e se propaga para a ponta da asa (mais fraco).

Paralelamente, a área de Desempenho verificava se os dados fornecidos pela Aerodinâmica eram suficientes para garantir os requisitos, como tamanho limite de comprimento de pista de pouso além de verificar se a carga útil de 13kg poderia ser realmente carregada. Nesse ponto, o projeto precisou ser modificado, pois pela análise de Desempenho, a carga com a qual o limite de decolagem seria possível era de 9,6 kg. Como a prioridade da equipe é obter maior pontuação por acuracidade, então a carga útil alvo passou a ser 9,6 kg.

Outra atividade realizada pela equipe de Desempenho foi o teste de bancada para a escolha da hélice de melhor desempenho, conforme a figura 5. Nos anos anteriores, o motor utilizado pela equipe era o O.S. 0.61 FX. Atualmente, adquiriu-se um novo motor O.S. 0.55 AX, o qual tem se mostrado bastante eficiente e foi uma indicação do piloto. O teste forneceu que a melhor hélice, dentre as quais se tinha, era uma APC, Nylon, 13x4.

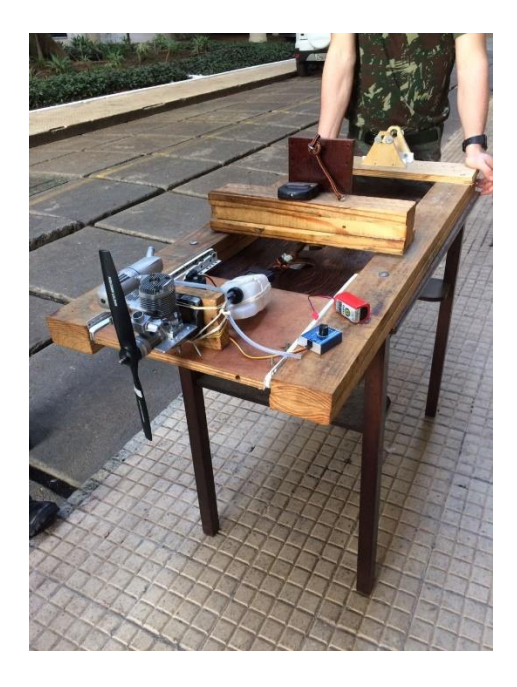

Figura 5.Teste de Bancada.

<span id="page-19-0"></span>Para o dimensionamento preliminar da fuselagem, utilizou-se do que sugere (RAYMER,1992) para calcular o seu comprimento e largura. A partir da fórmula sugerida, encontrou-se que o comprimento deveria ser de 60 cm, aproximadamente. A sua altura foi calculada de modo a evitar o contato das hélices com o chão. Assim, as dimensões da fuselagem ficaram 60x12x12 cm.

Para o dimensionamento do trem de pouso, mais especificamente das rodas da bequilha e do trem principal, utilizou-se, também, da formulação proposta por (RAYMER, 1992). O diâmetro das rodas do trem principal foi estimado em 10 cm, conforme a figura 6. As rodas foram cortadas com jato d'água e posteriormente usinadas em torno mecânico, a partir de uma peça bruta de alumínio.

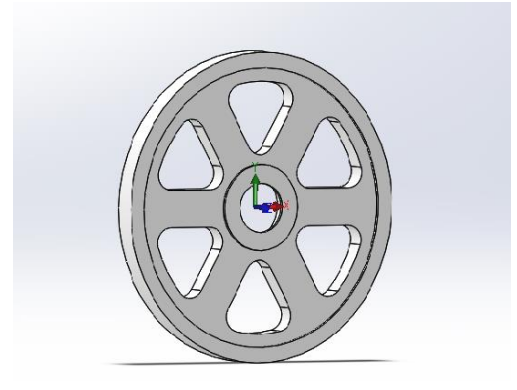

Figura 6.Roda Principal.

<span id="page-20-0"></span>Com as dimensões preliminares e os outputs de Aerodinâmica e Desempenho, Cargas desenvolveu os cálculos dos esforços aos quais o avião está submetido, como a distribuição de cargas na asa, conforme a Figura 7.

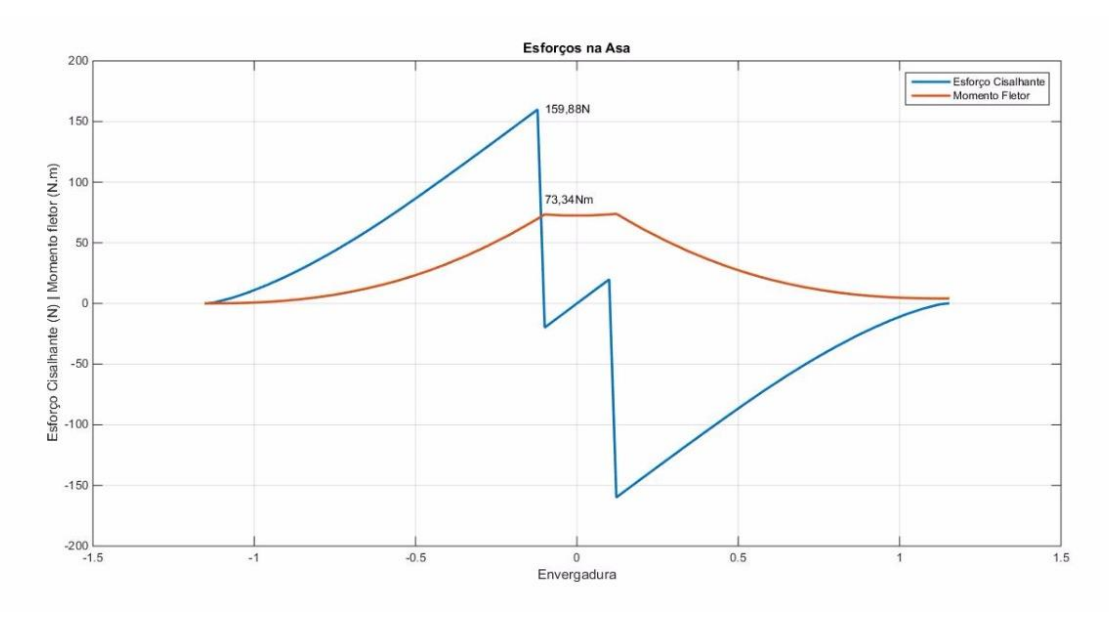

Figura 7.Esforços na asa.

<span id="page-20-1"></span>A partir dos resultados de Cargas, deu-se início ao processo de análise e ensaios de estruturas. Uma grande preocupação inicial foi dimensionar a longarina, uma vez que ela teria que ser bem mais resistente que a do projeto anterior pelo fato de se querer levar maior carga útil. Além do fator resistência, tinha o fator facilidade de construção a ser levado em conta, pois ainda é um ponto em que a equipe precisa adquirir bastante experiência.

Primeiramente, optou-se por fazer a longarina com uma viga principal em formato tubular feita com fibra de carbono e mais uma viga secundária, de seção retangular em fibra de carbono, com a finalidade de facilitar o alinhamento das nervuras durante a fabricação da asa.

Um primeiro teste foi feito com a longarina tubular, o qual será descrito minunciosamente na seção de Estruturas. Após a aplicação das cargas, a longarina inicialmente calculada não resistiu aos esforços, conforme a figura 8. Decidiu-se assim,

fazer uma longarina de seção retangular e laminada com tecido de fibra de carbono com as fibras dispostas em 0°/90°.

O suporte de cargas foi construído em madeira com uma ranhura na parte inferior de modo que a longarina não sofresse nenhum esforço decorrente do suporte.

Um ponto inovador do projeto desse ano em relação aos dos aos anteriores foi fazer o conjunto fuselagem-tailboom como uma peça única, diminuindo o número de conexões na estrutura, os quais são os pontos críticos dos esforços

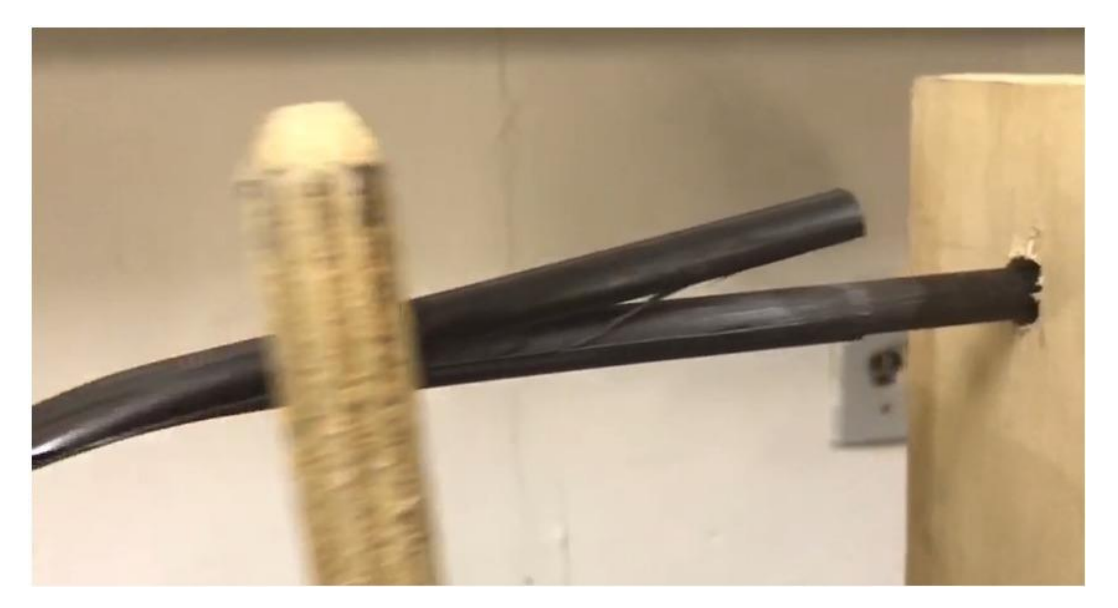

Figura 8.Ensaio na longarina.

<span id="page-21-0"></span>Outra mudança não prevista durante o projeto, mas que foi observada durante a construção do protótipo, foi no conjunto fuselagem-tailboom. Após montagem, notou-se que a estrutura era muito frágil aos esforços de torção e flexão, além da sensibilidade aos efeitos vibração. Portanto, manualmente, fez-se uma treliça com varetas de tubos de fibra de carbono com seção retangular no conjunto. Após essa modificação, a estrutura se mostrou bastante rígida e a validação da resistência ocorreu no teste de voo, assim como os testes de resistência das demais partes do avião.

A área de Elétrica começou a trabalhar a partir dos outputs de Cargas, fazendo os testes de bancada com os servos que a equipe possuía. Os servos testados foram HS-5055 MG, HS-225 MG e HS-645 MG. Além disso, verificou se a bateria adquirida pela equipe era suficiente para a solicitação de carga.

Após as etapas descritas, o projeto preliminar foi finalizado.

## <span id="page-21-1"></span>**1.2.4. CONSTRUÇÃO**

A fase de construção do protótipo foi realizada em, aproximadamente, 2,5 semanas. A etapa lenta desse processo é a laminação das peças da longarina. Fuselagem, nervuras e parede corta-fogo devida à demora do tempo de cura da resina sobre a fibra de carbono. Além disso, a limpeza dessas peças pelo processo de furação, também, exigiu bastante tempo e ocasionou erros de construção pelas dificuldades encontradas.

Uma vez laminadas as peças, iniciou-se o processo de montagem das partes individuais, como asa, superfícies de controle, fuselagem, tailboom, parede corta-fogo trem de pouso e bequilha.

Ao montar o conjunto, verificou-se que precisavam ser feitas mudanças estruturais para aumentar a resistência aos esforços. Todos esses pontos foram arquivados e repassados ás áreas da equipe para melhorar a construção do projeto final.

Posteriormente, colocaram-se os servos e conexões elétricas, para finalmente entelar. A Figura 9 ilustra o protótipo construído

<span id="page-22-0"></span>.

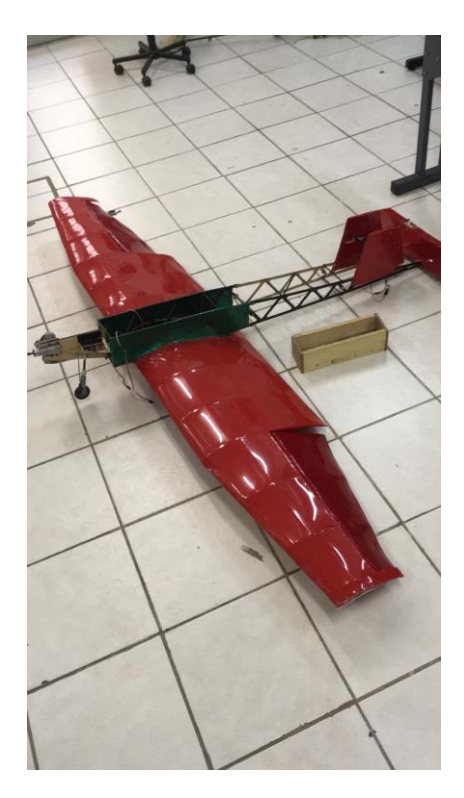

Figura 9. Protótipo.

### **1.2.5. TESTE DE VOO**

<span id="page-23-1"></span>O primeiro teste de voo foi realizado no dia 15/07/2017 no campus da UFRJ, figura 10. Antes de partir para a decolagem, muitos pré-ajustes precisaram ser feitos, como acertar o CG do avião, isolar conexões elétricas, e fixar servos de maneira correta nas superfícies de controle. Durante a verificação do CG, observou-se que o avião construído estava com um momento de cauda muito grande, de modo que para se ajustar a aeronave, as cargas tiveram que ser colocadas somente no compartimento a frente da longarina. Isso foi um ponto necessário de mudança para o projeto final

Após o ajuste do CG, outro problema que surgiu foi o fato do receptor do rádio não estar funcionado corretamente, de modo que os servos não respondiam aos comandos do rádio.

Solucionado o problema, o avião partiu para a decolagem. A aeronave decolou com 4,700 kg de carga paga e o peso vazio estava em 2,88kg, aproximadamente.

Durante o voo, o piloto sugeriu que os ailerons pudessem estar superdimensionados, de modo que eles não estavam respondendo corretamente aos comandos. Outro fator observado por ele foi a ocorrência de "*flutter"* em um determinado momento de voo, devido à estrutura flexível dos ailerons construídos.

Durante o pouso, a aeronave conseguiu pousar seguramente sem danos sérios à estrutura como um todo. O ponto mais notável foi uma leve flexão no eixo da bequilha. Não se observaram outros danos no avião.

Após o pouso, o piloto realizou o taxiamento da aeronave para que se pudesse medir o peso do avião e a carga útil.

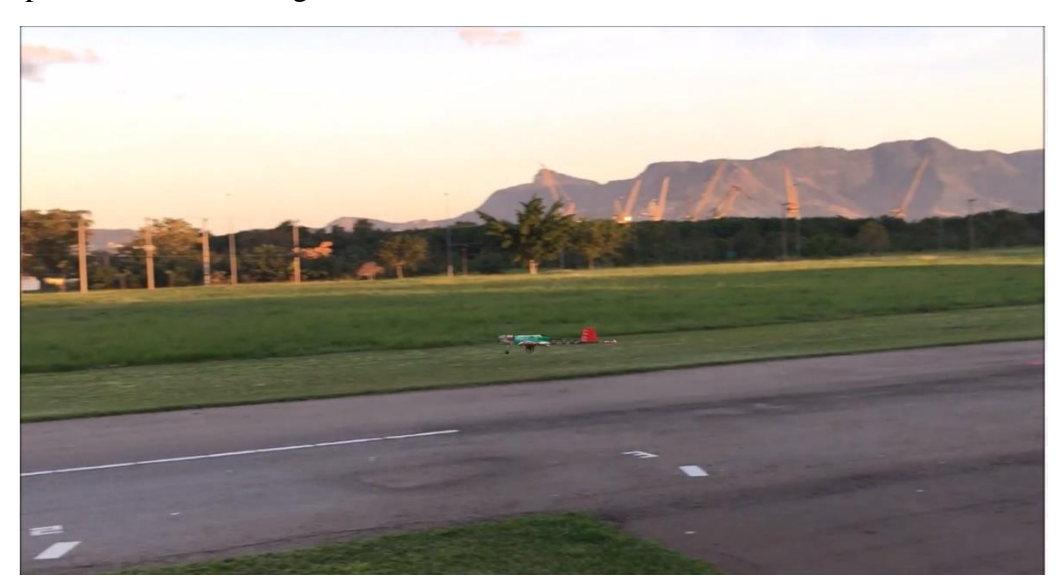

#### <span id="page-23-0"></span>Figura 10.Voo Teste.

## **1.2.6. AVALIAÇÃO**

<span id="page-24-0"></span>Após o voo-teste, como forma de solucionar os problemas encontrados, as seguintes mudanças ocorreram para o projeto final:

- Superfícies de Controle redimensionadas;
- Estrutura mais reforçada;
- Melhor ajuste do CG

Dessa forma, o projeto final da aeronave foi concluído.

## <span id="page-25-1"></span>**2. PROJETO AERODINÂMICO**

## <span id="page-25-2"></span>**2.1. LISTA DE INPUTS**

- $\rho = 1,1567 \frac{kg}{m^3};$
- $W = 12,45 kg$
- $g = 9.81 \frac{m}{s^2}$
- Ângulo de Trimagem: 7°

## <span id="page-25-3"></span>**2.2. ORGANIZAÇÃO**

O projeto aerodinâmico foi organizado conforme ilustra o fluxograma da Figura 11.

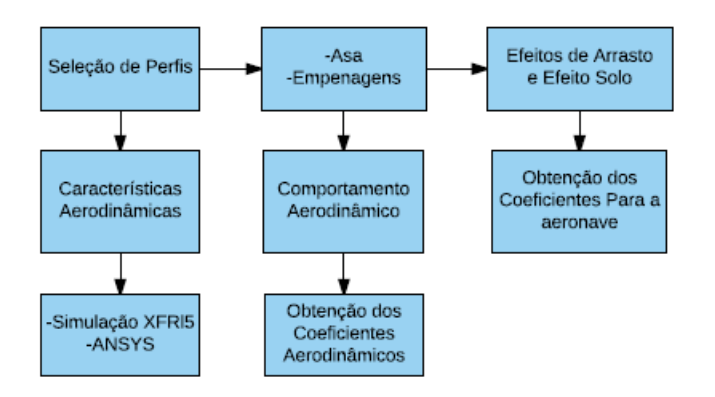

Figura 11: Fluxograma do Projeto Aerodinâmico.

<span id="page-25-0"></span>Em termos gerais, o projeto começou com a seleção de perfis aerodinâmicos dentre os mais usados em competição de Aerodesign, análise do comportamento aerodinâmico de tais perfis com simulações no XFRL5.

Uma vez selecionados os perfis, partiu-se para as formas geométricas das superfícies sustentadoras e análise de estol.

Por fim, determinou-se o comportamento aerodinâmico da aeronave completa, levando-se em consideração efeitos de arrasto e efeito solo.

## <span id="page-25-4"></span>**2.3. SELEÇÃO DE PERFIS**

A escolha do perfil aerodinâmico para a asa no atual projeto foi um ponto diferente para a equipe desse ano. Nos dois últimos anos, utilizou-se o perfil SELIG 1223, o qual se mostrou muito eficiente para os objetivos iniciais dos outros anos. Com um maior número de integrantes na equipe, foi possível um maior estudo e análise do comportamento de outros perfis de modo a encontrar um perfil com melhor desempenho.

Dessa forma, com o auxílio do software XFRL5, foram analisados os perfis SELIG 1223, EPLER 423, EPLER 420, Wortmann FX 74-CL5-140 e um perfil formado pela interpolação de 90% do SELIG 1223 e 10% EPLER 423.

Apesar do SELIG 1223 apresentar alta sustentação, ele apresenta grande arrasto. O EPLER 423 é um perfil que apresenta considerável eficiência aerodinâmica. Dessa forma, uma interpolação entre os dois perfis daria uma menor sustentação ligeiramente menor do que a do SELIG 1223, mas daria um menor efeito de arrasto, para um mesmo número de Reynolds. Assim, obteríamos uma maior eficiência aerodinâmica.

Outro fator a ser levado em consideração foi a dificuldade de construção que se tinha com o perfil SELIG 1223 devido ao seu bordo de fuga de pequena espessura. Como o EPLER 423 apresenta o bordo de fuga mais espesso, os problemas de construção da asa seriam amenizados.

Fez-se uma simulação comparativa entre os perfis para um número de Reynolds de 3,9.10<sup>5</sup>. Tal valor foi estimado considerando-se uma velocidade de estol de referência de 15  $m/s$ , uma corda média aerodinâmica de 0,40 $m$ , baseando-se em dados históricos da equipe; massa específica do ar em São José dos Campos de 1,1567 $\frac{kg}{m^3}$  e viscosidade dinâmica do ar de 1,5399.  $10^5 \frac{m^2}{s}$ .

Um gráfico de  $C_l$  em função de  $\alpha$  comparativo dentre os perfis citados pode ser visto na Figura 12.

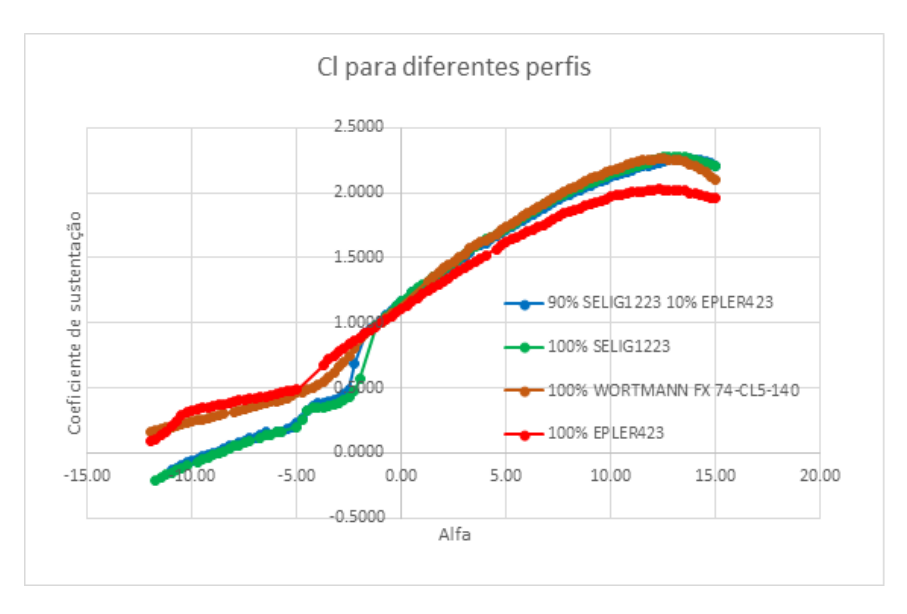

Figura 12: Comparação entre perfis.

<span id="page-26-0"></span>A partir do gráfico acima, nota-se que o ângulo para o qual a sustentação é nula para o perfil híbrido é ligeiramente maior, em módulo, do que o do SELIG 1223, o que proporciona um maior valor de  $C_L$  para asa após a linearização da curva de sustentação. Dessa forma, com o auxílio de uma rotina de cálculo em MATLAB, calculou-se a velocidade de estol para cada perfil e o que se mostrou mais condizente com as hipóteses foi o perfil híbrido. Portanto, tal perfil foi o escolhido para a asa.

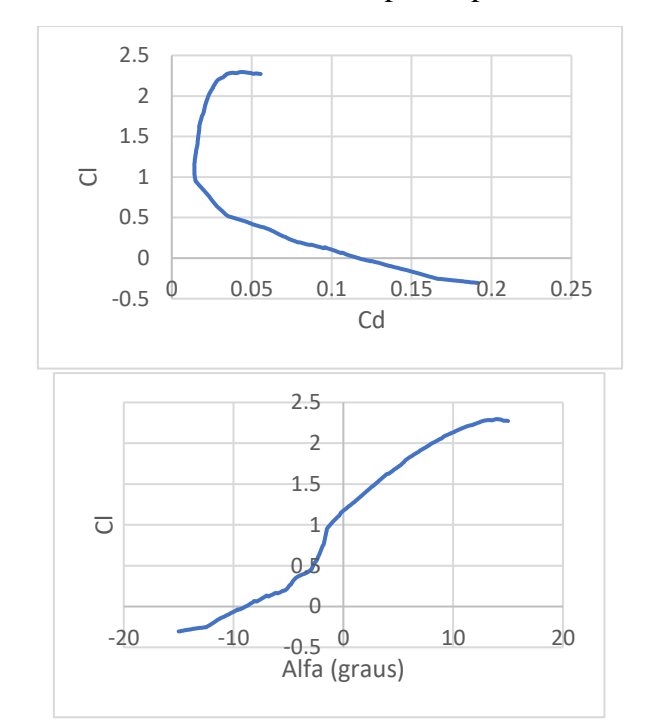

A Figura 13 ilustra os resultados obtidos para o perfil híbrido selecionado.

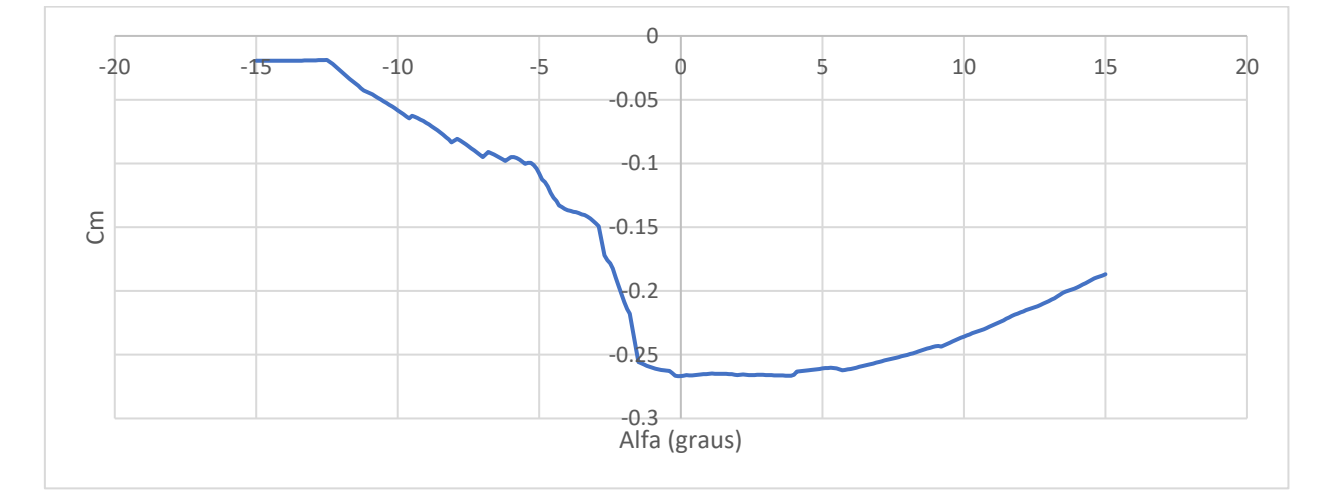

Figura 13: Comportamento Aerodinâmico do Perfil Híbrido. Re=390000.

<span id="page-27-0"></span>Do gráfico de  $C_l x \alpha$  obtido, tem-se que  $C_{lmax} = 2.296$  para  $\alpha = 14^{\circ}$ . Porém, para a asa, devido ao efeito de arrasto induzido de ponta de asa, o valor de  $C_{lmax}$  é menor e ocorre para um ângulo de ataque também menor. Além disso, ainda desse gráfico, a região compreendida entre os ângulos de  $\alpha_1 = 0^\circ a \alpha_2 = 4^\circ$  pode ser considerada uma reta de coeficiente angular dado por

$$
a_0 = \frac{dc_l}{d\alpha} = \frac{1.624 - 1.1742}{4 - 0} = 1.1125 \text{grad}^{-1}.
$$
 (2.1)

Para as empenagens horizontal e vertical também se fez o estudo comparativo entre os perfis aerodinâmicos que já foram utilizados pela equipe em anos anteriores. No entanto, levando-se em consideração que o escoamento que atinge tais superfícies possui velocidade menor do que aquele que incide no bordo de araque da asa, decorrente do efeito de arrasto ("*downwash*") e considerando-se condições de voo estável, reto e nivelado, o número de Reynolds utilizado para a seleção foi de 200.000.

Segundo (TORENBEEK,1976), perfis simétricos são mais indicados para serem utilizados nas superfícies de controle, visto que garantem uma melhor controlabilidade devido à simetria de tais perfis. Além disso, aquele que garante maior sustentação também tende a ser mais eficiente. Dessa forma, fez-se uma análise comparativa com os perfis simétricos: NACA 0008, NACA 0009, NACA 0012, conforme a Figura 14.

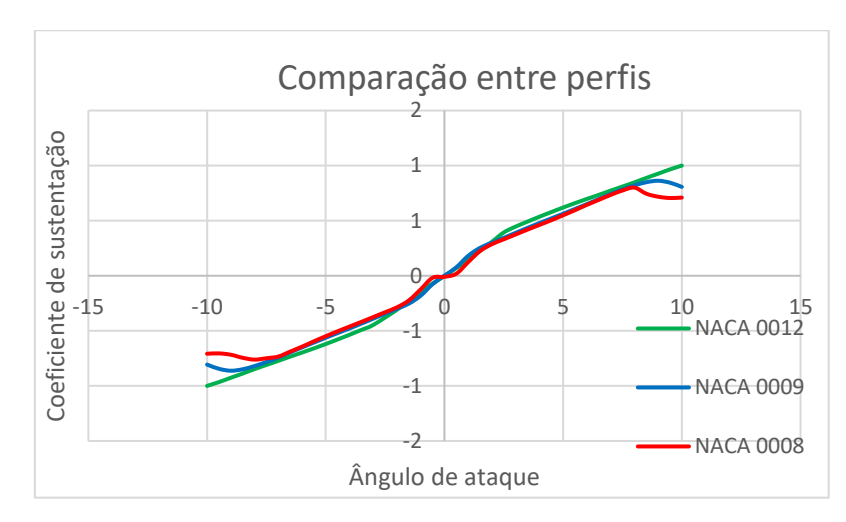

Figura 14: Perfis Simétricos. Re=200.000

<span id="page-28-0"></span>Da mesma análise comparativa feita para a escolha do perfil da asa, obteve-se que o perfil NACA 0012 fornecia o maior coeficiente angular na curva de  $C_1x\alpha$  e, portanto, foi o perfil escolhido para as empenagens horizontal e vertical.

A Figura 15 ilustra os resultados obtidos para o perfil escolhido.

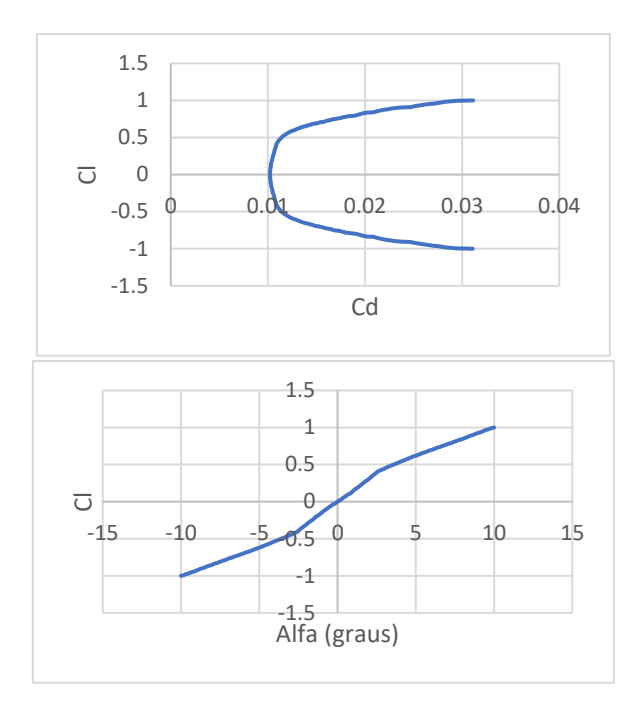

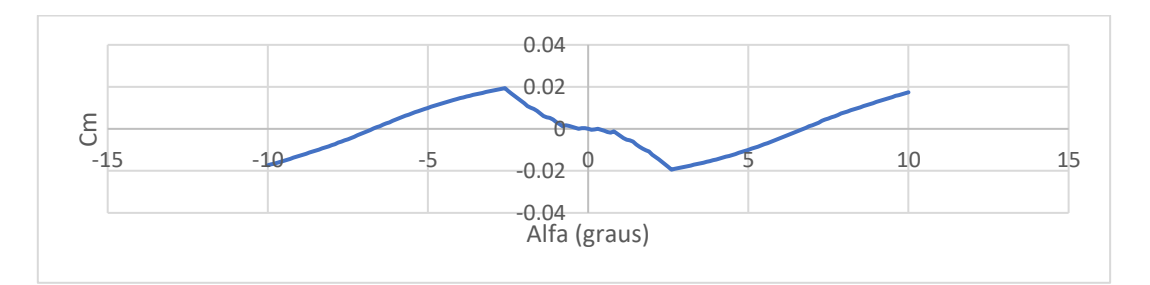

Figura 15: Comportamento Aerodinâmico do perfil NACA 0012. Re=200000.

<span id="page-29-0"></span> Uma simulação no ANSYS também foi feita com o perfil simétrico NACA 0012 a fim de verificar a distribuição de pressão simétrica em torno do perfil para um ângulo de ataque nulo, conforme a Figura 16.

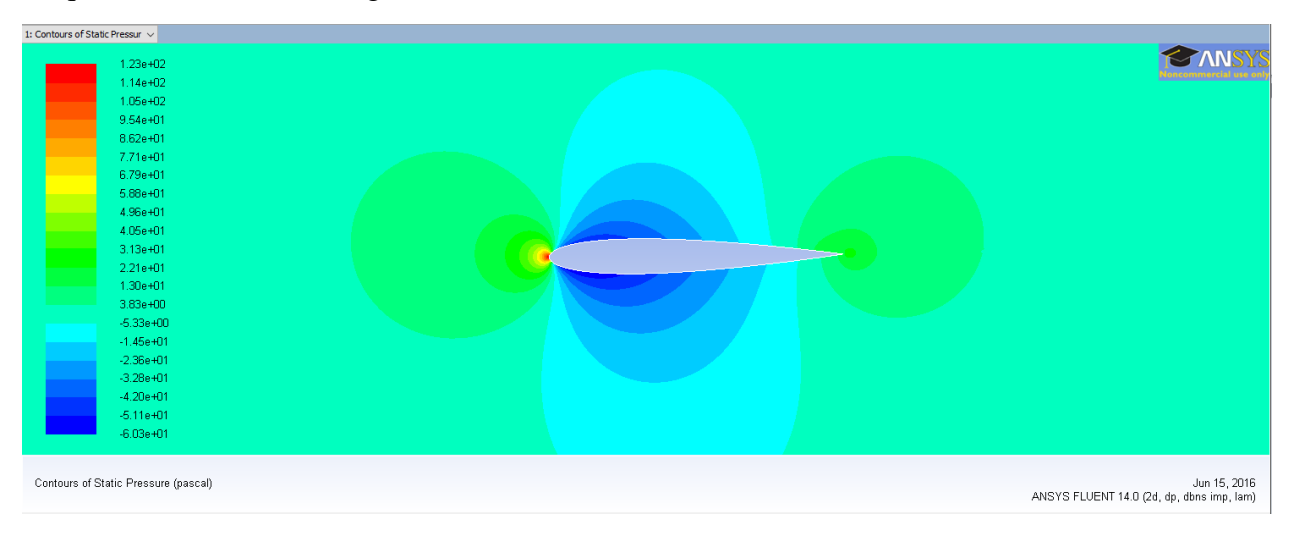

<span id="page-29-1"></span>Figura 16: Distribuição de Pressão em torno do Perfil.

### <span id="page-30-0"></span>**2.4. ASA**

Para o atual projeto, optou-se por uma geometria mista, ou seja, uma parte retangular e outra trapezoidal, tendo-se em vista uma maior facilidade de construção em relação a uma somente trapezoidal e, principalmente, a forma de propagação do estol na asa. Na asa mista, com a parte retangular na região central, o estol começa numa região próxima à raiz e se propaga para a ponta. Isso permite posicionar os ailerons mais para a ponta da asa, na parte trapezoidal.

### <span id="page-30-1"></span>**2.4.1. ENVERGADURA DA ASA**

Baseando-se no projeto de 2016, observou-se que o espaço do cone não estava sendo aproveitado o máximo possível pela aeronave. Para o atual projeto, decidiu-se como requisito, aproveitar tal espaço para projetar uma asa de maior área de modo a possibilitar uma maior sustentação. Portanto, salvas as restrições geométricas impostas pelo cone, uma envergadura de 2,3 metros foi estabelecida como requisito de projeto.

## <span id="page-30-2"></span>**2.4.2. RAZÃO DE ASPECTO (AR)**

Qualitativamente, a razão de aspecto tem grande influência sobre o arrasto induzido (arrasto de ponta de asa) no qual a asa está sujeita. Geralmente, para valores relativamente elevados de AR (AR>4), o efeito indesejado provocado pelo arrasto é minimizado, e tem-se uma maior força de sustentação (RAYMER,1992).

Para o valor já fixado da envergadura, quanto maior for o valor de AR, menor será o valor da área projetada. Entretanto, valores consideráveis da área projetada favorecem um menor comprimento de pista de pouso necessário para a decolagem. Dessa forma, por um método de tentativa e erro com o auxílio de um programa em MATLAB, escolheu-se  $AR = 6$ . Consequentemente, o valor da área projetada será dado por  $S = 0.8817 m^2$ .

## <span id="page-30-3"></span>**2.4.3. RAZÃO DE AFILAMENTO (λ):**

Valores elevados de razão de afilamento, conduzem a um efeito denominado de "estol de ponta de asa", o qual induz uma perda de sustentação na asa. Baseando-se em projetos anteriores, adotou-se  $\lambda = 0.5$ .

Para definir os tamanhos da parte retangular e da parte trapezoidal da asa, baseando-se em valores médios de projetos anteriores e na rotina escrita em MATLAB, adotou-se que cada parte corresponderia a um valor de 50% da envergadura da asa. Assim, os comprimentos das partes retangular da asa e trapezoidal encontrados foram 1,15 metros para e 0,575 metros (para cada trapézio), respectivamente.

Consequentemente, os valores encontrados para as cordas foram  $c_r = 0.4365$  m e  $c_n = 0.2182$  m.

Como a configuração da asa adotada para o presente projeto é do tipo "asa baixa", (TORNBEEK,1976) sugere que o ângulo de diedro para aviões com esse tipo de configuração esteja entre 5° e 7°. A existência de ângulo diedro é necessária em virtude melhorar a controlabilidade durante o movimento de rolamento. No entanto, (ANDERSON, 1999) afirma que quanto maior for o ângulo de fixação da asa na fuselagem, maior será o efeito do arrasto de interferência. Porém, devido às dificuldades de construção do protótipo, e a sugestão do piloto durante o voo teste para resguardo de vento de través, decidiu-se que o ângulo de diedro será nulo.

Aeronaves que trabalham em regime supersônico ou transônico possuem um ângulo de enflechamento ( $\Lambda_{c/4}$ ) de modo a reduzir os efeitos provocados pelas ondas de choque. Como a aeronave do projeto trabalhará em regime subsônico, então  $\Lambda_{c/4}$  =  $0^\circ$ .

Para calcular o valor da corda média aerodinâmica, (TORENBEEK,1976) sugere a seguinte expressão:

$$
\frac{\bar{c}}{c_g} = 1 + \frac{1+3r}{3(1-r)} \left\{ \frac{1-\lambda}{1-r} + \lambda \right\}^2 \tag{2.2}
$$

Em que r representa a fração do comprimento da parte retangular em relação ao tamanho da semi-envergadura. Como a fração total para a parte retangular foi estabelecida como 0.5, então:  $r = 0.25$ . Além disso,  $c_a$  representa o valor da corda média geométrica definida como a razão entre a área de projeto (S) e o valor da envergadura (b). Portanto, o valor encontrado para a corda média aerodinâmica foi:  $\bar{c} = 0.3992m$ . O que é razoável com o valor estimado para o cálculo do número de Reynolds realizado anteriormente. A Figura 17 ilustra o desenho da asa obtida.

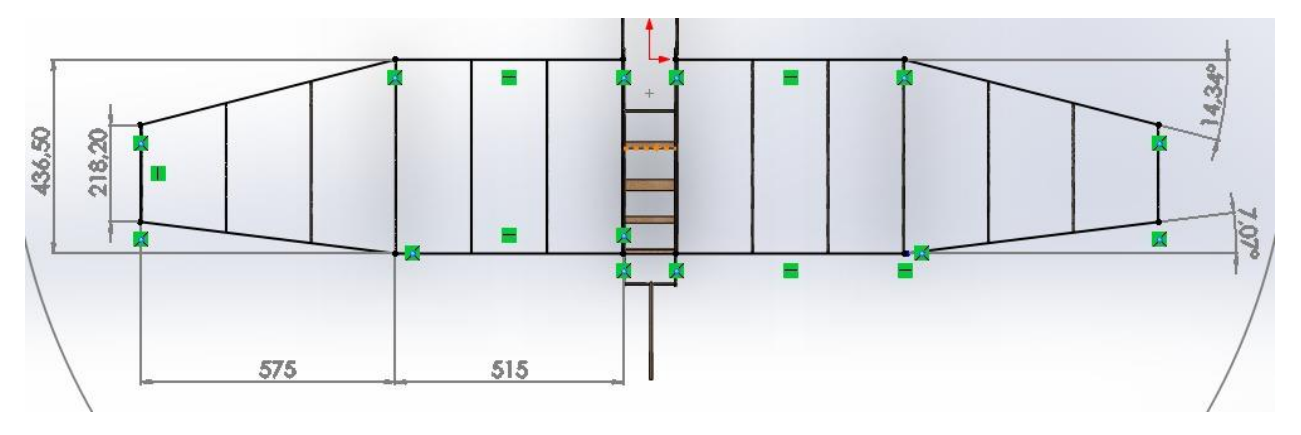

Figura 17.Geometria da Asa.

<span id="page-31-0"></span>Segundo (ANDERSON, 1999), os coeficientes angulares das curvas de sustentação do perfil e da asa estão relacionados por:

$$
a = \frac{a_0}{1 + \left(\frac{57.3 * a_0}{\pi e A R}\right)}
$$
(2.3)

Para um valor de  $\lambda = 0.5$  e  $AR = 6$ , tem-se que  $\delta = 0.0104$ . Consequentemente,  $e = 0.9897$ . Portanto, substituindo-se tais valores obtém-se:  $a = 0.0836$ .

Assim, para a asa, o coeficiente de sustentação em função do ângulo de ataque pode ser calculado por:

$$
C_L = a(\alpha - \alpha_{L=0}) \tag{2.4}
$$

Em (2.4),  $\alpha_{L=0}$  é o valor do ângulo de ataque para o qual o coeficiente de sustentação no perfil é nulo. A partir da Figura 14, tem-se que  $\alpha_{L=0} = -8.9^{\circ}$ . Levandose em consideração que o ângulo de trimagem, fornecido pela Estabilidade está em torno de 7°, tomar-se-à o valor de  $C_{Lmax}$  para esse ângulo de ataque. Assim,  $C_{Lmax} = 1.41$ .

#### <span id="page-32-0"></span>**2.4.4. POLAR DE ARRASTO**

Para o cálculo da polar de arrasto, utilizou-se o método proposto por (ANDERSON, 1999).

Matematicamente, o arrasto total em uma aeronave pode ser calculado como:

$$
C_D = C_{D0} + C_{Di} \tag{2.5}
$$

O valor de  $C_{Di}$  é dado por:

$$
\mathcal{C}_{Di} = \frac{c_L^2}{\pi e_0 AR} \tag{2.6}
$$

Em que  $e_0$  é denominado de fator de eficiência de Oswald. Tomar-se-á:  $e_0$  =  $0.75e = 0.75 * 0.9897 = 0.7423.$ 

Para estimar  $C_{D0}$ , pode-se utilizar:

$$
C_{D0} = \frac{S_w}{s} C_f \tag{2.7}
$$

A razão  $\frac{S_w}{S}$  é estimada para o projeto atual como 3. Dessa forma:  $\frac{S_w}{S} = 3$ .

Para o cálculo de  $C_f$ , fizeram-se análises considerando o escoamento como laminar e turbulento. No entanto, adotar-se-á uma medida mais conservadora, conforme sugere (RAYMER, 1992). Portanto:  $C_f = 0.0055$ . Daí:  $C_{D0} = 0.0165$ .

Logo, a equação da polar de arrasto é dada por:

$$
C_D = 0.0165 + 0.0715 C_L^2. \tag{2.8}
$$

A Figura 18 ilustra as curvas características da polar de arrasto.

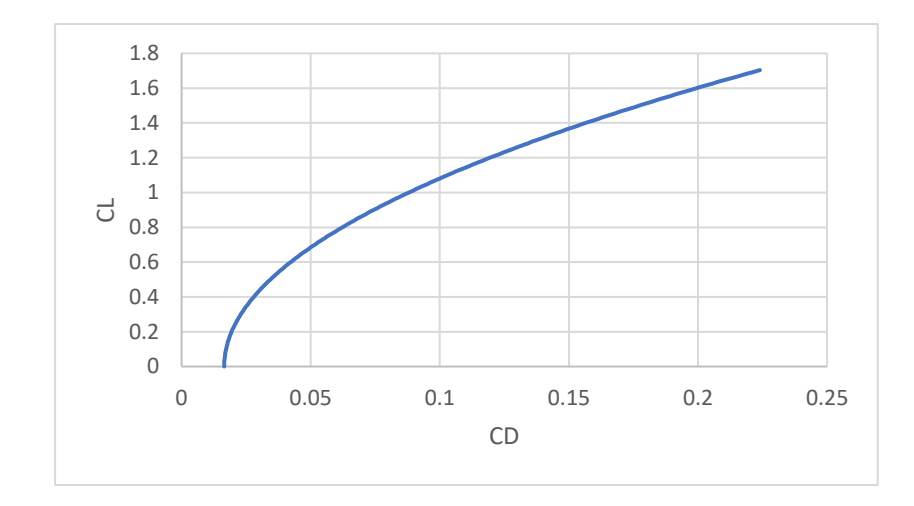

Figura 18.Gráfico CLxCD.

<span id="page-33-0"></span>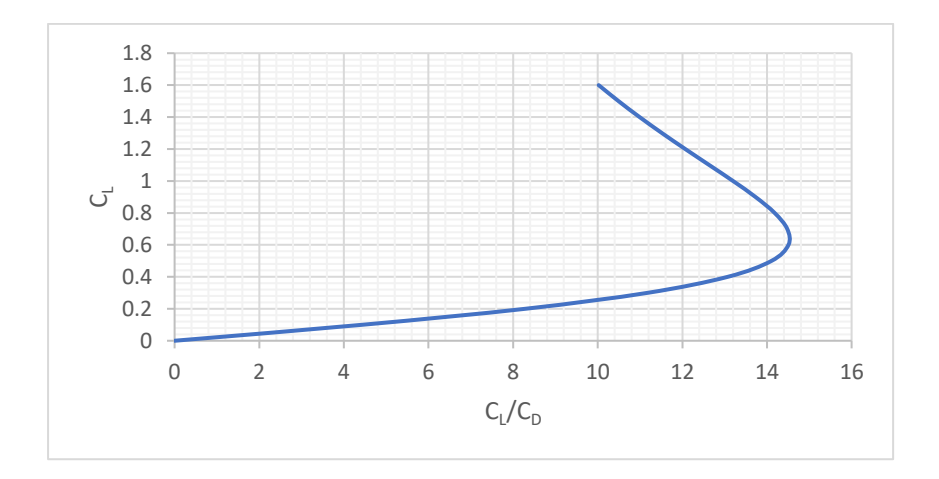

Figura 19. Gráfico da Polar de Arrasto.

<span id="page-33-1"></span>Do gráfico da Figura 19, pode-se obter a eficiência máxima, dada por:

$$
E_{max} = \frac{c_L^*}{c_D^*} = 14,56. \tag{2.10}
$$

O Efeito Solo pode ser levado em consideração, segundo (McCORMICK,1994), pela expressão seguinte:

$$
C_D = 0.0165 + \phi * 0.0715 C_L^2 \tag{2.11}
$$

Em que ϕ é dado por:

$$
\phi = \frac{\left(16\frac{h}{b}\right)^2}{1 + \left(16\frac{h}{b}\right)^2} \tag{2.12}
$$

Para o atual projeto, adotou-se  $h = 0,10m$ , obtendo-se  $\phi = 0,3261$ . Assim, para a decolagem e para o pouso, tem-se:

$$
C_D = 0.0165 + 0.0233 C_L^2. \tag{2.13}
$$

A velocidade de estol foi calculada por meio da expressão:

$$
V_{estol} = \sqrt{\frac{2W}{\rho SC_{Lmax}}}.\tag{2.14}
$$

Substituindo-se os valores correspondentes, encontra-se  $V_{estol} = 13,03 \frac{m}{s}$ .

#### <span id="page-34-0"></span>**2.4.5. EMPENAGENS**

O dimensionamento das empenagens foi feito em um trabalho conjunto das áreas de Aerodinâmica, Estabilidade e Desenho. Inicialmente, o time de Aerodinâmica realizou os cálculos iniciais a partir do que sugere (ANDERSON, 1999):

$$
0,35< V_h < 0,50
$$

$$
0.04 < V_v < 0.06
$$

Assim, partindo-se de valores mínimos de volume de cauda, encontravam-se os valores dimensionais das superfícies e os braços de momento correspondentes. Os valores obtidos serviam como "inputs" para a equipe de Desenho de modo que se verificassem as restrições geométricas impostas pelo cone. Uma vez satisfeitas tais restrições, a Estabilidade analisava as condições de voo estável da aeronave, de modo a garantir um ângulo satisfatório de trimagem, visando atingir um ponto ótimo.

As dimensões finais foram também avaliadas com base na literatura, principalmente no que sugere (LENNON,1996), observando-se razões de aspecto das empenagens de modo a evitar problemas decorrentes do estol.

Vale ressaltar que, quando foram encontradas as dimensões finais das empenagens, ao se verificar os possíveis problemas de construção, notou-se que a empenagem vertical estaria consideravelmente grande e o risco de não satisfazer as restrições geométricas era alto. Assim, de modo a não reduzir a sua área, optou-se por dividi-la em duas partes com mesma área, de modo a garantir uma melhor controlabilidade. Isso mudou a configuração convencional que estava previsto no projeto preliminar.

Quanto ás geometrias das empenagens, o critério de decisão foram facilidade de construção e confiabilidade de projetos anteriores.

As dimensões para as empenagens podem ser vistas na Tabela 2.1, abaixo:

| <b>Empenagem Horizontal</b> |                        | <b>Empenagem Vertical</b> |                       |
|-----------------------------|------------------------|---------------------------|-----------------------|
| Geometria                   | Retangular             | Geometria                 | Trapezoidal           |
| $c_{Ht}$                    | $0,1958 \; \mathrm{m}$ | $c_{EV}$                  | $0,2660 \text{ m}$    |
| $b_{Ht}$                    | $0,7834 \text{ m}$     | $b_{Vt}$                  | 0,3847 m              |
| $S_{Ht}$                    | $0,1534 \; m^2$        | $S_{vt}$                  | 0,0987~m <sup>2</sup> |
| $l_{Ht}$                    | $1,1472 \text{ m}$     | $l_{Vt}$                  | $0.822 \text{ m}$     |
| $V_h$                       | 0,5                    | $V_t$                     | 0,04                  |
| AR <sub>h</sub>             | $\overline{4}$         | $c_{raiz}$                | $0,3420 \text{ m}$    |
|                             |                        | $c_{ponta}$               | $0,1710 \text{ m}$    |
|                             |                        | $AR_{v}$                  | 1,5                   |

Tabela 2.1: Dados das Empenagens

## <span id="page-35-0"></span>**2.5. ESTIMATIVA DO ARRASTO PARASITA.**

A fim de verificar se a estimativa inicial do arrasto estava coerente, calculou-se a contribuição de arrasto individual de cada componente da aeronave, conforme propõe (NICOLAI, 2009). A Tabela 2.2 resume os dados que serviram de "*inputs" e "outputs"*  para o cálculo realizado.

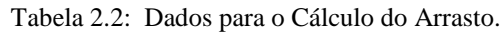

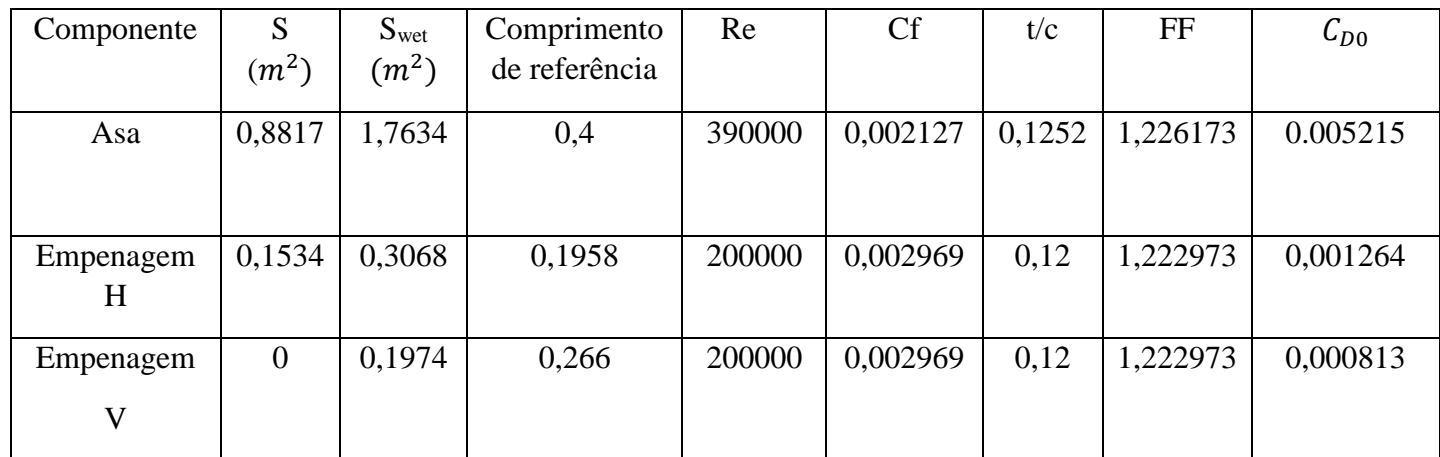
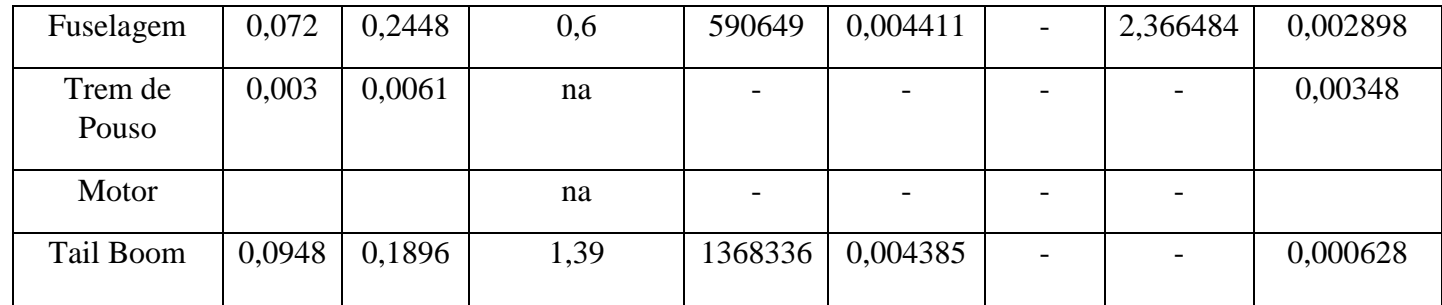

Portanto:

$$
C_{D0,aeronave} = C_{D0,asa} + C_{D0,empenhor} + C_{D0,empevert} + C_{D0, fus} + C_{D0,trem} + C_{D0,motr} + C_{D0,tail}
$$
 (2.15)

$$
C_{D0,aeronave} = 0,01598. \tag{2.16}
$$

O valor encontrado, está muito próximo da primeira estimativa feita pelo método proposto por (ANDERSON,1999).

#### **2.6. LISTA DE OUTPUTS**

- $V_{estol} = 13,03 \frac{m}{s}$ .
- $C_{Lmax} = 1,41.$
- $E_{max} = \frac{c_L^*}{c_R^*}$  $\frac{c_L}{c_D^*}$  = 14,56.
- $C_{D0} = 0.0165$ .
- $S = 0.8817 m^2$
- $AR = 6$ .
- $b = 2.3 m$
- Polar de Arrasto:  $C_D =$  $0,0165 + 0,0715C_L^2$
- $\lambda = 0.5$
- Corda raiz : 0,342m
- Corda ponta : 0,1710m
- Enflechamento : 0°
- Coeficiente angular da curva de sustentação do perfil da asa:  $a_0 =$  $0,1125, gran^{-1}$
- Coeficiente angular da curva de sustentação da asa:  $a = 0.0836 \, grav^{-1}$
- Envergadura Empenagem Horizontal: 0,7834 m
- Envergadura Empenagem Vertical: 0,3847m
- $\bullet$  Vh: 0.5
- Vv: 0,04
- $S_H = 0.1534 \text{ m}^2$
- $S_V = 0.0987$  m<sup>2</sup>
- $\lambda_h = 1$
- $\lambda_V = 0.5$
- $AR_h = 4$
- $AR_V = 1.5$
- $\bar{c} = 0,40m$
- $c_{EH} = 0.1958 \text{ m}$
- $c_{EV} = 0,2660 \text{ m}$

## **3. ESTABILIDADE E CONTROLE**

## **3.1. LISTA DE PARÂMETROS RECEBIDOS (INPUTS)**

## **3.1.1. PARÂMETROS GEOMÉTRICOS DA ASA**

Para o perfil híbrido da asa, com 10% Epler 433 e 90% Selig 1223, foram recebidos os dados registrados na Tabela 3.1:

| Parâmetros Geométricos da Asa |             |  |  |
|-------------------------------|-------------|--|--|
| $S_w(m^2)$                    | 0,8817      |  |  |
| $AR_w$                        | 6           |  |  |
| b(m)                          | 2,3         |  |  |
| λ                             | 0,5         |  |  |
| $c_r$ (m)                     | 0,4381      |  |  |
| $c_p(m)$                      | 0,219       |  |  |
| $\bar{c}$ (m)                 | 0,3992      |  |  |
| $\Gamma$ (°)                  | $1^{\circ}$ |  |  |
| $\Lambda$ (°)                 | $0^{\circ}$ |  |  |
| $i_w$ (°)                     | $5^\circ$   |  |  |

Tabela 3.1 – Parâmetros geométricos da Asa.

## **3.1.2. PARÂMETROS GEOMÉTRICOS DA EMPENAGEM VERTICAL**

Para o perfil selecionado da empenagem vertical NACA0012, foram recebidos os dados registrados na Tabela 3.2:

| Parâmetros Geométricos da Empenagem<br><b>Vertical</b> |        |  |  |
|--------------------------------------------------------|--------|--|--|
| $\eta_v$                                               | 0,8    |  |  |
| $V_{vt}$                                               | 0,04   |  |  |
| $S_{\nu}$ (m <sup>2</sup> )                            | 0,0987 |  |  |
| $c_{vt}$ (m)                                           | 0,1710 |  |  |
| $b_{vt}$ (m)                                           | 0,3847 |  |  |
| $l_{vt}(m)$                                            | 0,8220 |  |  |

Tabela 3.2 – Parâmetros geométricos da Empenagem Vertical.

## **3.1.3.PARÂMETROS GEOMÉTRICOS DA EMPENAGEM HORIZONTAL**

Para o perfil selecionado da empenagem horizontal NACA0012, foram recebidos os dados registrados na Tabela 3.3:

| $1$ abela $3.3 - 1$ arametros geometricos da Empenagem Tiorizoniai. |             |  |  |  |
|---------------------------------------------------------------------|-------------|--|--|--|
| Parâmetros Geométricos da Empenagem                                 |             |  |  |  |
| <b>Horizontal</b>                                                   |             |  |  |  |
| $c_{ht}$ (m)                                                        | 0,1958      |  |  |  |
| $b_{ht}$ (m)                                                        | 0,7834      |  |  |  |
| $S_{ht}(m^2)$                                                       | 0,1534      |  |  |  |
| $l_{ht}$ (m)                                                        | 1,1472      |  |  |  |
| $i_t$ (°)                                                           | $3.2^\circ$ |  |  |  |
| $V_{ht}$                                                            | 0,499       |  |  |  |

Tabela 3.3 – Parâmetros geométricos da Empenagem Horizontal.

# **3.1.4. PARÂMETROS GEOMÉTRICOS DA FUSELAGEM**

Dados acerca da fuselagem registrados na Tabela 3.4:

| Parâmetros Geométricos da Fuselagem |        |  |  |
|-------------------------------------|--------|--|--|
| $K_n$                               | 0,0025 |  |  |
| $K_{rl}$                            | 1      |  |  |
| $S_f(m^2)$                          | 0,072  |  |  |
| $l_f$ (m)                           | 0,6    |  |  |
| $d_f(m)$                            | 0,12   |  |  |

Tabela 3.4 – Parâmetros geométricos da Fuselagem.

## **3.1.5. POSIÇÃO DE PARÂMETROS RELEVANTES**

Estes valores foram medidos a partir de uma posição de referência do bordo de ataque, e registrados na Tabela 3.5:

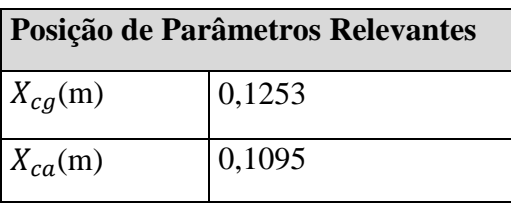

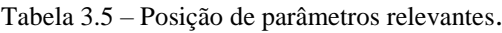

## **3.1.6. CARACTERÍSTICAS DA ASA FINITA**

Foram realizadas simulações para a asa finita utilizando o XFLR5, obtendo os gráficos de coeficiente de momento e sustentação da asa finita apresentados na Figura 20. Para as análises, considerou-se uma velocidade de 22m/s, aproximadamente a velocidade de cruzeiro do avião, e condições de altitude e temperatura similares às da competição (960m de altitude e 73<sup>o</sup>F).

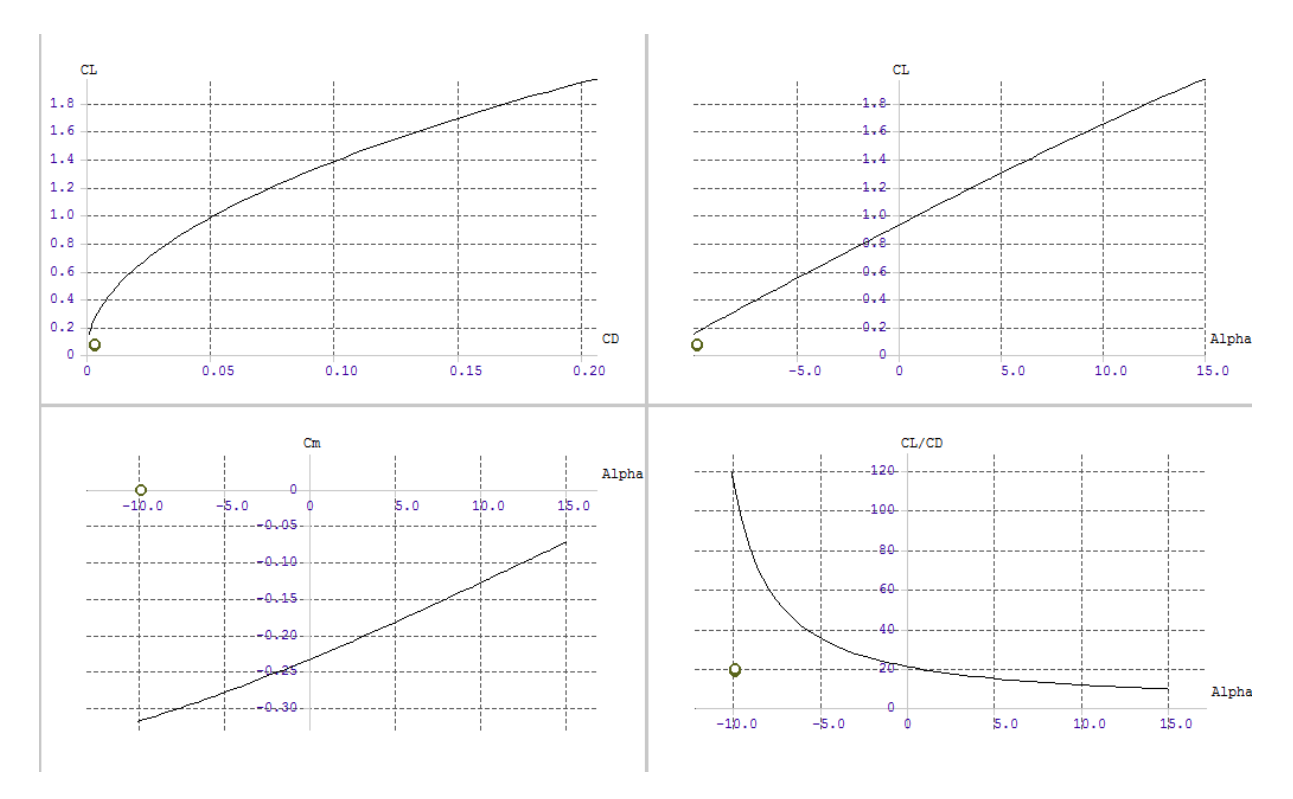

Figura 20.CL x CD, Cl x α, Cm x α e CL/CD x α para asa finita de perfil misto*.*

### **3.1.7. CARACTERÍSTICAS DA EMPENAGEM HORIZONTAL FINITA**

Foi recebido o seguinte gráfico de coeficiente de sustentação da empenagem, obtido através do XLFR5.

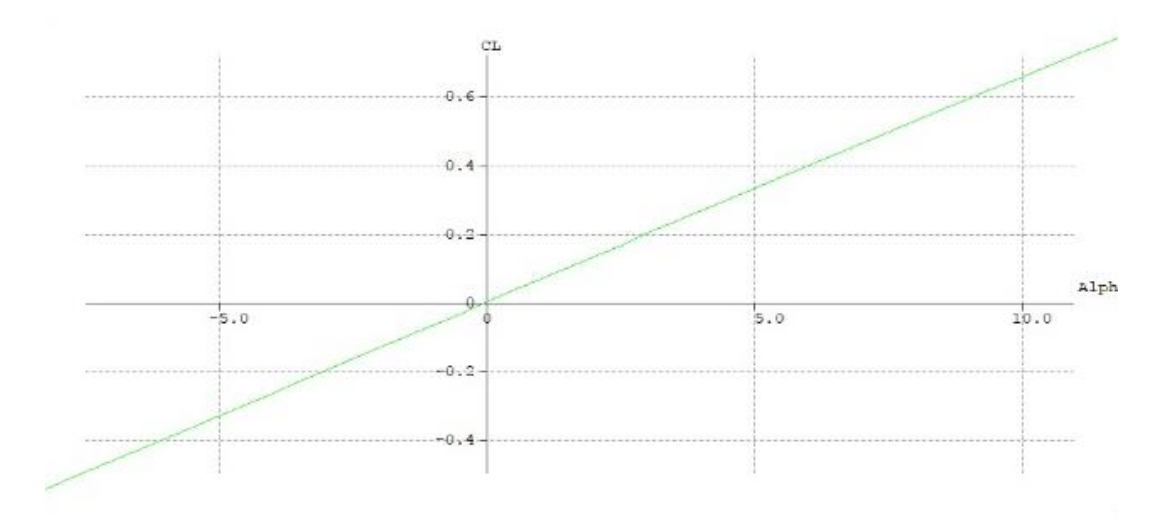

Figura 21.Cl x α para empenagem horizontal finita de perfil NACA0012, Re=200.000.

### **3.2. ESTABILIDADE ESTÁTICA LONGITUDINAL**

As avaliações de estabilidade são realizadas através de gráficos de momento versus ângulo de ataque, nos quais deve apresentar um coeficiente angular negativo e um

coeficiente linear positivo, que garantem o momento restaurador após produzida uma perturbação.

As influências da asa-fuselagem e empenagem foram consideradas, utilizando os dados das tabelas acima e modificando o ângulo de incidência da empenagem (fixado em 3,2°) para alcançar o ângulo de trimagem em torno dos 7 graus, como mostrado na Figura 22. As eficiências das superfícies foram sempre consideradas como 80%, valor mínimo apresentado por Rodrigues (2011).

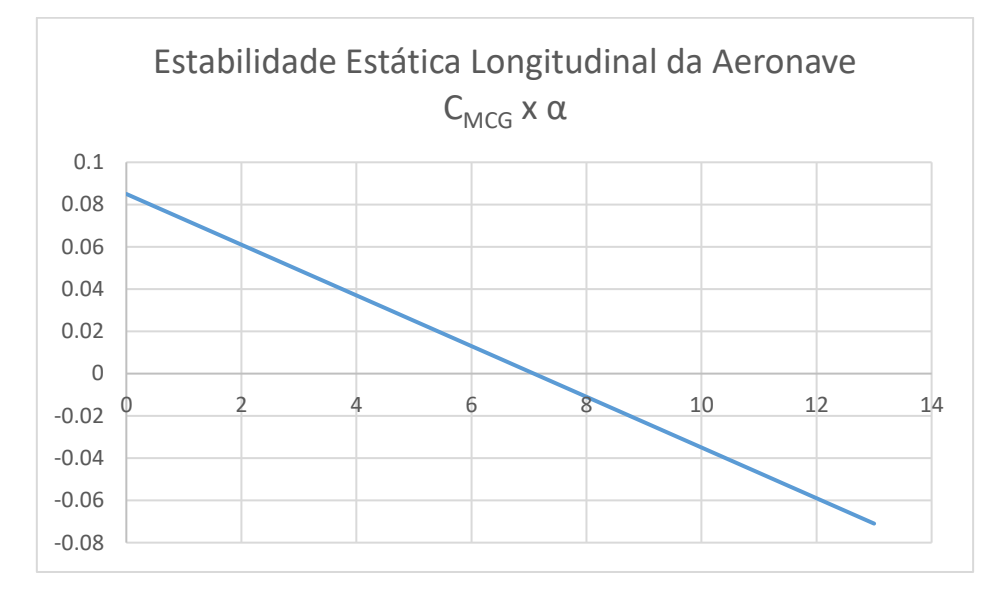

Figura 22. Gráfico C<sub>MCGxα</sub> da aeronave.

Para iniciar a análise de estabilidade longitudinal, são determinadas as posições de xCA e yCA utilizando o método da relação linear entre os coeficientes de arrasto e de lift. A posição do CG foi fixada em 12,52 cm atrás do bordo de ataque e a 1,6 cm do  $x_{CA}$  (para gerar um pequeno momento de arfagem que ajuda na decolagem) e a 14,66cm do solo, enquanto o CA foi fixado a 10,95cm atrás do bordo de ataque, ambos da parte retangular da asa. A posição do PN, obtida a partir da equação 2.1, foi de 18,26 cm (46% da corda média) medido do bordo de ataque.

$$
\frac{X_{NP}}{\overline{c}} = \frac{X_{AC}}{\overline{c}} + V_H \eta C_{Lat} \left( 1 - \frac{d\varepsilon}{d\alpha} \right) - \frac{C M_{\alpha} f}{C L_{\alpha} w} \tag{2.1}
$$

Buscou-se não deixar com que o passeio do CG fosse muito pronunciado, e de deixar a margem estática (calculada em 14%, pela Equação 2.2) entre 10% e 20% para garantir a estabilidade da aeronave. Essa configuração garante o balanço do avião e um fácil ajuste, caso seja necessário reorganizar a carga. Após o primeiro vôo, decidiu-se por ampliar o compartimento de carga, alterando a posição de toda eletrônica embarcada para a parte traseira do avião, justamente para manipular melhor a localização do CG a depender das condições do dia da competição.

$$
SM = \frac{X_{NP} - X_{CG}}{\overline{c}} \tag{2.2}
$$

## **3.3. ESTABILIDADE ESTÁTICA LATERAL E DIRECIONAL**

Para garantir a estabilidade lateral da aeronave, trabalhou-se com o traçado da curva *Cl x β,* como apresentado na Figura 23, obtendo-se curva de coeficiente angular negativo (Clβ=-0,0159 grau<sup>-1</sup>), cruzando a origem.

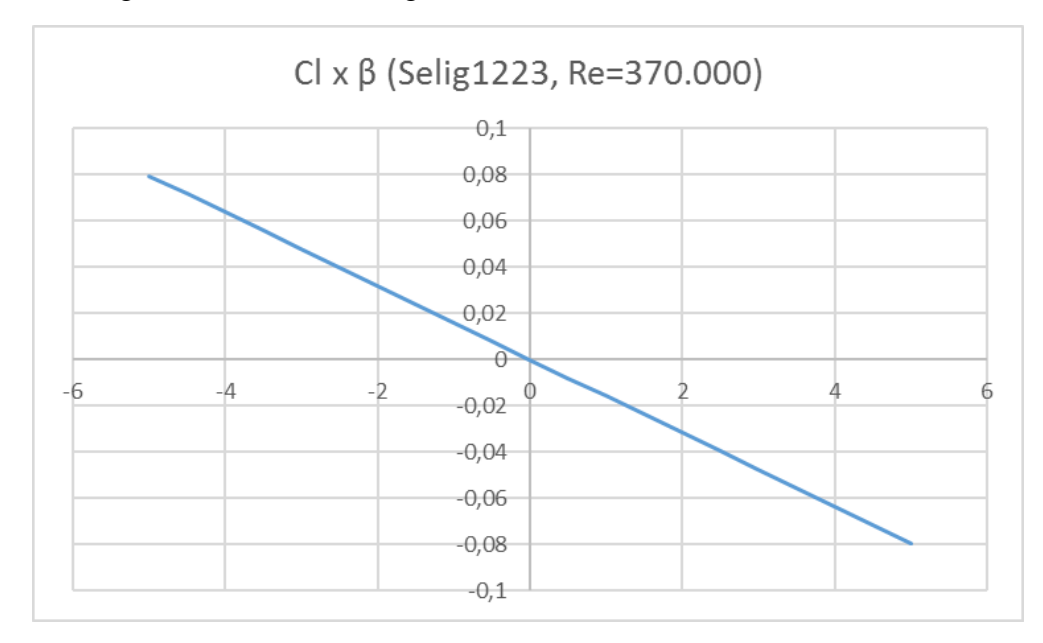

Figura 23.Curva Cl x β encontrada para a asa.

Para a estabilidade direcional, relacionada ao momento de *yaw* da aeronave, traçou-se a curva *Cn x β* considerando as contribuições de asa-fuselagem e empenagem, obtendo a reta crescente passando pela origem, como mostra a Figura 24, com Cnβ=  $0,001767$  grau<sup>-1</sup>.

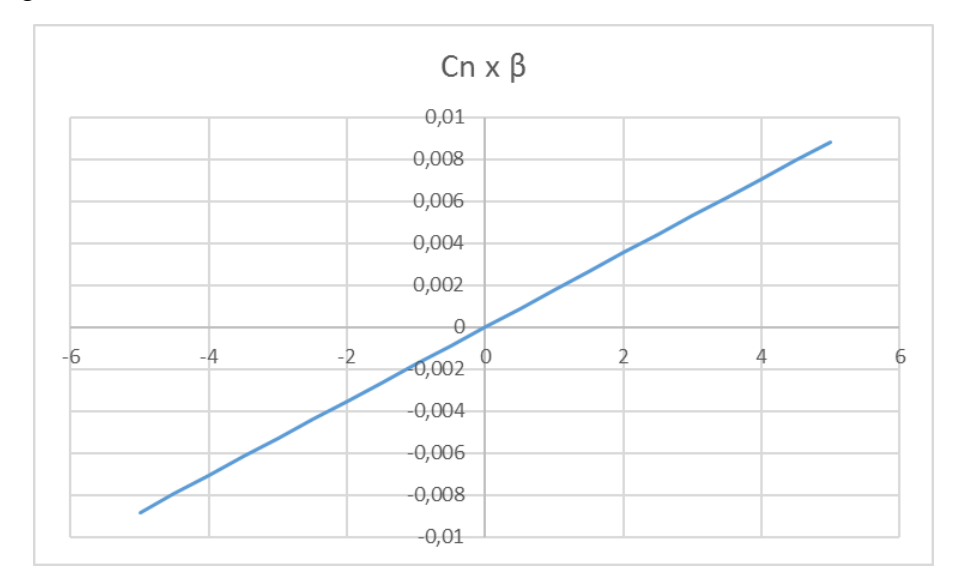

Figura 24.Curva Cn x β

#### **3.4. CONTROLE**

#### **3.4.1. CONTROLE LONGITUDINAL**

O controle longitudinal é obtido por meio do profundor da empenagem horizontal, cuja deflexão produz um acréscimo de sustentação naquela superfície. Para a aeronave foi escolhida uma empenagem horizontal fixa simples, com apenas o profundor móvel, para minimizar o esforço nos servos.

Os cálculos realizados levaram em conta dados obtidos na estabilidade longitudinal estática, com o auxílio da equação 3.1 e do gráfico apresentado na Figura 25.

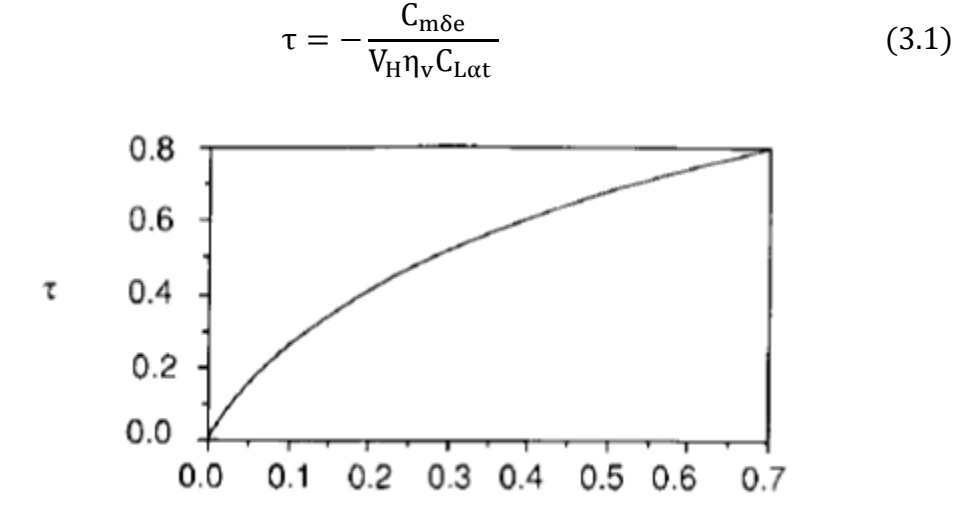

Área da Superficie de Controle/Área da Superficie de Sustentação

Figura 25.Parâmetro τ de eficiência de superfícies de controle (Adaptação de NELSON, 1998)

Inicialmente, os cálculos realizados retornaram  $\tau=0.125$ , levando a equipe a utilizar 15% de área de profundor no primeiro protótipo. Após o primeiro voo, o piloto mencionou a dificuldade para o controle longitudinal da aeronave. Depois de alterar os parâmetros referentes às outras partes da aeronave, obteve-se  $\tau=0,56$ , o que levou a considerar área de 30% de profundor.

#### **3.4.2. CONTROLE DIRECIONAL**

Quanto à empenagem vertical, optou-se por duas empenagens fixas posicionadas à frente da posição da empenagem horizontal, como mostrado na Figura 26, para obter uma maior área de controle sem aumentar demais a altura, além de aproveitar melhor o espaço do cone, sem prejudicar a controlabilidade do avião.

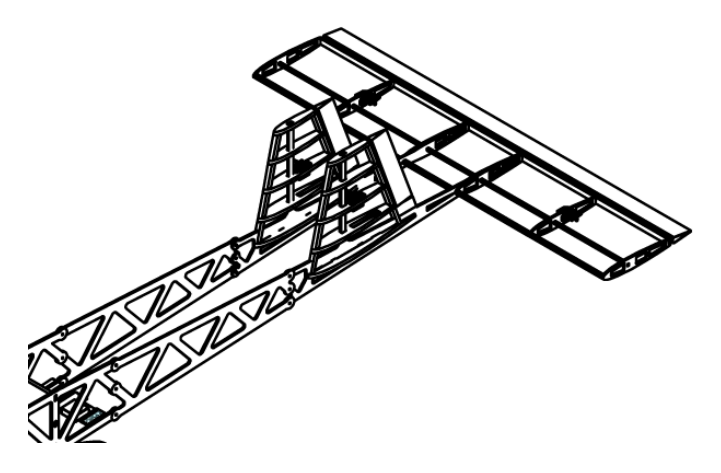

Figura 26.Posicionamento das empenagens

O cálculo da área destinada aos lemes utilizou dados da estabilidade direcional estática, mostrado na Equação 3.2 e utilizando a mesma Figura 25, obtendo um valor inicial de τ=0,14 e 15% de área de leme. Mais uma vez pelo feedback do piloto e ajuste de parâmetros, o valor final foi aumentado para 20% de leme.

$$
\tau = -\frac{C_{n\delta r}}{\eta_V V_V C_{L\alpha V}}
$$
(3.2)

#### **3.4.3. CONTROLE LATERAL**

O controle lateral é produzido pelos ailerons, defletidos em sentidos opostos, produzindo momento de rolagem. Utilizando dados de estabilidade longitudinal, a equação 3.3 e as Figuras 25 e 27, obteve-se 20% de área de aileron. Por ser uma área muito grande, que exigia bastante dos servos, inclusive produzindo uma ruptura durante os testes de voo e dificuldade por parte do piloto, optou-se por recalcular, obtendo-se 15% de área para os ailerons, oferecendo manobrabilidade e menor risco de ruptura.

$$
C_{1\delta a} = \frac{2C_{L\alpha w}\tau c_r}{Swb} \left[\frac{y^2}{2} + \frac{2(\lambda - 1)}{3b}y^3\right]_{y_1}^{y_2}
$$
(3.3)

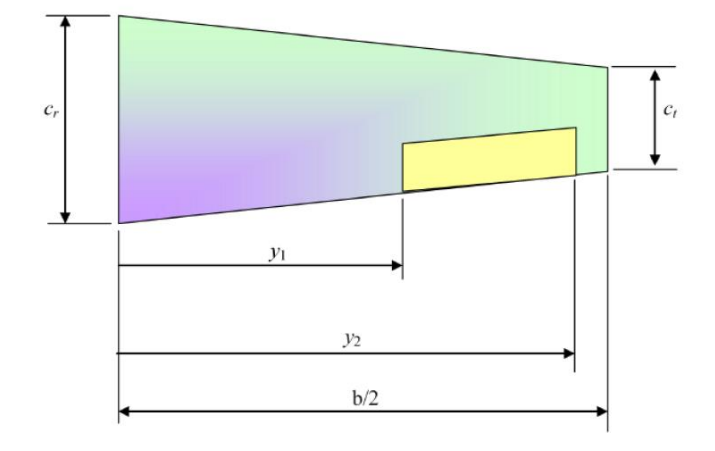

Figura 27.Parâmetros para cálculo da asa (Adaptado de RODRIGUES, 2011)

### **3.5. ESTABILIDADE DINÂMICA**

A avaliação de estabilidade dinâmica foi realizada utilizando o XFLR5, executando simulações com o avião modelado no *software* como mostra a Figura 28. O software retornou o modo de fugóide e *short-period* (estabilidade longitudinal) e de *dutch-roll* e espiral (estabilidade lateral), apresentando os valores da Tabela 3.6 para cruzeiro. Estas são as respostas naturais mais comuns a perturbações em aeronaves, sendo que o modo espiral pode ser estável ou instável, mas normalmente possui uma constante de tempo grande o suficiente para que a instabilidade seja facilmente corrigida pelo piloto.

Para os demais modos o programa analisa os polos da função de transferência do sistema, garantindo um sistema estável para partes reais negativas.

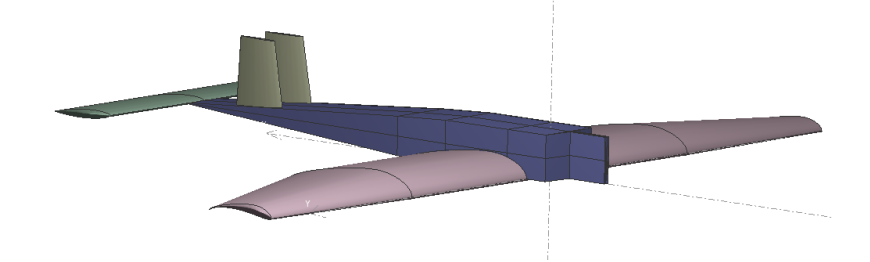

Figura 28.Avião modelado no XFLR5

| <b>Modo</b>            | <b>Raízes</b>           | Frequência | Amortecimento | <b>Estabilidade</b>                 |
|------------------------|-------------------------|------------|---------------|-------------------------------------|
| Fugóide                | $-0.02850 \pm 0.75253i$ | $0.120$ Hz | 0.038         | Parte real<br>negativa<br>(Estável) |
| <b>Short</b><br>Period | $-4.463 \pm 5.603i$     | $1.140$ Hz | 0,623         | Parte real<br>negativa<br>(Estável) |
| Dutch-<br>roll         | $-1.62978 \pm 1.66463i$ | 0.371 Hz   | 0.979         | Parte real<br>negativa<br>(Estável) |

Tabela 3.6 – Análise da Estabilidade Dinâmica retornada para Cruzeiro

Foi analisada ainda a variação desses modos ao longo da decolagem da aeronave, com a variação do ângulo de ataque desde 17,55° até o ângulo de trimagem. A faixa de variação destes valores durante a decolagem está expressa na Tabela 3.7., sendo que o modo espiral pode ser estável ou instável, como mencionado. No caso apresentado, a constante de tempo foi de 0,810s.

| <b>Modo</b>            | Frequência         | Amortecimento   | Tempo (s)          | <b>Estabilidade</b>                 |
|------------------------|--------------------|-----------------|--------------------|-------------------------------------|
| Fugóide                | $0.172 - 0.120$ Hz | $0.118 - 0.028$ |                    | Amortecimento<br>Positivo (Estável) |
| <i>Short</i><br>Period | $0.771 - 1.140$ Hz | $0,610 - 0.623$ |                    | Amortecimento<br>Positivo (Estável) |
| Dutch-roll             | $0.883 - 0.371$ Hz | $2.304 - 0.979$ |                    | Amortecimento<br>Positivo (Estável) |
| Espiral                |                    |                 | $0.564 -$<br>0.810 |                                     |

Tabela 3.7 – Análise da Estabilidade Dinâmica Dinâmica retornada na decolagem

## **4. PROPULSÃO E DESEMPENHO**

#### **4.1. LISTA DE INPUTS**

- $g = 9.81 \, m/s^2$
- $S_W = 0.8817 m^2$
- $C_{d0} = 0.0165$

$$
\bullet \quad e_0 = 0.7423
$$

• 
$$
AR = 6
$$

$$
\bullet \quad W = 127,04\ N
$$

- $v_{estol} = 13,029 \, m/s$
- $T_{\text{vestol}} = 26,38 \text{ N}$
- $Cl_{max} = 1,41$
- $b = 2.3 m$
- $h = 0.1 m$

Para os estudos de desempenho que seguem, considerou-se a altitude de 600m, com a intenção de adequar os resultados à cidade de São José dos Campos.

#### **4.2. MOTOR**

Nos anos anteriores, a equipe de competição do IME optou pelo motor O.S. 0.61 FX. Entretanto, com a necessidade de adquirir novos motores para o corrente ano, a equipe optou por selecionar o motor O.S. 0.55 AX, da mesma marca do motor anterior, com a perspectiva de que o equipamento contenha a mesma robustez do motor antigo – descrita pela bibliografia (RODRIGUES, 2010) e conferida na prática pelas equipes antecessoras – com um desempenho melhor devido à redução de peso para uma tração semelhante.

O motor selecionado apresenta os dados técnicos apresentados na Tabela 4.1:

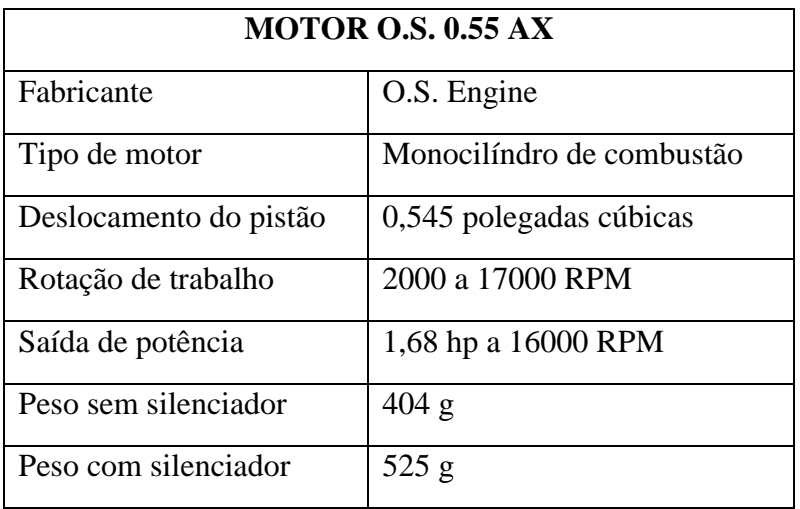

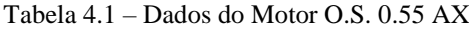

De posse do motor, conduziram-se os testes de tração em conjunto com as hélices disponíveis, a fim de calcular a hélice mais adequada para a aeronave e também os parâmetros do motor para os cálculos de desempenho do sistema de propulsão.

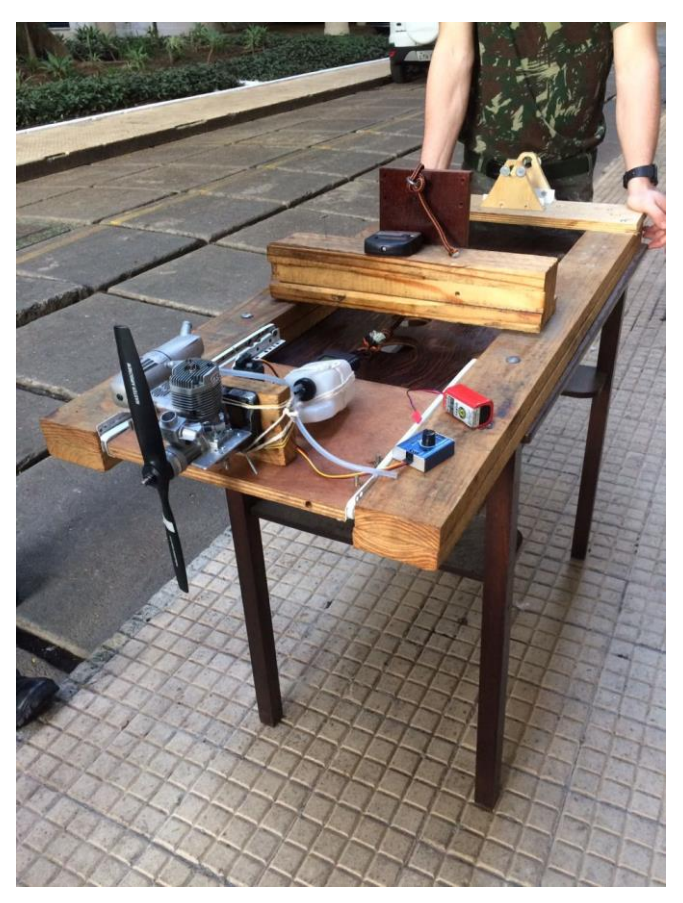

Figura 29:Setup de teste

O setup, apresentado na Figura 29 conta com uma base móvel, em que se fixa o conjunto do motor, e uma parte fixa. Uniram-se as partes através de uma corda com o dinamômetro, então para diferentes rotações do motor foram anotadas as trações encontradas, para diferentes tipos de hélice. Foi aproveitada a mesa dos projetos dos anos anteriores, entretanto para a fixação do motor do modelo novo foi necessária adaptação no suporte, uma vez que as dimensões requeridas para o acoplamento do motor atual diferem das empregadas antigamente. A fixação contou com o desafio de prender o motor o suficiente para evitar que os elementos soltassem por conta da vibração. Os resultados encontrados foram os seguintes, em que a designação numérica da hélice se dá, respectivamente, por seu diâmetro e por seu passo, ambos medidos em polegadas.

| <b>APC(NYLON)</b><br>11X6 |                | <b>APC(NYLON)</b><br>13X4 |                | <b>APC(MADEIRA</b><br>13X7 |              |
|---------------------------|----------------|---------------------------|----------------|----------------------------|--------------|
| Rotação<br>(RPM)          | Força<br>(kgf) | Rotação<br>(RPM)          | Força<br>(kgf) | Rotação<br>(RPM)           | Forç<br>(kgf |
| 5400                      | 0,42           | 3900                      | 0,29           | 4300                       | 0,67         |
| 6400                      | 0,59           | 4600                      | 0,45           | 5500                       | 1,10         |
| 7500                      | 0,82           | 5700                      | 0,69           | 6500                       | 1,58         |
| 8600                      | 1,10           | 6900                      | 1,08           | 7500                       | 2,17         |
| 9400                      | 1,34           | 7600                      | 1,30           | 8400                       | 2,70         |
| 10700                     | 1,80           | 8400                      | 1,63           |                            |              |
| 12100                     | 2,39           | 9000                      | 1,90           |                            |              |
| 13000                     | 2,77           | 9600                      | 2,24           |                            |              |
| 13800                     | 3,08           | 10200                     | 2,60           |                            |              |
|                           |                | 11000                     | 3,02           |                            |              |
|                           |                | 11600                     | 3,40           |                            |              |
|                           |                | 12000                     | 3,68           |                            |              |

Tabela 4.2 – Resultados do teste de tração

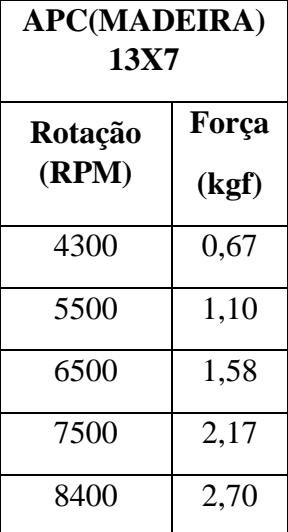

Dos resultados obtidos, forma-se o seguinte gráfico comparativo:

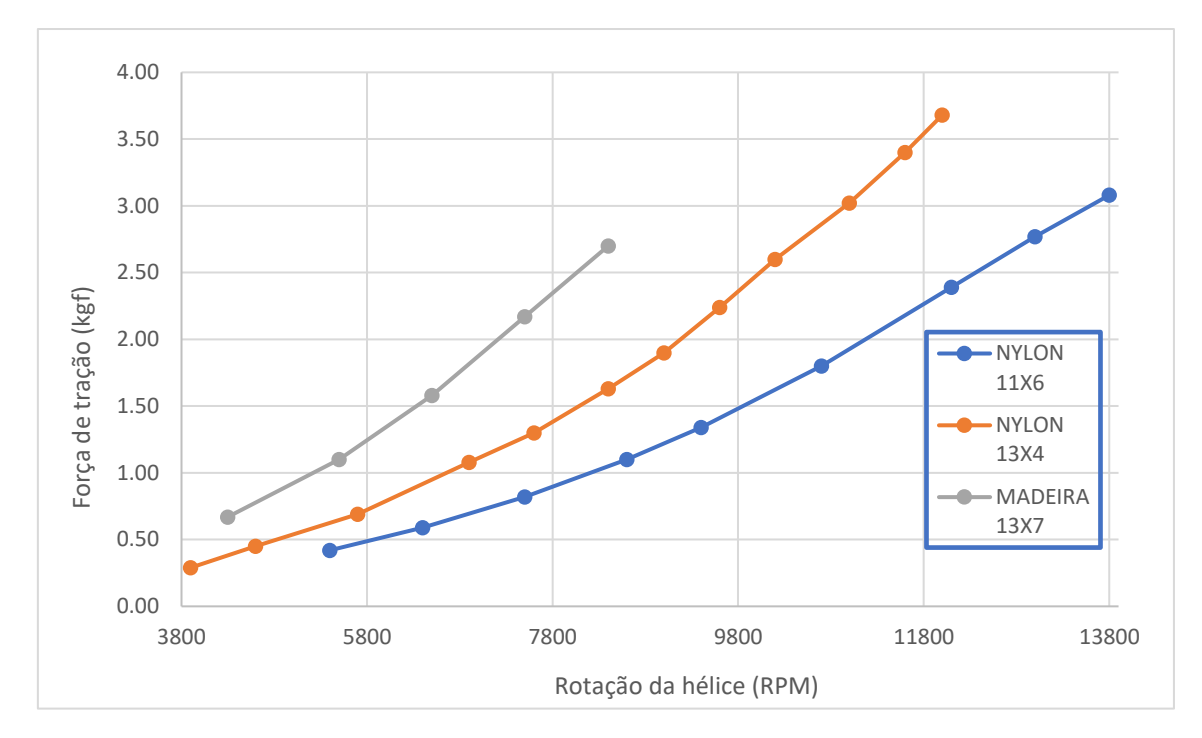

Figura 30: Gráfico do teste de tração

Para o teste o motor foi acelerado totalmente, de forma que os gráficos não terminam para a mesma rotação pela limitação mecânica do conjunto. A melhor performance foi a da hélice de nylon 13x4, e foi notado que dentre os materiais testados o nylon é o que entrega o melhor resultado. Além disso o nylon é mais seguro, tendo em vista que a possibilidade de fissuras culminando na separação total de alguma parte da hélice é conhecida para o aparato de madeira.

#### **4.3. VOO RETO E NIVELADO**

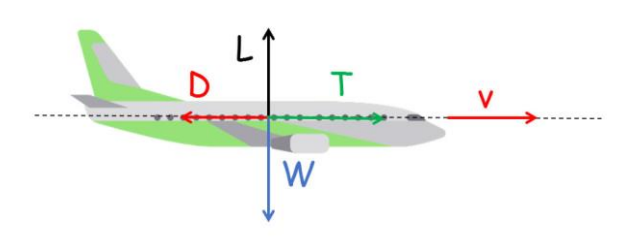

Figura 31: Forças atuantes em um avião em voo

Para um voo nivelado a uma determinada velocidade, consideram-se a tração igual ao arrasto e a sustentação igual ao peso, conforme indicado no diagrama de corpo livre acima. Considerando o equilíbrio de forças e ainda sabendo que para tais condições a

tração é a mínima para o voo nivelado, são obtidas as expressões para a tração mínima e para a potência mínima:

$$
T_r = \frac{1}{2} \cdot \rho \cdot v^2 \cdot S_w \cdot \left( C_{D0} + \frac{\left(\frac{2L}{\rho \cdot v^2 \cdot S_w}\right)^2}{\pi \cdot e_0 \cdot AR} \right)
$$
(4.1)

$$
P_r = T_r \cdot v = \frac{1}{2} \cdot \rho \cdot v^3 \cdot S_w \cdot \left( C_{D0} + \frac{\left(\frac{2L}{\rho \cdot v^2 \cdot S_w}\right)^2}{\pi \cdot e_0 \cdot AR} \right)
$$
(4.2)

Para o projeto do avião, a tração requerida foi comparada graficamente à tração disponível para determinar para qual intervalo de velocidades o conjunto trator pode manter o avião em voo. Realizou-se também a comparação entre a potência requerida e a potência disponível.

Para a obtenção dos dados de tração e potência fornecidos pelo sistema de propulsão, empregou-se o *software* Propeller Selector da Gyles Aerodesign com as entradas de altitude, velocidade da aeronave em relação ao ar, rotação máxima do motor obtida em teste do conjunto motor-hélice e geometria da hélice. Dessa forma, foram obtidas as curvas apresentadas nas Figuras 31 e 32, em que azul se refere às grandezas requeridas e vermelho às disponíveis:

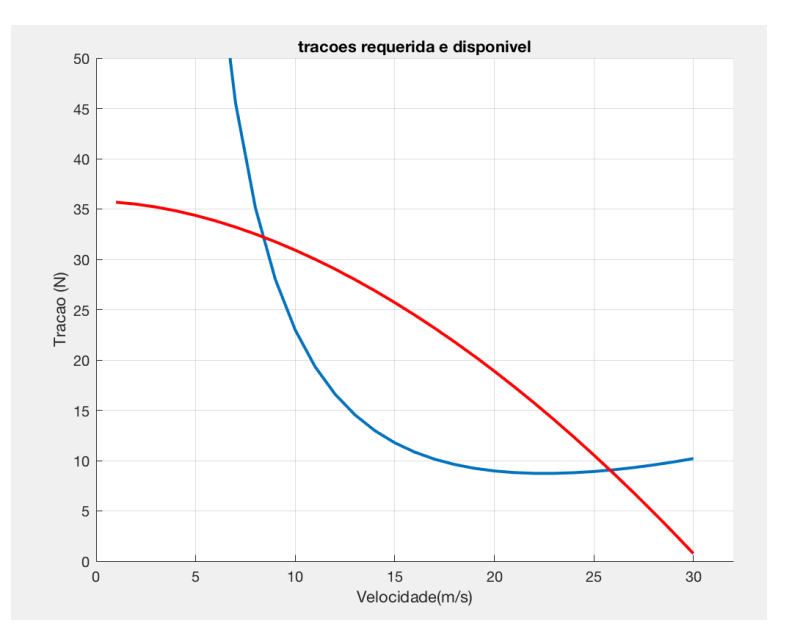

Figura 32. Trações requerida e disponível.

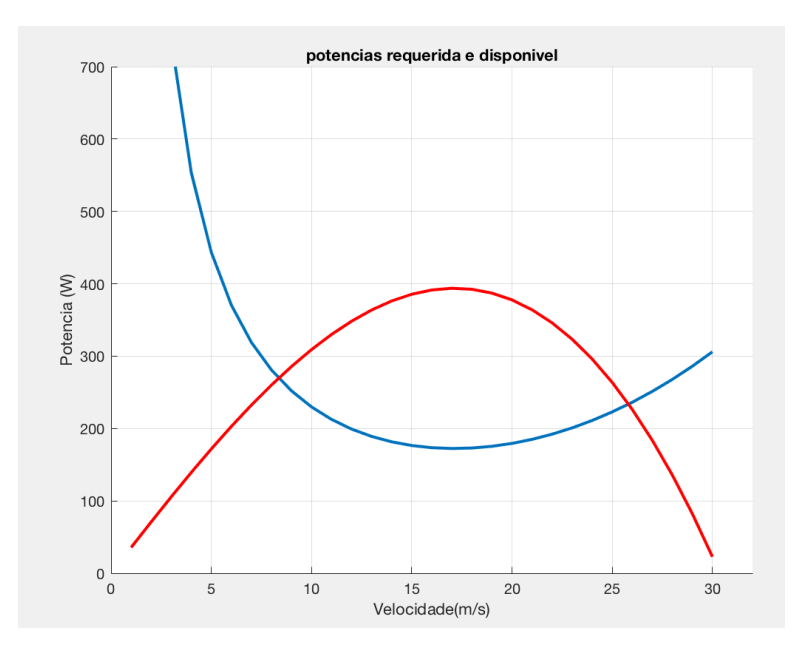

Figura 33. Potências requerida e disponível

Conclui-se que, de acordo com a limitação analisada, o voo é possível para o intervalo de velocidades 8,4m/s<v<25,8m/s.

### **4.4. DESEMPENHO DE SUBIDA**

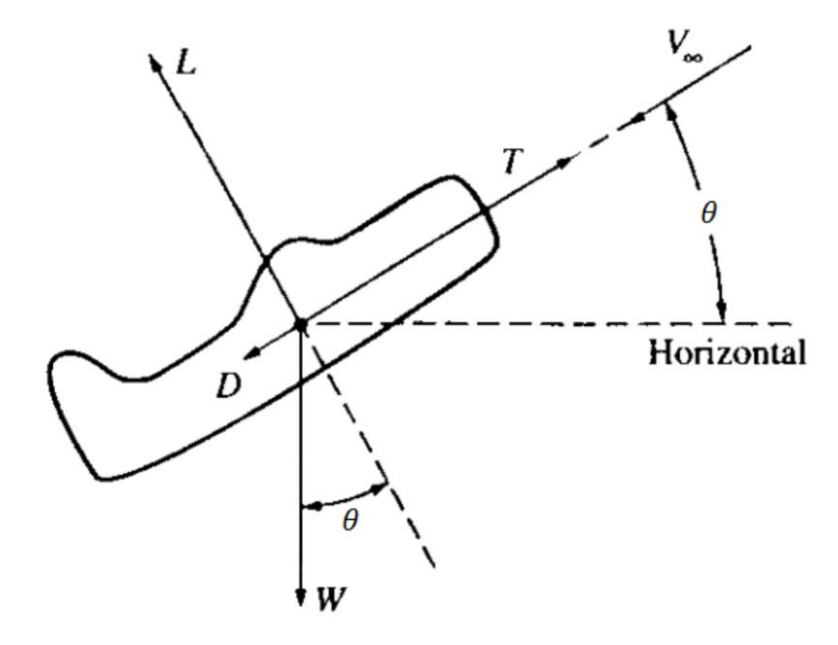

Figura 34: Diagrama de corpo livre na subida (ANDERSON, 1999*)*

Considerando a condição de equilíbrio das forças em que o avião está subindo a um ângulo de incidência theta em relação à horizontal, tem-se a relação de subida R/C como:

$$
\frac{R}{C} = \frac{P_d - P_r}{W} = v \cdot sen(\theta)
$$
\n(4.3)

Para o comportamento de R/C conforme a velocidade do avião, obteve-se o seguinte gráfico:

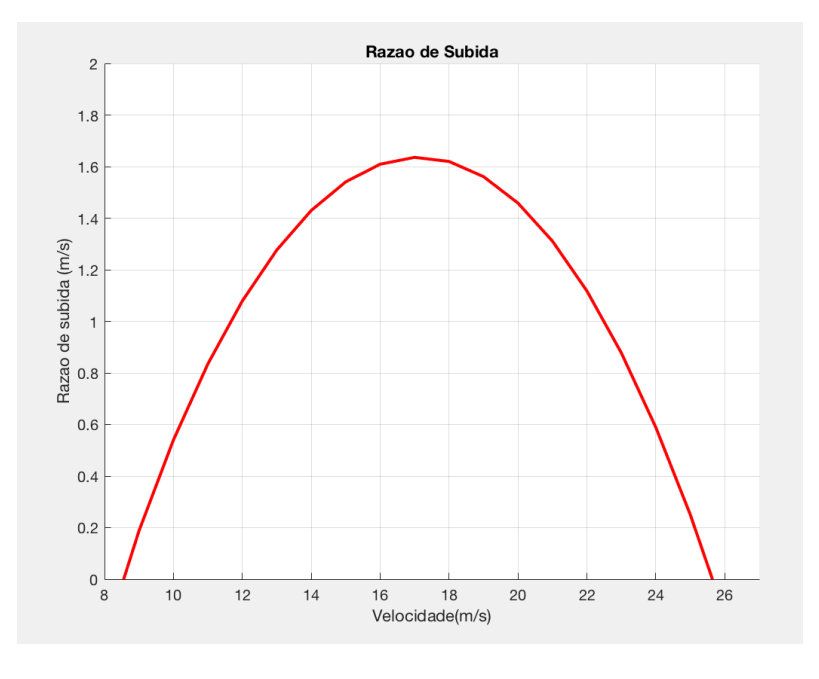

Figura 35. Razão de subida

Maximizando a razão de subida, os valores obtidos para a razão de subida, a velocidade e o ângulo de incidência foram:

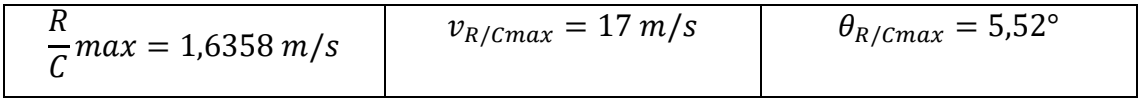

#### **4.5. DESEMPENHO EM PLANEIO**

A análise para o comportamento de voo para uma descida não-tracionada, ou seja, considerando que T=0, estuda-se um equilíbrio de forças para um movimento descendente de um ângulo de descida  $\gamma$ , conforme ilustra a Figura 35.

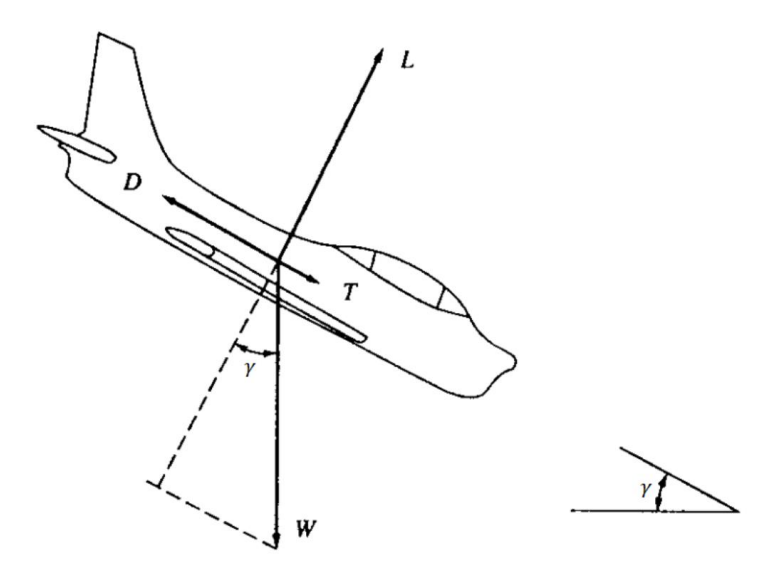

Figura 36: Diagrama de corpo livre na descida (ANDERSON, 1999*)*

Com a relação do equilíbrio de forças para as direções paralela e perpendicular à direção do movimento, obtém-se a seguinte expressão para y:

$$
tg(\gamma) = \frac{1}{L/D} \tag{4.4}
$$

Com o objetivo de obter-se um planeio com o maior alcance, faz-se necessário um ângulo mínimo correspondente à máxima eficiência aerodinâmica. O comportamento da razão de descida em função da velocidade horizontal é apresentado na Figura 36.

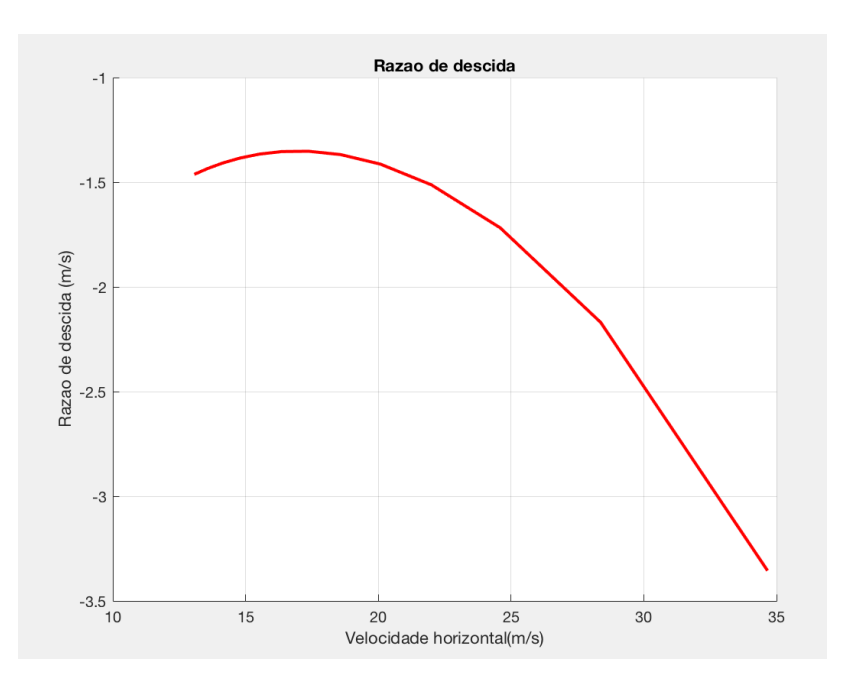

Figura 37. Razão de descida

### **4.6. DESEMPENHO EM CURVAS**

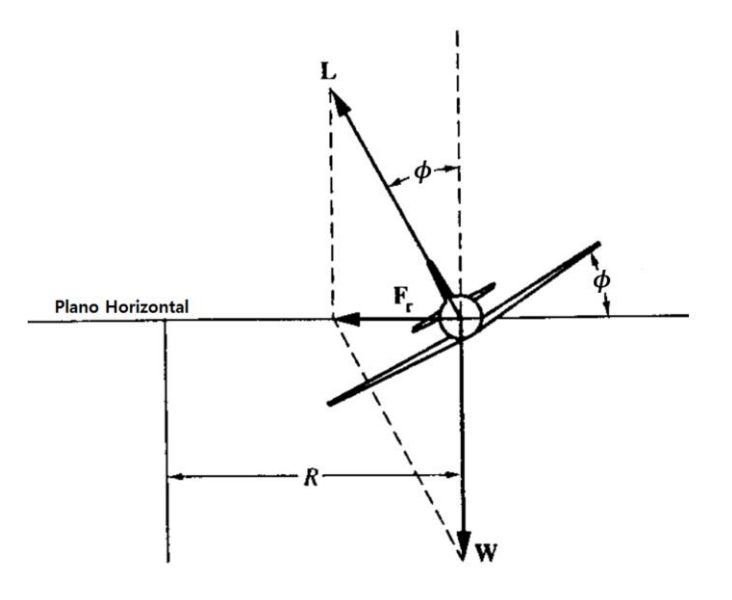

Figura 38: Diagrama de corpo livre em curvas (ANDERSON, 1999)

O parâmetro de maior relevância para o estudo do comportamento da aeronave em curvas é o raio mínimo, definido como menor raio em que se pode realizar uma curva, calculado como segue, em que K=0,0715:

$$
R_{min} = \frac{4 \cdot \frac{1}{\pi \cdot e_0 \cdot AR} \cdot (\frac{W}{S_W})}{\rho g\left(\frac{T}{W}\right) \cdot \sqrt{\frac{1 - 4K \cdot C_{D0}}{\left(\frac{T}{W}\right)^2}}}
$$
(4.5)

Para o avião estudado, o raio mínimo é 3,55m. Além desse valor, há outros importantes relacionados à execução de uma curva de raio mínimo, a saber: velocidade, fator de carga e ângulo de curvatura para os quais se executa a manobra da curva mínima. Calcularam-se esses parâmetros conforme as equações a seguir, sendo considerada a tração máxima disponível:

$$
v_{Rmin} = \sqrt{\frac{4 \cdot \frac{1}{\pi \cdot e_0 \cdot AR} \cdot (\frac{W}{S_W})}{\rho(\frac{T}{W})}}
$$
(4.6)

$$
n_{Rmin} = \sqrt{2 - \frac{4 \cdot \frac{1}{\pi \cdot e_0 \cdot AR} \cdot C_{D0}}{\left(\frac{T}{W}\right)^2}}
$$
(4.7)

$$
\gamma_{Rmin} = \arcc - \cos\left(\frac{1}{n_{Rmin}}\right) \tag{4.8}
$$

Os resultados obtidos estão apresentados na Tabela 4.3.

Tabela 4.3 – Resultados obtidos

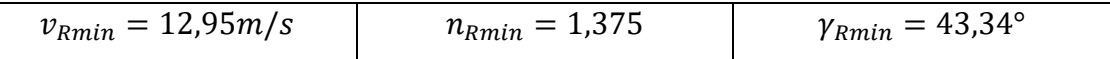

#### **4.7. COMPRIMENTO DA PISTA PARA DECOLAGEM**

A análise do desempenho de decolagem permite que se obtenha o comprimento de pista (SLo) necessário para a decolagem da aeronave em função do seu peso W. A velocidade de decolagem v<sub>lo</sub> deve ser 20% maior que a de estol para se manter uma margem de segurança conforme a sugestão da norma FAR Part-233 (Rodrigues, 2011):

$$
v_{lo} = 1.2 \cdot v_{estol} = 15,6402 \text{ m/s}
$$
 (4.9)

$$
S_{Lo} = \frac{1,44. \ W^2}{\left(g.\,\rho.S_w.C_{Lmax}.\left\{T - \left[D + \mu.(W - L)\right]\right\}\right)}
$$
(4.10)

A constante μ é o coeficiente de atrito da roda com o solo. Será adotado um valor médio de 0,025.

 Devido ao fato de que os valores da força de arrasto, da força de sustentação e da tração do motor variarem com a velocidade, o cálculo se torna muito complexo, para poder chegar na equação reduzida x, como forma de simplificar a solução, o Anderson sugere que seja realizada uma aproximação para uma força requerida média, obtida em 70% da velocidade de decolagem, ou seja, os valores de L, D e T, são considerados constantes e calculados para essa velocidade.

$$
L = \frac{1}{2}\rho. (0.7v_{lo}^2). S_w. C_{LLo}
$$
 (4.11)

Nesta equação, CLLo é o coeficiente de sustentação que proporciona o menor comprimento possível de pista necessário para a decolagem, calculado por (RODRIGUES, 2011):

$$
C_{LLo} = \frac{\pi \cdot e_0 \cdot AR \cdot \mu}{2 \cdot \phi} = 0.536 \tag{4.12}
$$

Portanto, L para a velocidade de  $0.7v_{\text{lo}}$  é 32,76 N.

$$
D = \frac{1}{2}\rho.(0.7v_{Lo}^2.S_w.(C_{Do} + \varphi \frac{c_{LLo}^2}{\pi.e_o.AR}) = 1,41678 \text{ N}
$$
 (4.13)

Da mesma maneira, a tração utilizada será a da velocidade de 70% da velocidade de decolagem, logo, T = 29,485 N (Considerando a densidade do ar de São José dos Campos,  $p=1,1559$  Kg/m<sup>3</sup>)

O regulamento informa que o comprimento de decolagem máximo é de 60 m, portanto, para  $S_{L_0} = 60$ , temos que o peso máximo da aeronave será 123,1155 N, resultando em uma carga paga de 9,6 kg, sendo uma carga máxima bem próxima da planejada inicialmente.

Fazendo uma análise para o comprimento de pista para uma carga variável do avião, foi obtido o comportamento conforme descreve o gráfico apresentado na Figura 38.

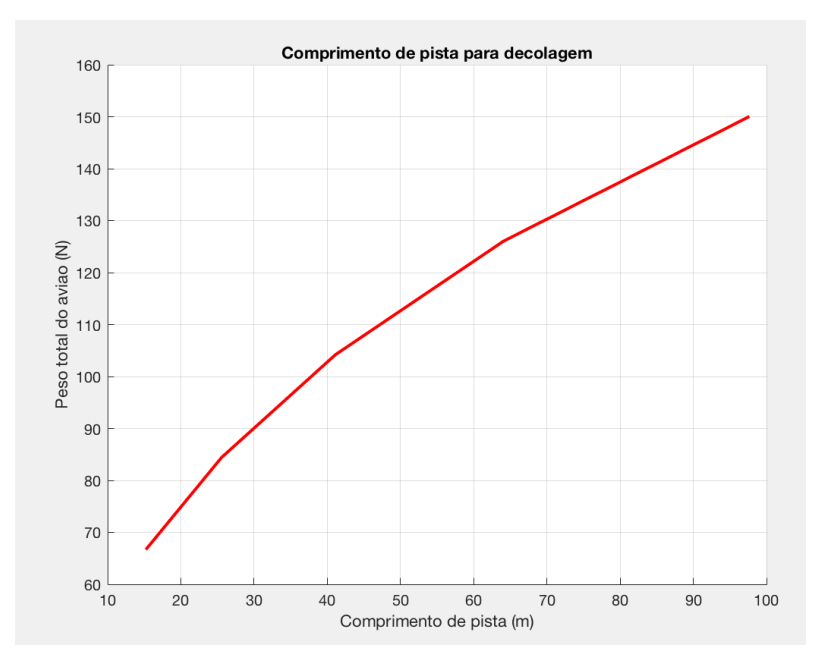

Figura 39. Comprimento de pista para decolagem

## **4.8. COMPRIMENTO DE PISTA PARA O POUSO**

Para o cálculo de distância percorrida pela aeronave em pista por ocasião do pouso, inicialmente foi considerada a norma FAR-Part23, que regulamente uma aproximação com 1,3 vezes a velocidade de estol. Dessa forma, obteve-se o comprimento de pista com a seguinte expressão:

$$
S_L = \frac{1,69 \cdot W^2}{g \cdot \rho \cdot S_w \cdot C_{Lmax} \cdot (D + \mu \cdot (W - L))}
$$
(4.14)

Considerando uma variação de peso considerando a massa do avião e massa da carga paga variando de 4kg a 10kg, obteve-se o gráfico a seguir, em que se observou uma dependência linear do peso total do avião com o comprimento de pista:

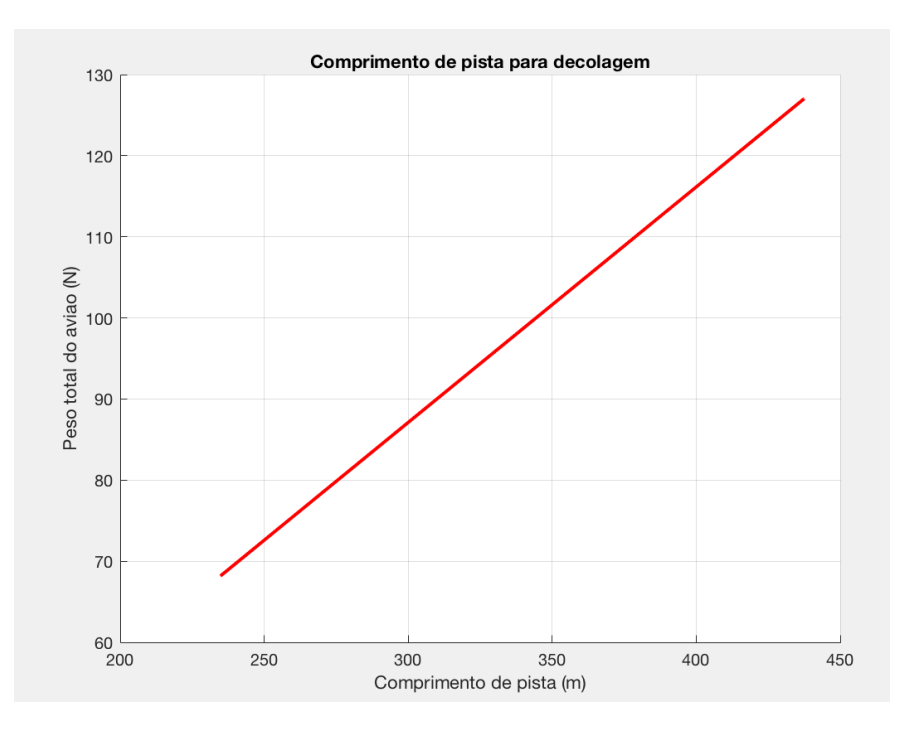

Figura 40. Comprimento de pista para o pouso

Devido ao grande valor de comprimento necessário obtido, mostrou-se conveniente repetir os cálculos empregando o método de pouso com manobra de arredondamento proposta pela bibliografia (RODRIGUES, 2013), em que o avião é desacelerado à velocidade de estol logo antes ao contato com a pista. Dessa forma, obteve-se o seguinte gráfico, em que são comparados os comprimentos de pista para pouso com e sem a manobra de arredondamento:

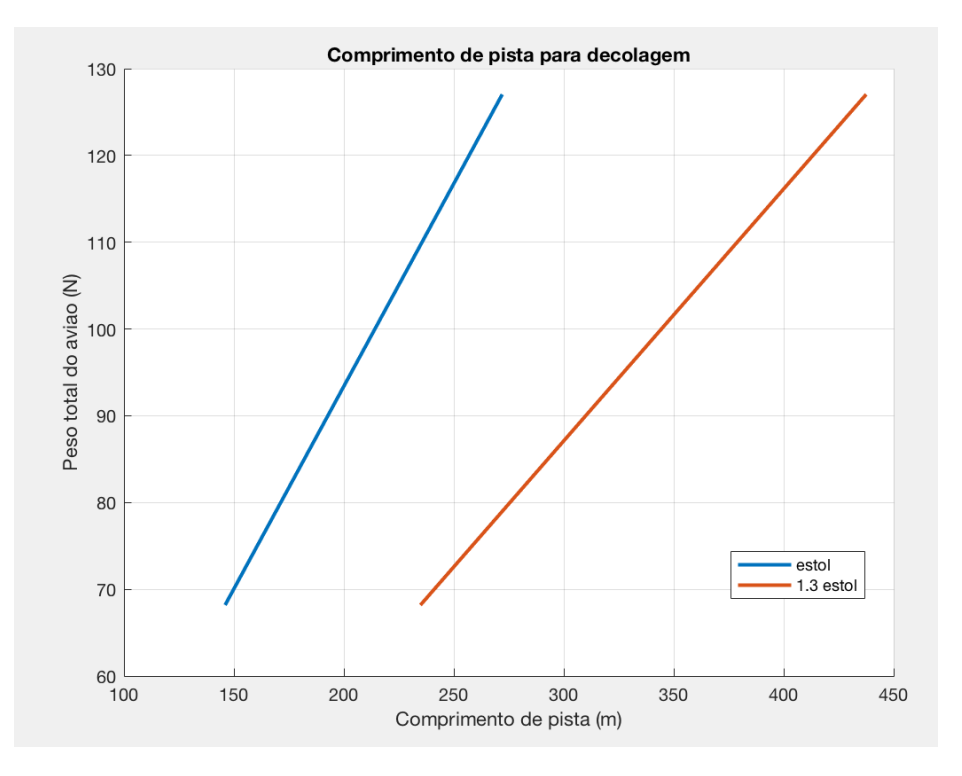

Figura 41. Comprimentos com e sem manobra de arredondamento.

## **4.9. PREVISÃO DE CARGA**

A densidade do ar é alterada com a temperatura, logo, mesmo que a aeronave esteja na mesma altitude, em temperaturas diferentes a densidade do ar será diferente, a altitude densidade é definida como a altitude em que o avião estaria se a temperatura do local fosse a padrão. Como a tração depende da densidade do ar, para temperaturas diferentes, a carga paga máxima carregada será diferente, logo, é possível calcular a carga paga máxima que a aeronave consegue carregar para cada altitude densidade.

Utilizando o software Propeller Selector da Gyles Aerodesign, considerando a velocidade de decolagem como sendo 15,6348 m/s e variando-se a altitude de 0 a 2000m, pode ser obtida a tração como função linear da altitude. (Considerando que a temperatura é a padrão)

$$
T(N) = 31,182 - 0,0028.h \tag{4.15}
$$

Logo, substituindo o valor de tração em função da altitude, utilizando o valor da densidade do ar referente a altitude analisada, substituindo  $S_{L_0} = 60$ m na equação, podemos calcular o valor do peso máximo da aeronave que irá decolar dentro dos 60 metros de pista possíveis do regulamento da competição em função da altitude densidade, dividindo pela gravidade, e subtraindo da massa da aeronave, estimada em 2,950 kg, é possível representar a carga máxima em função da altitude.

| Altitude (m)   | Densidade do ar<br>$(kg/m^3)$ | Tração (N) | Paga<br>Carga<br>(Kg) |
|----------------|-------------------------------|------------|-----------------------|
| $\overline{0}$ | 1,224977                      | 31,245     | 10,35                 |
| 200            | 1,20162                       | 30,65      | 10,096                |
| 400            | 1,178605                      | 30,063     | 9,846                 |
| 600            | 1,155929                      | 29,485     | 9,6                   |
| 800            | 1,133588                      | 28,915     | 9,3575                |
| 1000           | 1,111579                      | 28,354     | 9,118                 |
| 1200           | 1,089898                      | 27,802     | 8,884                 |
| 1400           | 1,068543                      | 27,257     | 8,652                 |
| 1600           | 1,047509                      | 26,721     | 8,423                 |
| 1800           | 1,026793                      | 26,193     | 8,1985                |
| 2000           | 1,006392                      | 25,673     | 7,977                 |

Tabela 4.4 – Previsão de carga

Logo, após o processo de linearização, temos:

$$
C_{Pmax} = 10,323 - 0,0012. h \tag{4.16}
$$

#### **4.10. TEMPO ESTIMADO DE VOO**

Inicialmente, o voo será dividido em cinco etapas: decolagem, subida, cruzeiro, planeio e pouso. O tempo de cada etapa será calculado e depois somado, visando obter o a estimativa do tempo de voo da aeronave, o cálculo será feito supondo o avião com uma carga paga de 9,5 kg (a massa que foi inicialmente desejada para que o avião consiga transportar).

A decolagem será considerada um movimento uniformemente variado, partindo do repouso até a decolagem, portanto:

$$
a_{dec} = \frac{v_{lo}^2}{2.S_{Lo}} = 2.08 \text{ m/s}^2 \tag{4.17}
$$

$$
t_{dec} = \frac{v_{lo}}{a_{dec}} = 7{,}52 \text{ s}
$$
 (4.18)

A subida ocorrerá a uma velocidade constante e estima-se que a aeronave ganhará 30m de altitude na máxima razão de subida:

$$
t_{sub} = \frac{30}{R/C_{Max}} = 18,35 \text{ s}
$$
 (4.19)

Em cruzeiro, a aeronave permanecerá em velocidade de cruzeiro constante, percorrendo uma distância estimada de 400 m:

$$
t_{cru} = \frac{400}{v_{cru}} = \frac{400}{22.6} = 17.7 s \tag{4.20}
$$

Durante o planeio, será considerada a velocidade de máximo alcance, e estima-se que a aeronave perderá 30m de altitude:

$$
t_{pla} = \frac{30}{R_D} = 19.8 \,\text{s} \tag{4.21}
$$

O pouso trata-se de uma desaceleração partindo da velocidade de estol, devido à manobra de arredondamento, ao repouso:

$$
a = \frac{v_{estol}^2}{2.S_{pouso}} = 0,194 \, m/s^2 \tag{4.22}
$$

$$
t_{pouso} = \frac{v_{estol}}{a_{dec}} = 67.2 \text{ s}
$$
 (4.23)

63

Logo, somando-se as parcelas de cada etapa do voo, o tempo estimado será:

$$
t_{total} = t_{dec} + t_{sub} + t_{cru} + t_{pla} + t_{pouso} = 130,6 s \tag{4.24}
$$

## **5. ESTRUTURAS**

## **5.1. LISTA DE INPUTS**

Para o estudo e avaliação da estrutura do aeromodelo produzido pela equipe Zéfiro foram utilizados os seguintes itens:

Resultados obtidos da disciplina de cargas:

- Gráfico 1 de DEC e DMF para a envergadura da asa;
- Gráfico 2 de DEC e DMF para a empenagem;
- Cargas atuantes no trem de pouso expostos na tabela 1;
- Cargas atuantes na fuselagem.

Também foi utilizado como input o material disponível no estoque da equipe e de fácil obtenção no mercado:

- Tecido, lamina e tubos de fibra de carbono;
- Resina epóxi;
- Balsas;
- Haste metálica de aço.

## **5.2. INTRODUÇÃO**

Este relatório tem por finalidade avaliar o dimensionamento da estrutura de um aeromodelo desenvolvido por alunos do Instituto Militar de Engenharia, da equipe Zéfiro, que será utilizado na competição SAE Aerodesing do ano de 2017.

Foram utilizados os resultados obtidos na disciplina de cargas como parâmetros para avaliar e dimensionar a estrutura de modo a resistir aos esforços atuantes. As decisões foram tomadas de acordo com o material disponível e para facilitar o processo de construção.

### **5.3. METAS DE ESTRUTURAS E ENSAIOS ESTRUTURAIS**

A disciplina apresenta como objetivo dimensionar a estrutura do aeromodelo de modo a se obter uma conformação que resista aos esforços produzidos e que apresente o menor peso possível, obtendo-se uma alta eficiência estrutural.

## **5.4. AVALIAÇÃO DA ESTRUTURA DO AEROMODELO**

Para realizar a avaliação, o aeromodelo foi dividido em partes: asa, trem de pouso, fuselagem, tail-boom e empenagem. Cada parte foi analisada separadamente e as decisões visavam a resultados satisfatórios.

### **5.4.1. TREM DE POUSO**

O trem de pouso escolhido para a aeromodelo foi do tipo triciclo, sendo utilizada uma haste metálica cilíndrica para o eixo principal, como mostra a Figura 41.

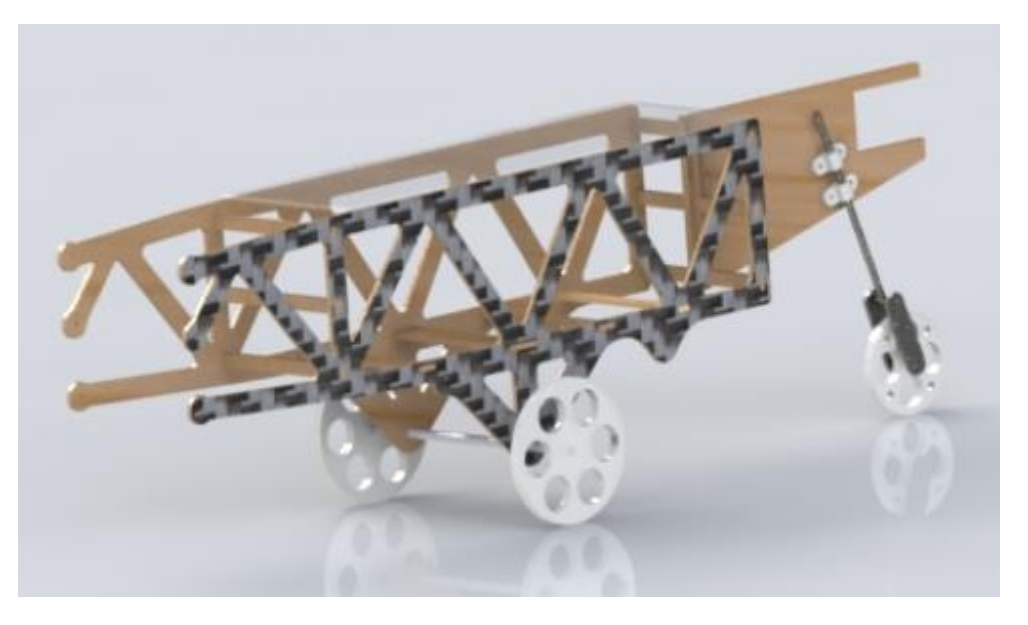

Figura 42. Trem de pouso e fuselagem

Para dimensionar o trem de pouso, foram analisadas as seguintes situações:

• Caso 1, aeronave pousa com as três rodas;

- Caso 2, aeronave pousa com as duas rodas traseiras;
- Caso 3, aeronave pousa com as duas rodas traseiras e com empenagem baixa;
- Caso 4, aeronave pousa com uma roda traseira.

Para o eixo traseiro, em todos os casos, calculam-se os valores das normais e do atrito. Esses valores foram obtidos da disciplina de cargas e estão na Tabela 5.1 a seguir:

| Casos  | Componente                     | Componente                                  | Componente                | Componente                    |
|--------|--------------------------------|---------------------------------------------|---------------------------|-------------------------------|
|        | vertical traseira<br>$(N)$ [1] | horizontal traseira<br>$(N)$ <sup>[1]</sup> | vertical dianteira<br>(N) | horizontal<br>dianteira $(N)$ |
| Caso 1 | 212, 71                        | 70,88                                       | 32,94                     | 10,98                         |
| Caso 2 | 245,66                         | 48,29                                       | $\overline{0}$            | $\overline{0}$                |
| Caso 3 | 245,66                         | $\theta$                                    | $\overline{0}$            | $\overline{0}$                |
| Caso 4 | 245,66                         | $\overline{0}$                              | $\overline{0}$            | $\overline{0}$                |

Tabela 5.1: valor das componentes em cada roda.

[1] valor para cada roda traseira.

Através dos dados obtidos, analisa-se o trem de pouso dianteiro para o caso 1 e o traseiro para o caso 4.

Para o trem de pouso traseiro:

Trata-se de uma haste de aço SAE 4340 bi-apoiada, cujos valores são:

- Qmax eixo traseiro =  $245,66$  N;
- Mmax eixo traseiro  $= 7.7$  Nm.
- $\sigma$  max tracao =  $\sigma$ max comp = 843,4 MPa;
- $\tau$ max cisalhante = 63,74 MPa;
- Fator de segurança de 2,5.

Pela análise dos dados, obtêm-se que o raio da haste deve ser de 3,07 mm. O material que a equipe possui apresenta raio de 3,43 mm, que resiste aos esforços e, por isso, será utilizado.

Para o trem de pouso dianteiro:

- Omax eixo dianteiro =  $34,72$  N;
- Mmax eixo dianteiro  $= 2,55$  Nm.
- $\sigma$  max tracao =  $\sigma$ max comp = 843,4 MPa;
- $\tau$ max cisalhante = 63,74 MPa;
- Fator de segurança de 2,5.

Fazendo a análise, obtém-se que o valor do raio deve ser superior a 2,13 mm. Pela disponibilidade de material, utilizou-se uma haste de raio de 2,4 mm.

## **5.4.2. TAIL-BOOM**

No projeto de 2016, o tail-boom escolhido foi um tubo cilíndrico composto de fibras de carbono, fixado na fuselagem, como mostrado na Figura 42.

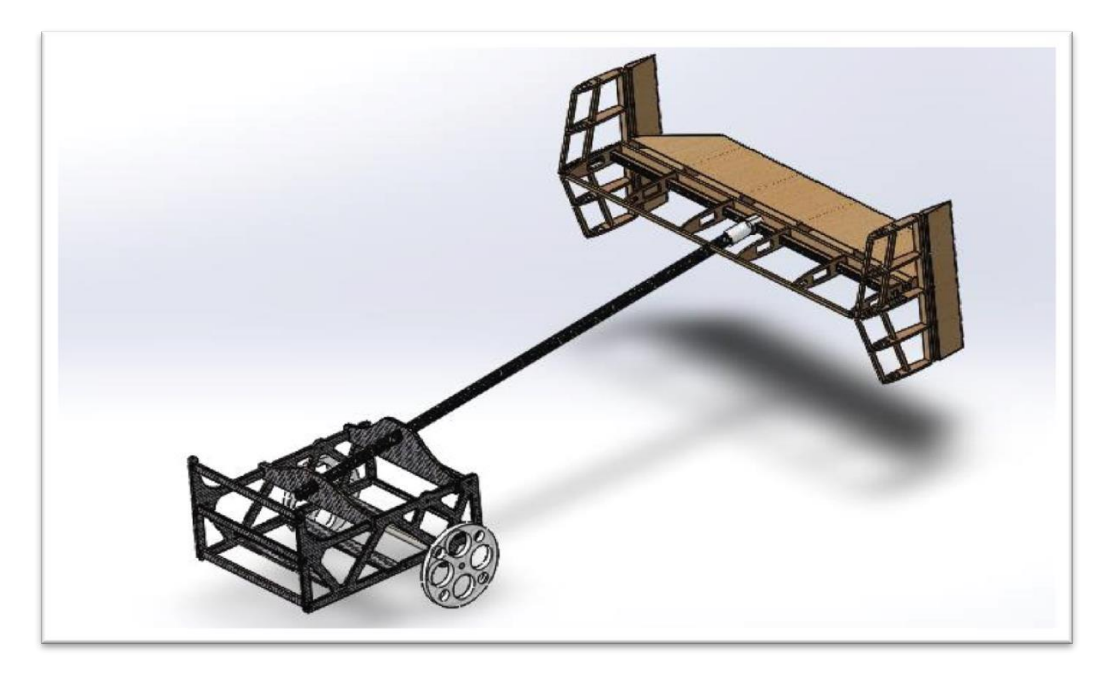

Figura 43.Vista do tail-boom com fixação na fuselagem e empenagem, referente a 2016

Em 2017, houve mudança no conceito do tail-boom utilizado. Buscando reduzir vibrações e o efeito de torção na estrutura, construiu-se uma peça única, que acompanha o perfil da fuselagem até as empenagens vertical e horizontal, conforme a Figura 43.

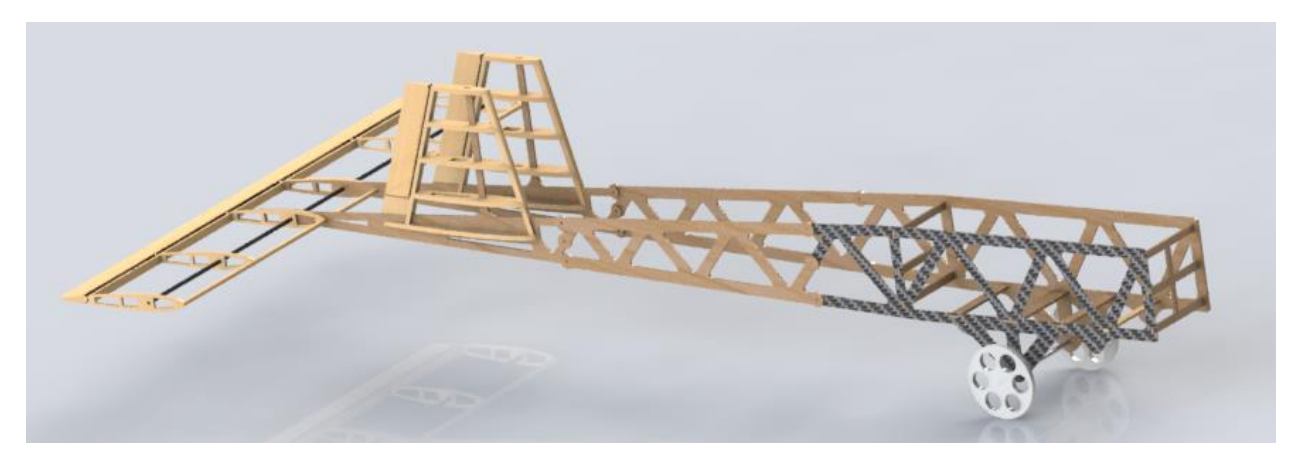

Figura 44.Vista do tail-boom com fixação na fuselagem e empenagem, referente a 2017*.*

Tais partes são formadas por madeira balsa, laminada com fibra de carbono em uma das faces para cada lado da estrutura.

Embora o projeto já estivesse estabelecido, no momento da construção, constatou-se que o tail-boom estaria sujeito a muita vibração e torção. A fim de reduzir tais efeitos, foram adicionadas hastes de fibra de carbono em direções transversais. Essas apresentam seção quadrada com lado de 4 mm e vazadas circularmente com raio aproximado de 1,4 mm. Para fixá-las no restante da estrutura, utilizou-se resina epóxi, de maneira a evitar movimento da estrutura do tail-boom em torno dos eixos longitudinal e vertical da aeronave. A estrutura final pode ser observada nas figuras 44 e 45.

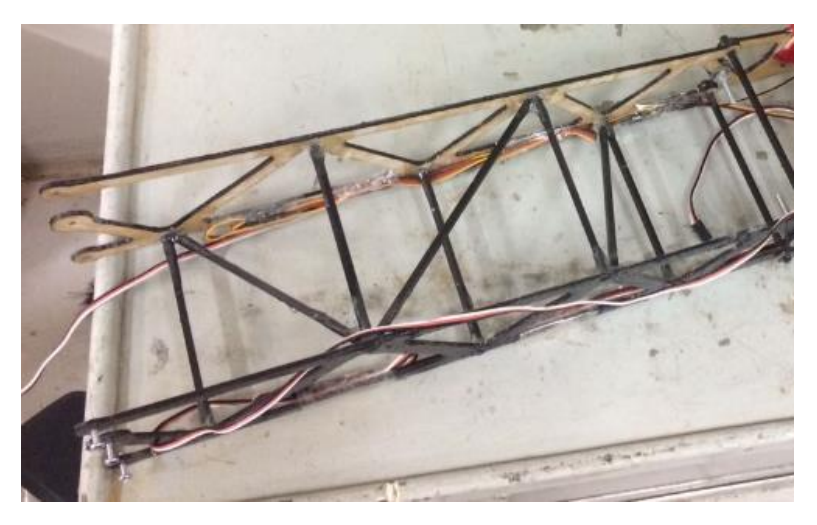

Figura 45. Tail-boom após adaptações feitas durante a construção.

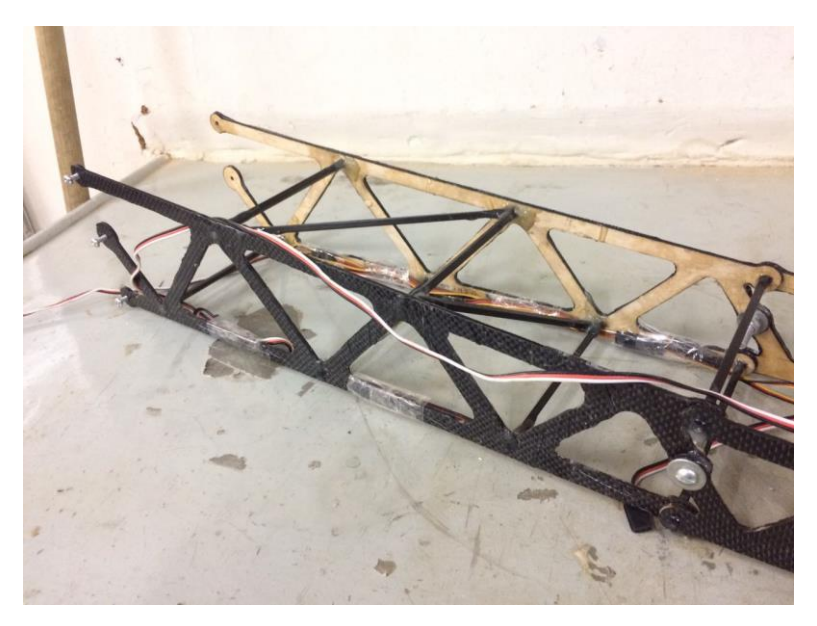

Figura 46. Tail-boom após adaptações feitas durante a construção.

### **5.4.3. ASA**

Para o projeto de asa, fixaram-se alguns parâmetros como premissa, visando produzir uma conformação de estrutura capaz de resistir aos esforços requisitados. Fixaram-se:

- Asa composta de longarina e nervuras;
- Longarina formada pela combinação de balsa, resina epóxi e lâmina de fibra de carbono e que se estende por toda a asa;
- Nervuras centrais formadas pela combinação de madeira micro-lite, resina epóxi e tecido de fibra de carbono, pois nelas serão realizadas a junção entre a asa e a fuselagem;
- Demais nervuras produzidas apenas de madeira micro-lite.

Desse modo, a asa é composta de uma longarina e nervuras, sendo que estas proporcionam o perfil aerodinâmico, enquanto aquela resiste aos esforços. Ao todo, foram utilizadas 16 nervuras, sendo as duas centrais responsáveis pela fixação da asa à fuselagem. Pelo fato de sofrerem maiores solicitações de esforço, essas foram laminadas com tecido de fibra de carbono, conforme a figura 46. A fixação entre as partes foi feita por meio de dois parafusos com porcas para cada lado, limitando, assim, os graus de liberdade da asa em relação à fuselagem.

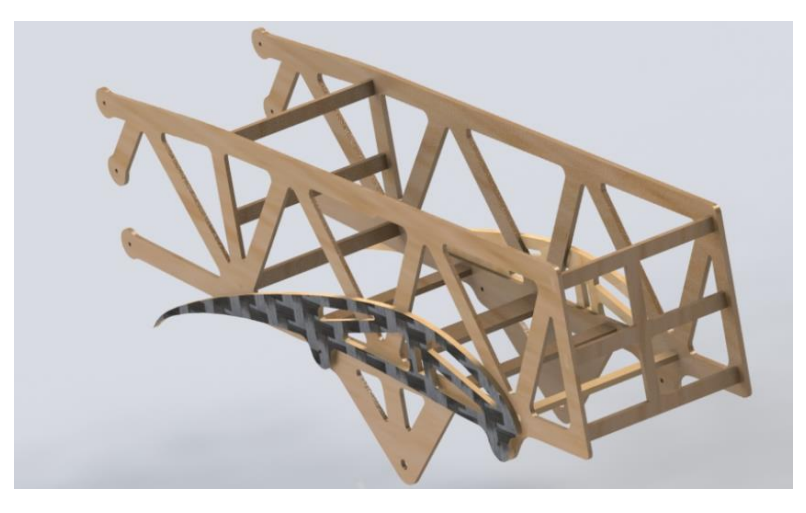

Figura 47. Junção da asa à fuselagem.

Para a longarina, inicialmente, seria utilizado um tubo circular de fibra de carbono, a fim de facilitar a construção. Dado que seria uma mudança em relação aos anos anteriores do projeto, um teste de flexão foi feito para avaliar a viabilidade de emprego dessa nova geometria. A Figura 47 mostra as cargas sendo aplicadas durante o teste.

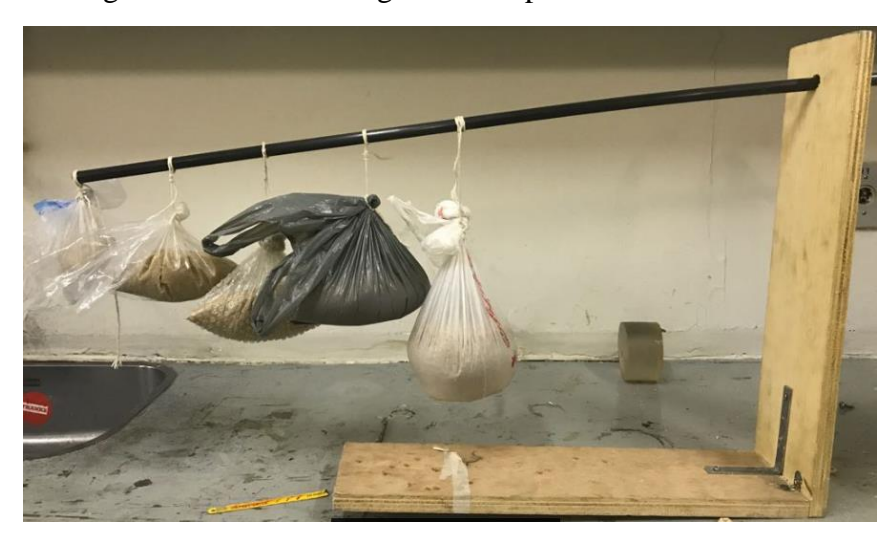

Figura 48. Teste de flexão da longarina.

O resultado obtido no teste, no entanto, foi que a nova proposta não atenderia às solicitações de carga. Ainda com cargas inferiores às que de fato seriam empregadas à longarina, ocorreu a fratura. A decisão, portanto, foi retomar as configurações anteriores, ou seja, retangulares, compostas de balsa, resina epóxi e lâminas de fibra de carbono, estendendo-se por toda a asa.

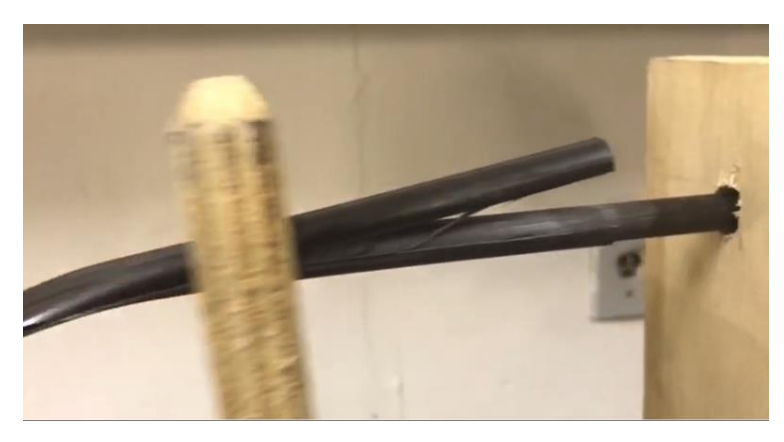

Figura 49.Resultado visual do teste de flexão.

A estrutura da asa, portanto, terá o perfil apresentado na figura 49.

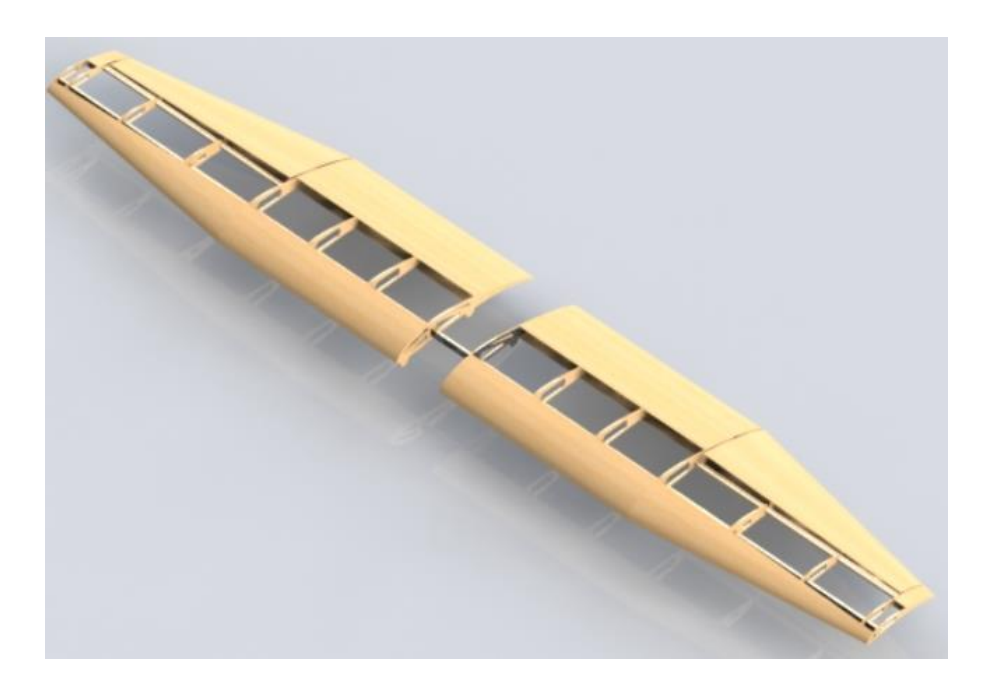

Figura 50. Asa

Utilizando o gráfico de DEC e DMF da envergadura da asa, apresentado na Figura 50, avaliaram-se os máximos valores para momento fletor e esforço cortante.

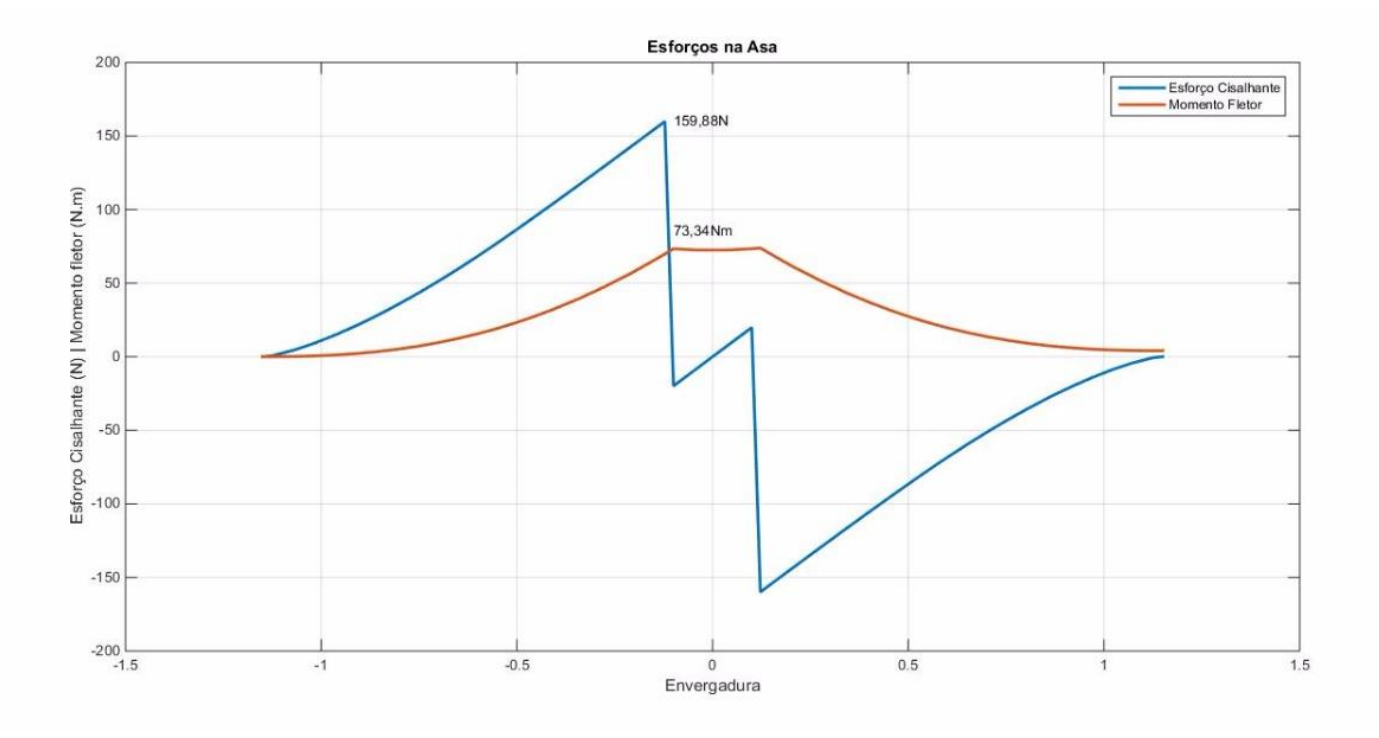

Figura 51. DEC e DMF para a envergadura da asa.

Os máximos valores, portanto, são:

- Qmax  $long = 159,88$  N;
- Mmax  $\text{long} = 73.34 \text{ Nm}$ .

A construção da longarina com perfil de 18 mm de altura e 3 mm de espessura atende aos esforços requisitados.

Utilizando o Solidworks, foi realizada análise estrutural estática pelo Método dos Elementos Finitos (MEF). Para tal, foi considerado o esforço cisalhante distribuído sobre a longarina durante o voo, devido à força de sustentação.

Como resultado, percebe-se uma maior tensão nas porções próximas aos engastes com as nervuras centrais, sendo a longarina mais suscetível a fratura nesses pontos. Ademais, também foram analisadas as deformações da longarina, bem mais significativas em suas pontas.
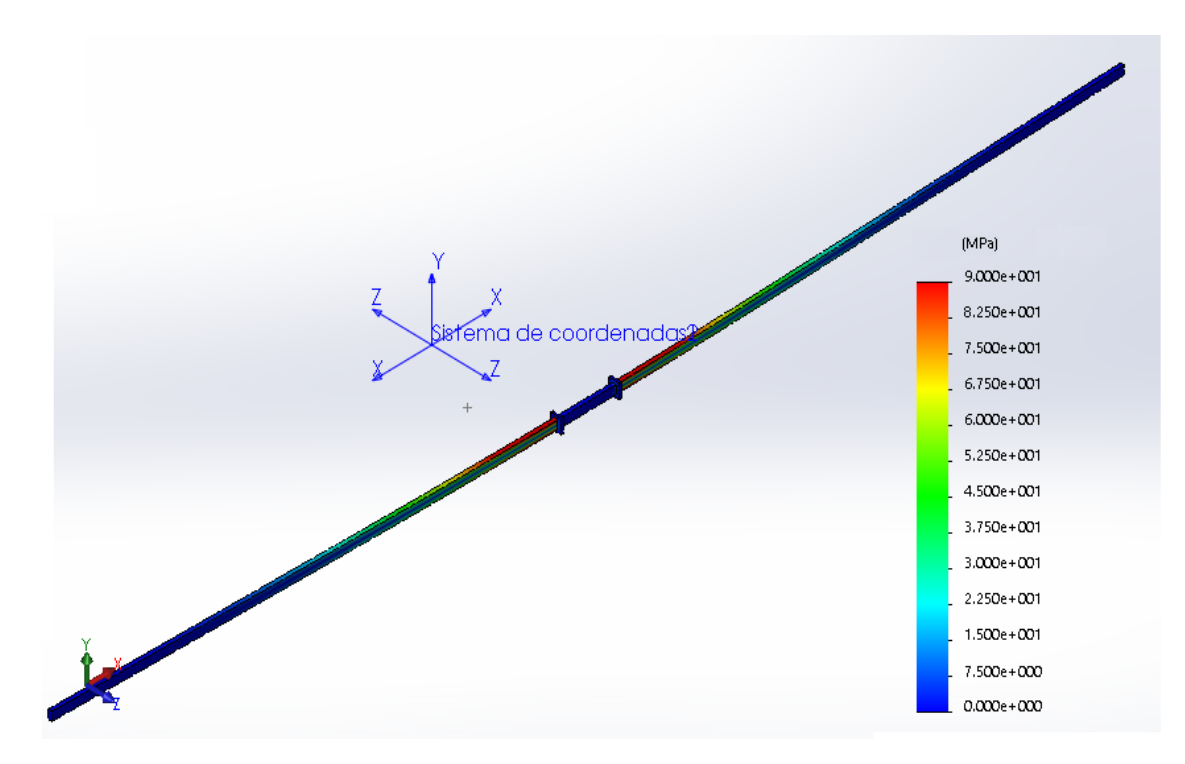

Figura 52.Análise por MEF das tensões na longarina

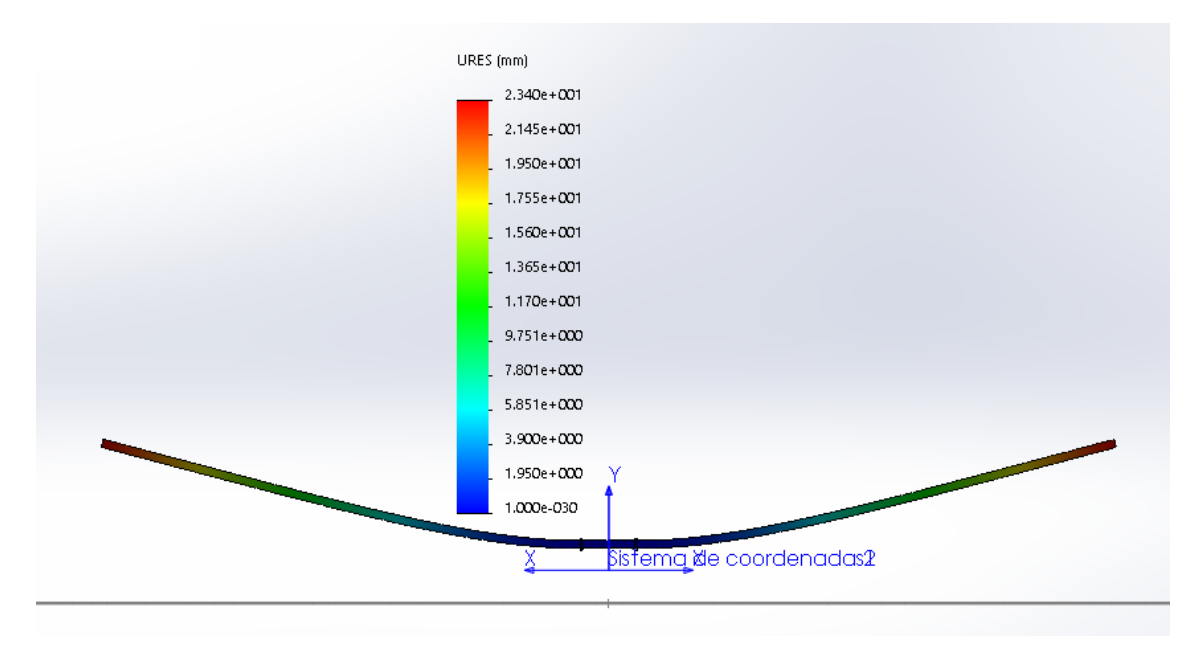

Figura 53. Análise por MEF das deformações na longarina.

#### **5.4.4. FUSELAGEM**

O cálculo estrutural da fuselagem deve levar em consideração todas as cargas externas atuantes durante voo e pouso. A estrutura deve garantir resistência a tais esforços, aliada à redução de peso. Por isso, a função da fuselagem consiste em conectar as partes da aeronave (asa, trem de pouso, empenagem e estrutura do motor) como uma unidade, permitindo a acomodação da carga. Os carregamentos externos presentes na fuselagem são reações das partes conectadas, além de forças inerciais do próprio peso da estrutura e

forças aerodinâmicas que surgem nas superfícies decorrentes do fluxo de ar local. Assim, a fuselagem apresenta geralmente cargas combinadas de tração, compressão, cisalhamento, flexão e torção.

Neste projeto, foi construída através de madeira compensada, cortada (a laser) em formato treliçado, conforme verifica-se na Figura 53. Como a resistência desse material não é tão alta, laminou-se a estrutura com tecido de fibra de carbono. O tecido utilizado é composto por fibras dispostas em 0º e 90º, promovendo maior resistência mecânica à estrutura, uma vez que resiste a esforços em duas direções independentes.

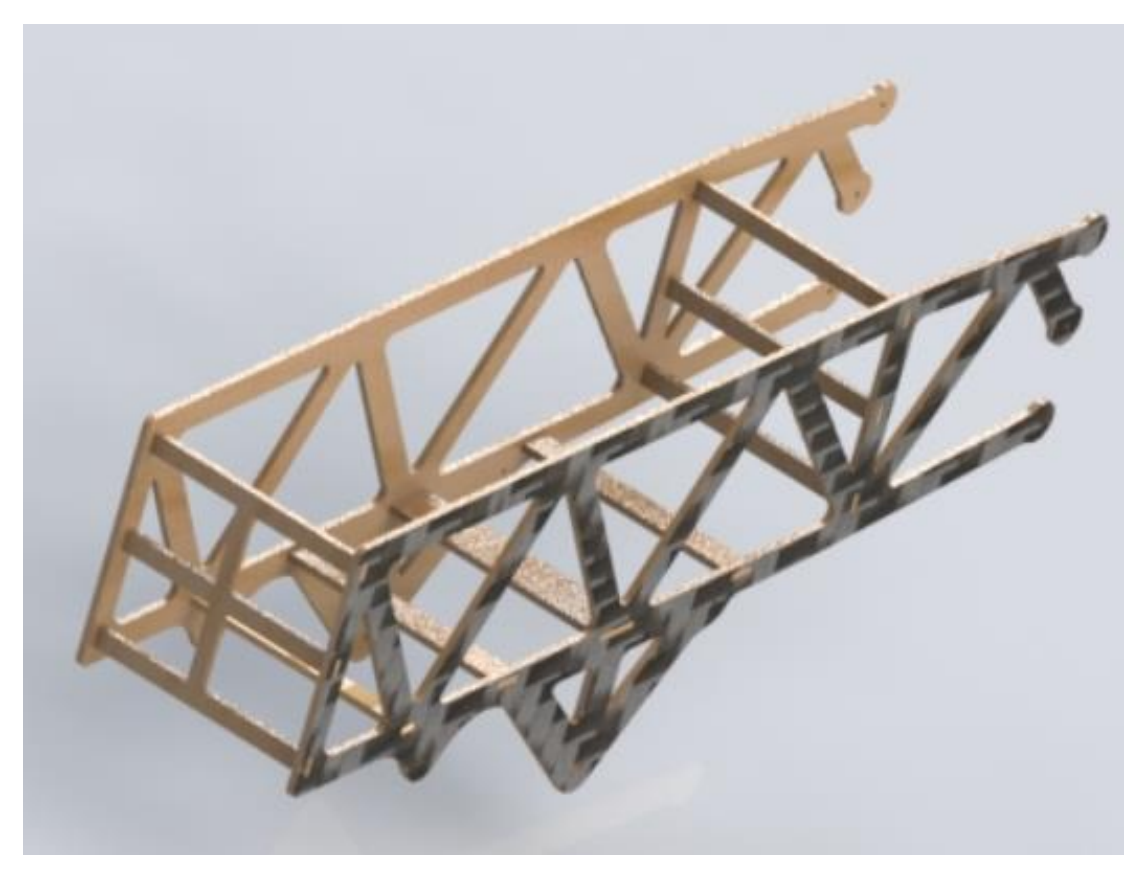

Figura 54. Fuselagem

Como foi utilizada uma composição de mais de um material em boa parte da estrutura, foram realizados ensaios a fim de verificar os limites de tração, compressão e flexão. Os resultados são mostrados nas Figuras 54, 55, 56 e 57.

# IME DE/4 - LABORATÓRIO DE ENSAIOS MECÂNICOS  $\textsc{ENS}{A}$ ENSAIO DE TRAÇÃO EM BALSA

#### Relatório de Ensaio

Figura 55.resultados do ensaio de tração do material utilizado na fuselagem.

# IME DE/4 - LABORATÓRIO DE ENSAIOS MECÂNICOS ENSAIO DE COMPRESSÃO

#### Relatório de Ensaio

| CP <sub>1</sub><br>161,00<br>3,90<br>36,66<br>41.13<br>3224,61<br>CP <sub>2</sub><br>161,00<br>3,90<br>36,66<br>31,20<br>2972,50<br>CP <sub>3</sub><br>161,00<br>3,90<br>47,99<br>36,66<br>2041,56<br>Número CPs<br>3<br>3<br>3<br>3<br>3<br>Média<br>161,0<br>3,900<br>36,66<br>40,11<br>2746<br>Mediana<br>161,0<br>3,900<br>36,66<br>41,13<br>2973<br>Desv.Padrão<br>0,0000<br>0,0000<br>0,0000<br>8,439<br>623,1<br>Coef.Var.(%)<br>0,0000<br>0,0000<br>0,0000<br>21,04<br>22,69<br>Mínimo<br>161,0<br>3,900<br>36,66<br>31,20<br>2042<br>Máximo<br>161,0<br>3,900<br>36,66<br>47,99<br>3225<br>Tensão (MPa)<br>13,00<br>10,40<br>7,80<br>5,20<br>2,60<br>u | Corpo de<br>Prova | Comprimento<br><b>Base</b><br>(mm) | Espessura<br>(mm) | Secção<br>(mm2) | Força<br>máxima<br>(kgf) | Modulo<br>(MPa) | Tensão<br>Máxima<br>(MPa)                               |
|----------------------------------------------------------------------------------------------------|-------------------|------------------------------------|-------------------|-----------------|--------------------------|-----------------|---------------------------------------------------------|
|                                                                                                    |                   |                                    |                   |                 |                          |                 | 11,00<br>8,35<br>12,84                                  |
|                                                                                                    |                   |                                    |                   |                 |                          |                 | 3<br>10,73<br>11,00<br>2,257<br>21,04<br>8,347<br>12,84 |
|                                                                                                    |                   |                                    |                   |                 |                          |                 |                                                         |
|                                                                                                    |                   |                                    |                   |                 |                          |                 |                                                         |
|                                                                                                    |                   |                                    |                   |                 |                          |                 |                                                         |
|                                                                                                    |                   |                                    |                   |                 |                          |                 |                                                         |
|                                                                                                    |                   |                                    |                   |                 |                          |                 |                                                         |
| 0.00<br>0,000<br>1,000<br>2,000<br>3,000<br>4.000                                                                                                    |                   |                                    |                   |                 |                          |                 |                                                         |
| 5,000<br>CP1<br>Def.Especif. (%)<br>CP <sub>2</sub><br>CP3<br>CP4<br>CP <sub>5</sub><br>Observação: VELOC. DE 0,5mm/min                                                                                                    |                   |                                    |                   |                 |                          |                 |                                                         |

Figura 56. resultados do ensaio de compressão do material utilizado na fuselagem.

# $\begin{array}{lllllllllll} \textbf{IME DE/4}\;\textbf{-}\; \textbf{LABORATÓRIO DE ENSAIOS MECÂNICOS} \\ \textbf{PRÁTICA DE ENSAIO DE FLEXÃO MATERIAL BALSA} \end{array}$

#### Relatório de Ensaio

|                        |                        |                              |                 |                 | Espessura: 3,9 mm          | Comprimento Base: 141,00 mm |                 |
|------------------------|------------------------|------------------------------|-----------------|-----------------|----------------------------|-----------------------------|-----------------|
| Corpo de<br>Prova      |                        | LARGCOMPR_BASE_EQV_FLEX_3PTS |                 | Forca<br>máxima | Tensão<br>Ruptura<br>(MPa) | Def Esp<br>Ruptura<br>(%)   | Módulo<br>(MPa) |
| CP <sub>1</sub>        | (mm)                   | (mm)                         | (mm)<br>517,09  | (N)<br>132,42   | 16,94                      | 1,38                        | 1750,89         |
| CP <sub>2</sub>        | 5,51<br>5,51           | 4,05<br>4,05                 | 517,09          | 93,31           | 12,14                      | 1,00                        | 1757,18         |
| CP <sub>3</sub>        | 5,51                   | 4,05                         | 517,09          | 128,19          | 1,05                       | 1,18                        | 1993,85         |
| Número CPs             | $\mathfrak{Z}$         | $\overline{\mathbf{3}}$      | $\overline{3}$  | $\overline{3}$  | 3                          | $\overline{\mathbf{3}}$     |                 |
| Média<br>Mediana       | 5,510<br>5,510         | 4,050<br>4,050               | 517,1<br>517,1  | 118,0<br>128,2  | 10,04<br>12,14             | 1,187<br>1,182              | 1834<br>1757    |
| Desv.Padrão            | 0,0000                 | 0,0000                       | 0,0000          | 21,47           | 8,149                      | 0,1922                      | 138,5           |
| Coef.Var.(%)<br>Mínimo | 0,0000<br>5,510        | 0,0000<br>4,050              | 0,0000<br>517,1 | 18,20<br>93,31  | 81,14<br>1,052             | 16,20<br>0,9966             | 7,551<br>1751   |
| Máximo                 | 5,510                  | 4,050                        | 517,1           | 132,4           | 16,94                      | 1,381                       | 1994            |
| Tensão (MPa)           |                        |                              |                 |                 |                            |                             |                 |
| 40,00                  |                        |                              |                 |                 |                            |                             |                 |
|                        |                        |                              |                 |                 |                            |                             |                 |
|                        |                        |                              |                 |                 |                            |                             |                 |
| 32,00                  |                        |                              |                 |                 |                            |                             |                 |
|                        |                        |                              |                 |                 |                            |                             |                 |
| 24.00                  |                        |                              |                 |                 |                            |                             |                 |
|                        |                        |                              |                 |                 |                            |                             |                 |
|                        |                        |                              |                 |                 |                            |                             |                 |
| 16,00                  |                        |                              |                 |                 |                            |                             |                 |
|                        |                        |                              |                 |                 |                            |                             |                 |
| 8,00                   |                        |                              |                 |                 |                            |                             |                 |
|                        |                        |                              |                 |                 |                            |                             |                 |
|                        |                        |                              |                 |                 |                            |                             |                 |
| 0.00<br>0,000<br>0,600 | 1,200                  | 1,800                        | 2,400           | 3.000           |                            |                             |                 |
| CP1                    | CP <sub>2</sub><br>CP3 | CP <sub>4</sub>              | CP <sub>5</sub> |                 | Def.Especif. (%)           |                             |                 |
|                        |                        |                              |                 |                 |                            |                             |                 |
|                        |                        |                              |                 |                 |                            |                             |                 |
|                        |                        |                              |                 |                 |                            |                             |                 |
|                        |                        |                              |                 |                 |                            |                             |                 |
|                        |                        |                              |                 |                 |                            |                             |                 |
|                        |                        |                              |                 |                 |                            |                             |                 |
|                        |                        |                              |                 |                 |                            |                             |                 |
|                        |                        |                              |                 |                 |                            |                             |                 |
|                        |                        |                              |                 |                 |                            |                             |                 |
|                        |                        |                              |                 |                 |                            |                             |                 |

Figura 57.resultados do ensaio de flexão do material utilizado na fuselagem.

# IME DE/4 - LABORATÓRIO DE ENSAIOS MECÂNICOS PRÁTICA DE ENSAIO DE FLEXÃO MATERIAL BALSA

#### Relatório de Ensaio Hora: 10:43:47 Trabalho nº 2380 Máquina: Emic DL10000 Célula: Trd 24 Extensômetro: - Data: 25/05/2016 Método de Ensaio: Flexão em Resina Programa: Tesc versão 3.04 Def Esp Módulo Tensão<br>Ruptura<br>(MPa) LARGCOMPR\_BASE\_EQV\_FLEX\_3PTS Força Corpo de<br>Prova Ruptura máxima  $(MPa)$  $(% )$  $(N)$  $(mm)$  $(mm)$  $(mm)$ 90,56  $1,31$ 20058,77 337,66  $CP<sub>1</sub>$ 24,70 3,70 545,05  $\mathbf{1}$  $\mathbf{1}$ Número CPs  $\overline{1}$  $\mathbf{1}$  $\mathbf{1}$  $\blacksquare$  $337,7$  $90,56$ 1,307 20060  $24,70$ 3,700  $545.0$ Média 90,56 1,307 20060 Mediana  $24,70$ 3,700 337.7 545,0 Desv.Padrão Coef.Var.(%)  $\star$  $\frac{1}{N}$  $\overline{\phantom{a}}$  $\ddot{\phantom{a}}$  $\frac{1}{2}$ Minimo 24,70 3,700 545,0 337,7 90,56 1,307 20060 Máximo 24,70 3,700  $545,0$ 337,7 90,56 1,307 20060 Tensão (MPa) 200.0 160.0  $120,0$  $800$  $40,0$  $_{0,0}$  $0,000$ 0.600 1,200 1,800 2,400 3,000 Def.Especif. (%)  $|CP|$  $|CP2$  $CP3$  $CP4$  $CP<sub>5</sub>$ LE XA

Figura 58. resultados do ensaio de flexão do material utilizado na parede corta fogo.

### **5.4.5. EMPENAGEM**

Assim como feito para a asa, fixaram-se alguns parâmetros para a empenagem:

- Longarina de empenagem: tubo de fibra de carbono com seção quadrada.
- Nervuras de madeira micro-lite.

Em relação a 2016, buscou-se aumentar a controlabilidade, porém enfrentaram-se limitações geométricas impostas pelo hangar do regulamento. Nesse sentido, a empenagem vertical foi colocada mais à frente, ou seja, mais próxima à fuselagem, enquanto a fuselagem horizontal permaneceu no final da estrutura, conforme observa-se na Figura 58.

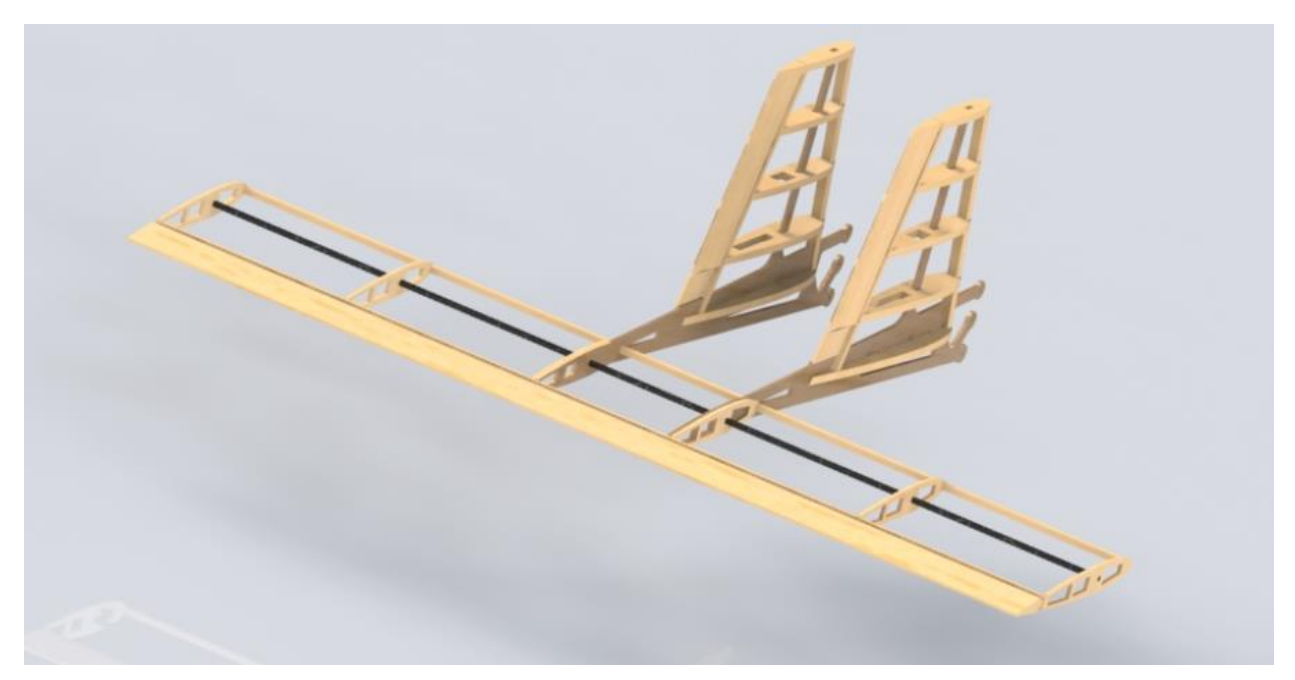

Figura 59. Empenagens

Para a longarina da empenagem horizontal, foi utilizada uma haste de fibra de carbono, cuja seção transversal é quadrada de lado 4 mm, vaza com raio de 1,4 mm. Seu comprimento é aproximadamente 78 cm.

A partir dos dados, foi realizada uma avaliação para garantir que a estrutura resista às cargas as quais será submetida.

Inicialmente, utilizou-se o gráfico do DEC e DMF da empenagem (Figura 59), que foi gerado na disciplina de cargas.

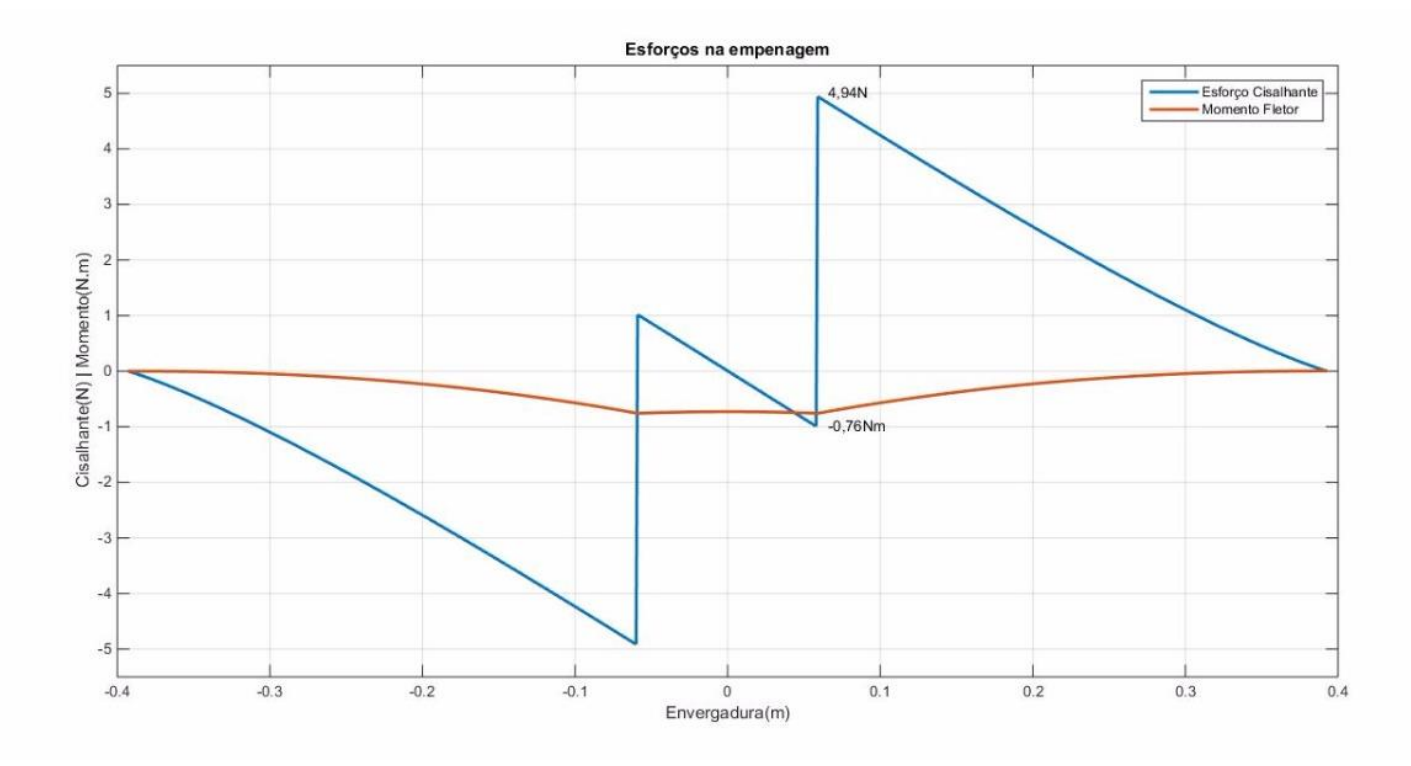

Figura 60. DEC e DMF para a empenagem horizontal.

Os valores máximos de momento e esforço cortante foram:

- O<sub>max emp hor</sub>  $= 4.94$  N;
- $M_{\text{max emp hor}} = 0.76$  N.m.

Fazendo a análise do momento fletor, tem-se que a máxima solicitação de tensão é de 0,17 MPa. Considerando um fator de segurança de 2,5, tem-se 0,29 MPa. Como esse valor é inferior à tensão de escoamento do material, a construção fazendo uso dessa configuração é viável e segura.

# **5.5. LISTA DE OUTPUTS**

Após o término da análise, obtiveram-se como output:

- Diâmetro do eixo traseiro do trem de pouso mínimo: 6,14 mm;
- Diâmetro do eixo dianteiro do trem de pouso mínimo: 4,26 mm;
- Altura da longarina da asa: 18 mm;
- Espessura da longarina da empenagem: 4 mm (vazada por raio de 1,4 mm).

# **6. CARGAS E AEROELASTICIDADE**

# **6.1. INTRODUÇÃO**

Esta seção tem por objetivo apresentar o estudo das cargas da aeronave Sophya projetado pelos alunos da equipe Zéfiro do Instituto Militar de Engenharia, para a competição SAE Aerodesign do ano de 2017.

A análise de cargas é de vital importância para o dimensionamento das estruturas que irão compor o avião, tendo seus parâmetros iniciais definidos pelas áreas de aerodinâmica, desempenho, propulsão e desenho; fornecendo resultados que garantirão a confiabilidade e segurança do projeto, sendo este estudo baseado principalmente na subparte C da Federal Aviation Regulation Part 23.

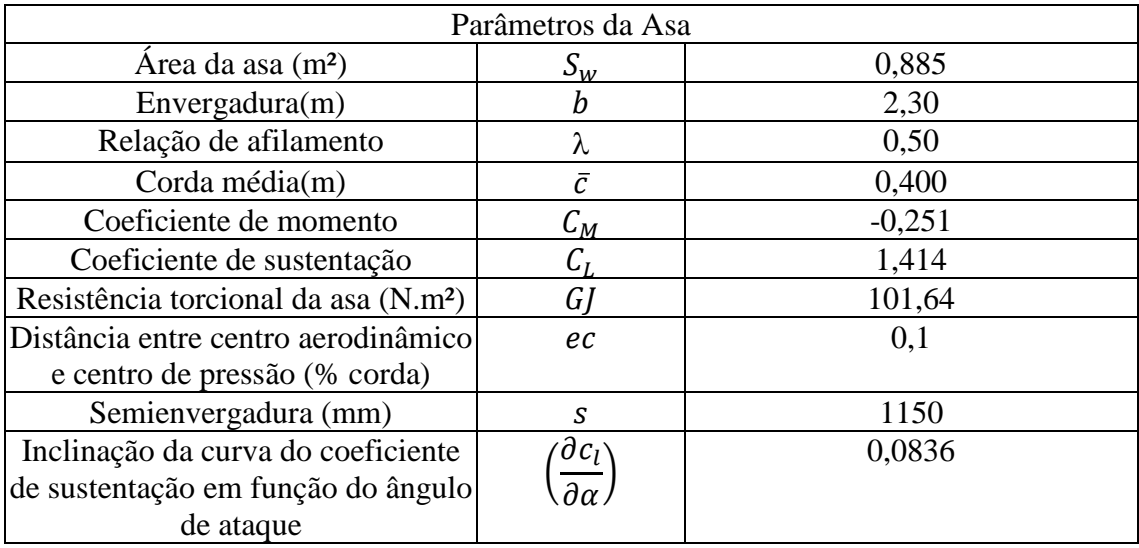

#### **6.1.1. LISTA DE INPUTS:**

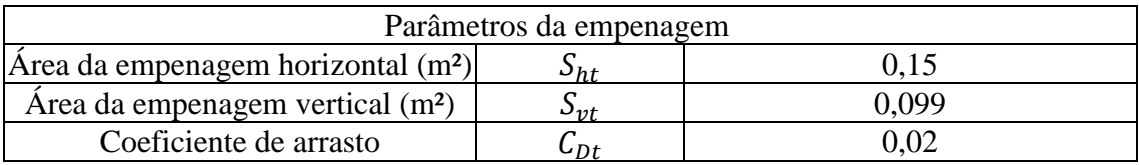

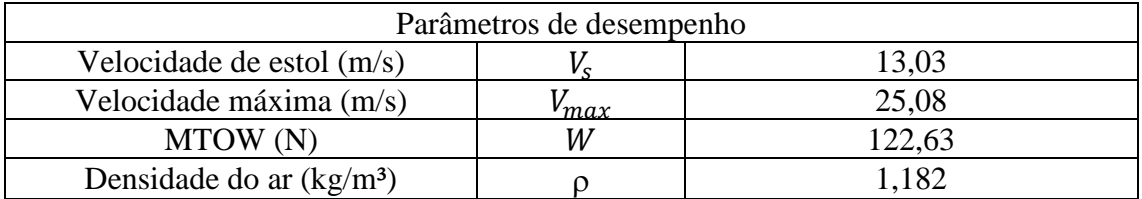

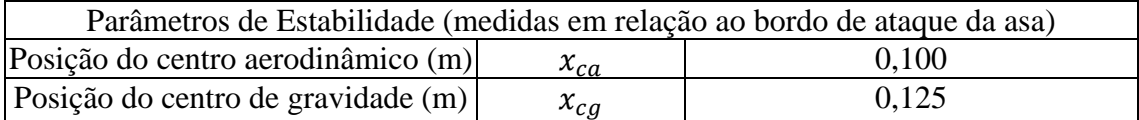

#### **6.2. ANÁLISE DAS CARGAS**

#### **6.2.1. DIAGRAMA V-N DE MANOBRA**

A norma FAR23 propõe um envelope de velocidades, dentro do qual a aeronave não ultrapassa um fator de carga máximo que poderia comprometer sua estrutura. Foi escolhido um fator de carga máximo positivo  $n_{z max} = 2.5$  sugerido por RAYMER (2006) para aviões de pequeno porte. Para o fator limite de carga negativo,  $n_{z min} \ge -1$  $0.4 n_{z max} = -1$ . A partir da velocidade máxima  $V_{max} = 25.08 m/s$  do cálculo de desempenho e da norma FAR23, temos os valores de Velocidade de Manobra  $(V_a)$ , Velocidade nunca superada em mergulho ( $V_d$ ) e Velocidade de Cruzeiro ( $V_c$ ):

$$
V_a = V_s \sqrt{n_{z \, max}} = 20.39 \, m/s \tag{6.1}
$$

$$
V_d = 1.25 V_{max} = 31.35 m/s \tag{6.2}
$$

$$
V_c = 0.9 V_{max} = 22.57/s \tag{6.3}
$$

Utilizando a equação proposta por RODRIGUES (2010) para o limite aerodinâmico do fator de carga determinado pelo  $C_{L \, max}$ , e considerando  $C_{L \, max \, neg} = -1$ tendo em vista que os aeromodelos para a competição SAE Aerodesign não são projetados para voar com sustentação negativa, obtém-se o gráfico da Figura 60.

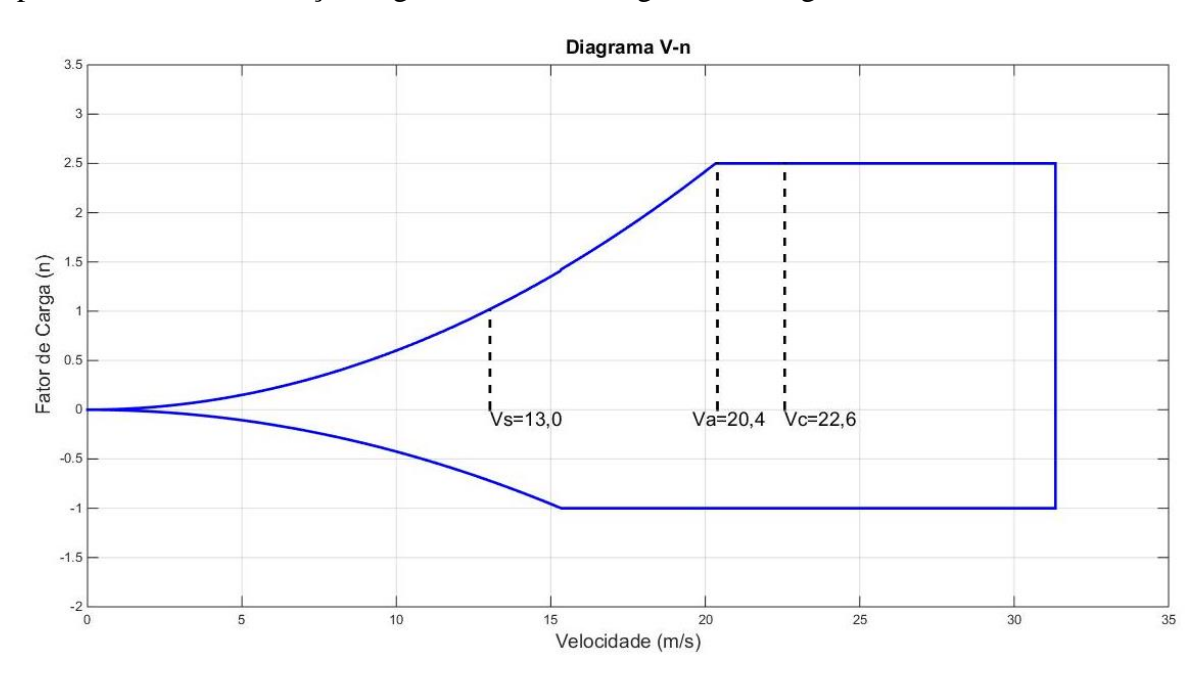

Figura 61.Diagrama V-n de manobra

#### **6.2.2. CARGAS NA ASA**

Conforme sugestão no feedback da competição anterior, a distribuição das cargas na asa foi feita utilizando o Vortex Lattice Method, aplicado através do software XFLR5.

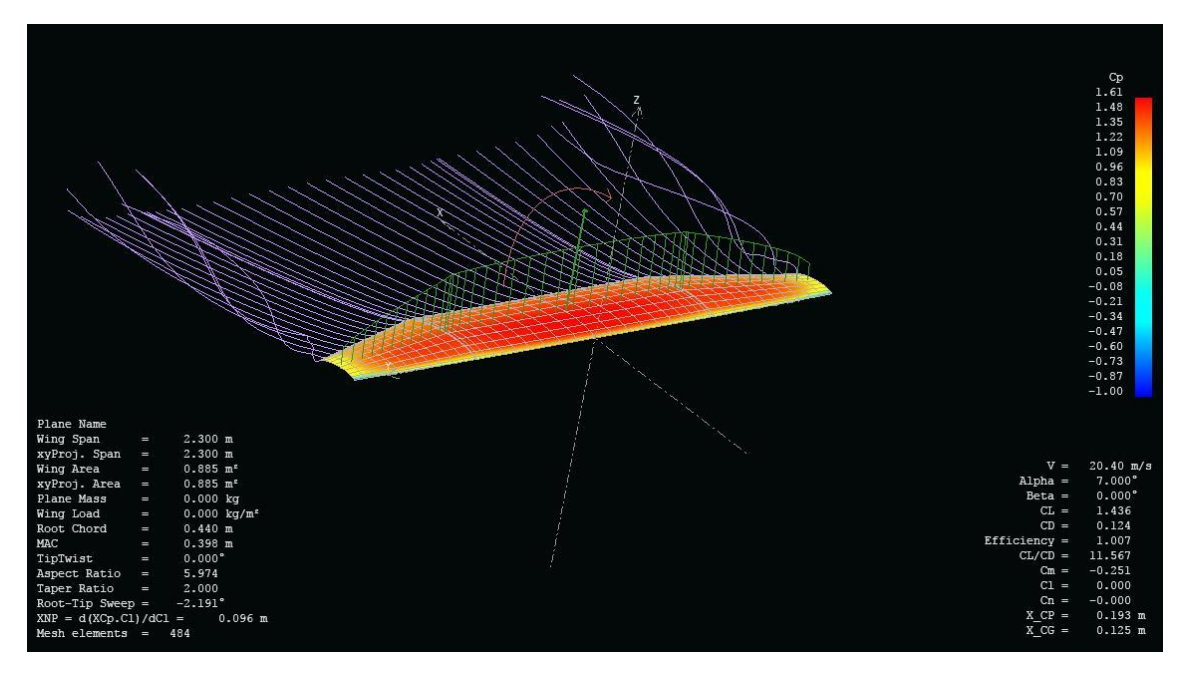

Figura 62. Simulação no software XFLR5

Logo, para uma manobra simétrica em velocidade de manobra, alcançando, portanto, o fator de carga máximo (LOMAX, 1996), obtém-se a seguinte distribuição de sustentação na asa:

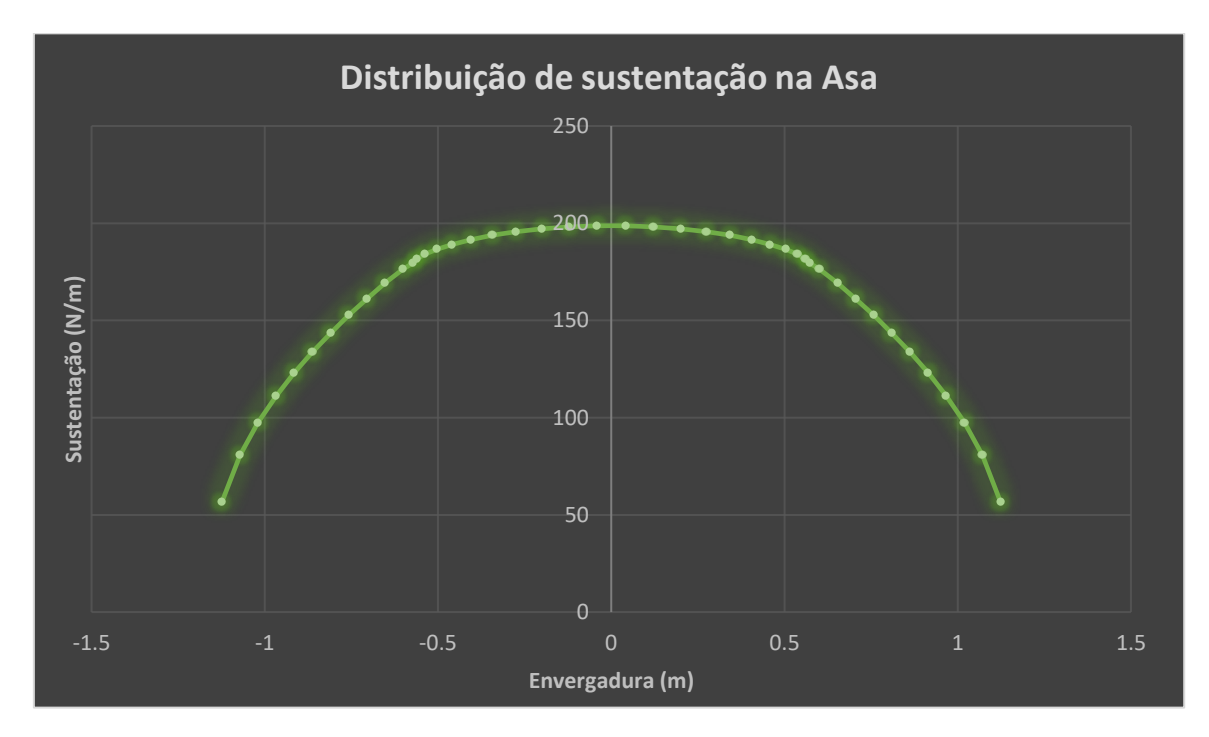

Figura 63. Distribuição de sustentação

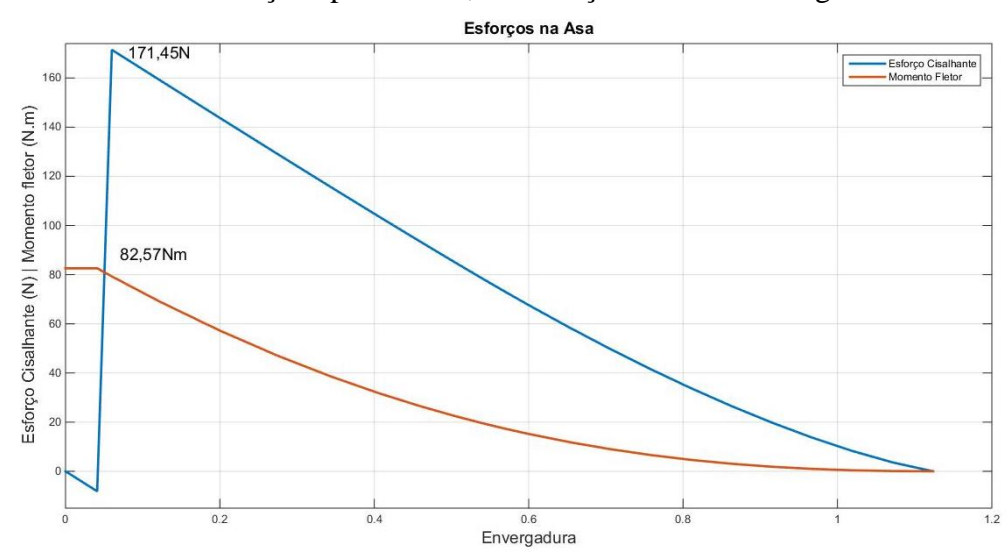

Para a distribuição apresentada, os esforços na semi-envergadura são:

Figura 64. Esforços na semienvergadura da asa

Pelo gráfico é possível ver que os máximos de Esforços Cisalhante (171,45 N) e Momento Fletor (82,57 Nm) se dão no ponto de engaste da asa na fuselagem.

#### **6.2.3. CARGAS DA EMPENAGEM HORIZONTAL**

Para a empenagem horizontal, foi necessário encontrar a força gerada para manter a aeronave estável em uma manobra simétrica, a  $V_a$  e  $n = n_{zmax}$ . Conforme ISCOLD (2008), considerando que os arrastos estão alinhados com a tração e  $M_t$  é desprezível, temos:

$$
L_t = \frac{[n_{z*}W*(x_{cg} - x_{ca}) + M_{wb}]}{l_t} = -11,89N
$$
 (6.4)

Utilizando este valor para a distribuição de Schrenk (SANTOS, 2011):

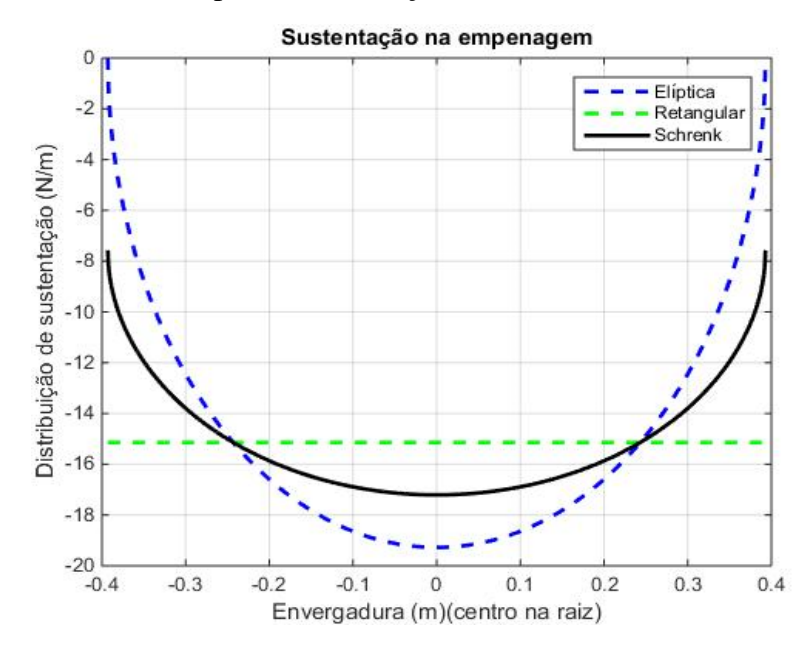

Figura 65.Distribuição de sustentação na empenagem horizontal

#### Analisando os esforços na empenagem horizontal:

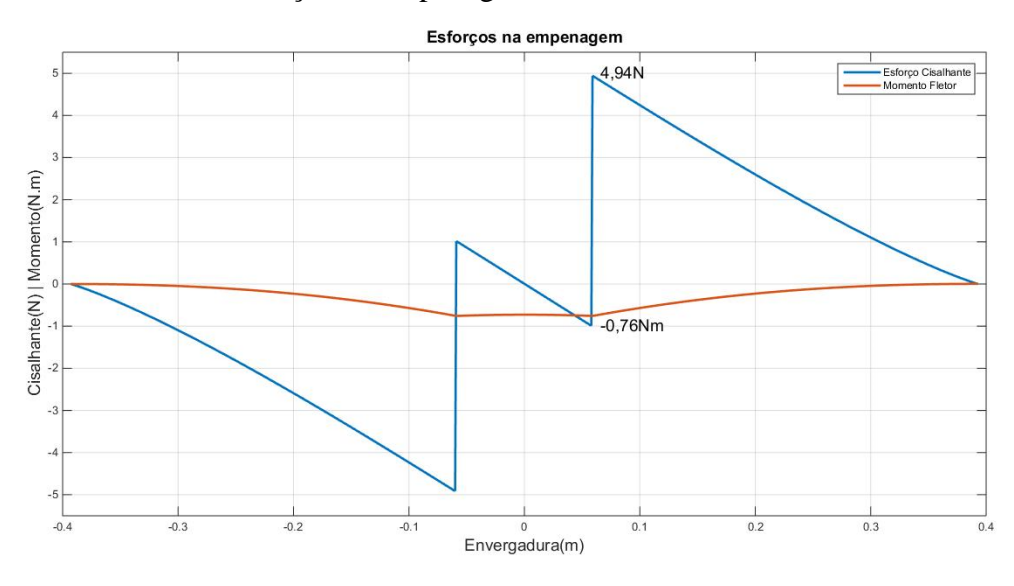

Figura 66. Esforços na empenagem horizontal

É possível perceber que os pontos de maior esforço cisalhante (4,94 N) e momento fletor (0,76 Nm) encontram-se nos engastes da longarina da empenagem horizontal com a fuselagem.

## **6.2.4. CARGAS NO TREM DE POUSO**

Conforme o Anexo C da subparte C do FAR23, utilizando fator de carga no solo  $n = 2.67$ , o mínimo referenciado, com sustentação das asas  $L = \frac{2W}{a}$  $\frac{3}{3}$  e K=0,25 temos as seguintes situações para pouso, sendo as cargas no trem de pouso principal distribuídas igualmente para as rodas:

a) Pouso nivelado nas três rodas

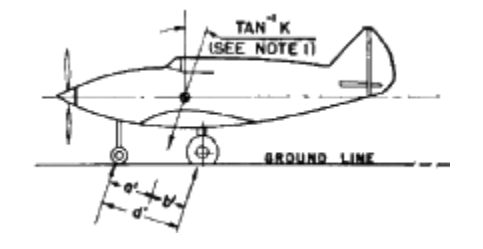

Figura 67. pouso nivelado nas 3 rodas (Adaptado da FAR23)

Carga vertical nas rodas principais:

$$
V_r = \frac{(n-L)wa'}{d'} = 212,71N\tag{6.5}
$$

Carga horizontal nas rodas principais:

$$
D_r = \frac{\text{KnWa'}}{d'} = 70,86 \text{ N} \tag{6.6}
$$

Carga vertical na roda de nariz:

$$
V_f = \frac{(n-L)Wb'}{d'} = 32,94 \text{ N} \tag{6.7}
$$

Carga horizontal na roda de nariz:

$$
D_f = \frac{KnWb'}{a'} = 10,98N\tag{6.8}
$$

b) Pouso nas duas rodas principais, com a bequilha próxima ao chão:

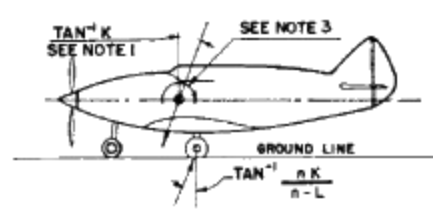

Figura 68.pouso nas duas rodas principais (Adaptado da FAR23)

Carga vertical nas rodas principais:

$$
V_r = (n - L)W = 245,66 N \tag{6.9}
$$

- Carga horizontal nas rodas principais:  
\n
$$
D_r = KnW = 48,29 N \tag{6.10}
$$

- Cargas na roda de nariz:  
\n
$$
V_f = D_f = 0 N
$$
\n(6.11)

c) Pouso com empenagem abaixada:

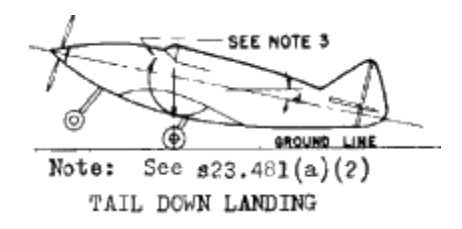

Figura 69. Pouso com empenagem abaixada (Adaptado da FAR23)

- Carga vertical nas rodas traseiras:  $V_r = (n - L)W = 245,66N$  (6.12)
- Carga horizontal nas rodas traseiras:  $D = 0 N$  (6.13)

$$
D_r = 6 N
$$
 (0.13)

$$
V_f = D_f = 0 N \tag{6.14}
$$

A norma FAR23 sugere que as cargas no pouso em uma roda só sejam as do pouso nivelado nas rodas principais, sendo a carga total aplicada em apenas uma roda.

Para as cargas laterais, o fator de carga vertical deve ser de  $n = 1,33$  e o fator de inercia lateral de  $n_s = 0.83$  dividido em  $0.5*$ W para *inboard* e  $0.33*$ W para *outboard*, aplicado para o caso **b)**. Logo:

Carga vertical nas rodas principais:

$$
V_r = (n - L)W = 80,93 N \tag{6.5}
$$

Cargas laterais:

$$
S_i = 61,31 N e S_o = 40,47 N \tag{6.6}
$$

#### **6.2.5. CARGAS NA FUSELAGEM**

As cargas na fuselagem são resultantes dos engastes da asa, empenagem, trens de pouso, berço do motor e o *payload* no compartimento de carga. Utilizando os valores críticos calculados anteriormente, obtém-se na fuselagem o diagrama apresentado na Figura 69.

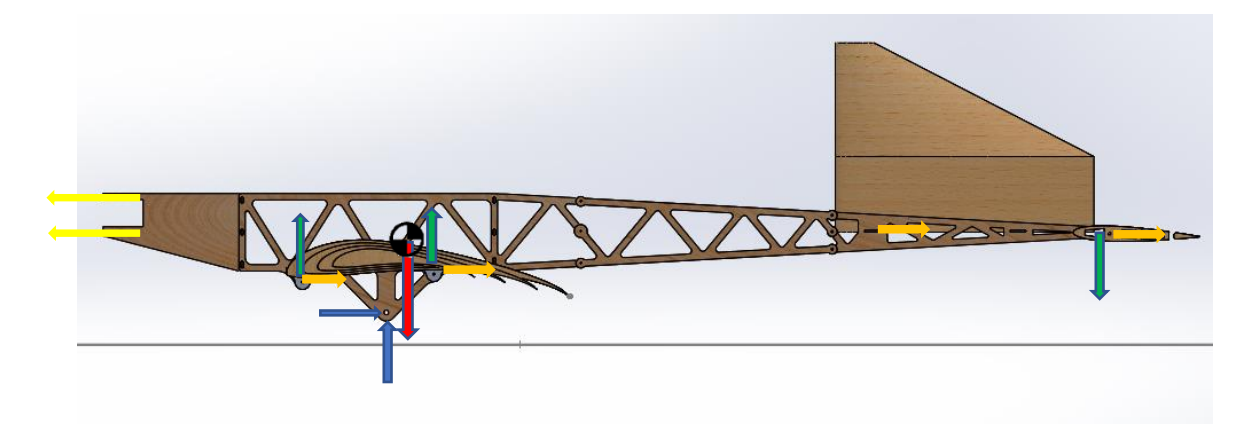

Figura 70. Pontos de atuação das cargas na fuselagem

#### **6.3. AEROELASTICIDADE**

A análise da aeroelasticidade resumiu-se no cálculo da velocidade de divergência para a estrutura da asa com a finalidade de verificar se a asa projetada está segura quanto a esse fenômeno instabilidade estática. Com base em MEGSON (2007), a velocidade de divergência pode ser calculada de acordo com a Equação 6.7:

$$
V_{divergencia} = \sqrt{\frac{\pi^2 G J}{2\rho e c^2 s^2 \left(\frac{\partial c_l}{\partial \alpha}\right)}}
$$
(6.7)

Em (6.7), G é o módulo de cisalhamento do material da asa, J é o momento polar de inércia,  $\rho$  é a massa específica do ar,  $ec$  é a distância entre o centro aerodinâmico e o centro de torção em termos de percentagem da corda média aerodinâmica  $(c)$ , s é a semienvergadura da asa e  $\left(\frac{\partial c_l}{\partial \alpha}\right)$  é a inclinação da curva do coeficiente de sustentação em função do ângulo de ataque.

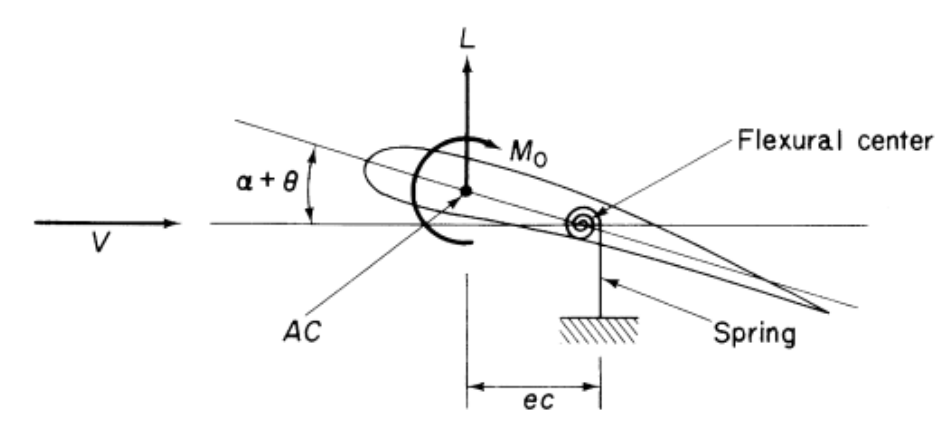

Figura 71. Diagrama de forças e momentos no perfil.

Dessa forma, determinou-se  $V_{diveraencia} = 34.9 \, m/s$ . Assim, para velocidades de corrente livre superiores ao valor encontrado, o avião apresentar-se-á sob condições instáveis de voo. A velocidade encontrada é relativamente alta, bastante acima da velocidade máxima prevista, podendo assegurar que a aeronave está resguardada de efeitos de divergência (MEGSON 2007).

#### **6.4. LISTA DE OUTPUTS**

- Diagrama V-n
- Diagrama de esforços cortantes e momento fletor da asa
- Diagrama de esforços cortantes e momento fletor da empenagem horizontal
- Cargas no trem de pouso
- Carga de equilíbrio da empenagem horizontal
- Apresentação das forças na fuselagem
- Velocidade de divergência

# **7. PROJETO ELÉTRICO**

### **7.1. LISTA DE INPUTS**

As tabelas a seguir contêm os dados de input para o projeto elétrico.

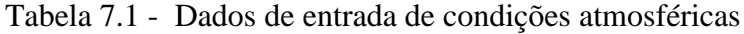

| Dados Atmosféricos     |        |  |  |  |
|------------------------|--------|--|--|--|
| P $(kg/m^3)$           | 1.1567 |  |  |  |
| $v_{cruzeiro}(m/s)$    | 30     |  |  |  |
| $v_{\text{som}}$ (m/s) | 344.09 |  |  |  |

Tabela 7.2 - Dados de entrada gerais do aeromodelo

| AeroModelo                         |      |  |  |  |
|------------------------------------|------|--|--|--|
| <i>W<sub>estrutural</sub></i> (kg) | 2.95 |  |  |  |
| $W_{paga,max}$ (kg)                | 9.5  |  |  |  |
| d <sub>roda dianteira</sub> (cm)   | 5.5  |  |  |  |
| $\tau$ (grau)                      |      |  |  |  |

Tabela 7.3 - Dados de entrada da asa

| Asa                          |        |  |  |  |  |  |
|------------------------------|--------|--|--|--|--|--|
| $\alpha_t$ (grau)            | 13     |  |  |  |  |  |
| $\alpha_t$ (m <sup>2</sup> ) | 0.8817 |  |  |  |  |  |
| $c_h$ (m)                    | 0.0775 |  |  |  |  |  |

Tabela 7.4 - Dados de entrada do aileron

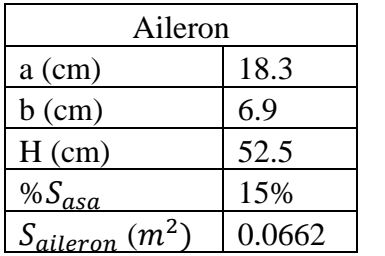

| Profundor            |        |  |  |  |  |
|----------------------|--------|--|--|--|--|
| $c$ (mm)             | 200    |  |  |  |  |
| $c_f$ (mm)           | 47     |  |  |  |  |
| $\Phi'_{TE}$ (graus) | 15     |  |  |  |  |
| $t$ (mm)             | 24     |  |  |  |  |
| $c_h$ (mm)           | 14     |  |  |  |  |
| $c'_{f}$ (mm)        | 33     |  |  |  |  |
| $t_c$ (mm)           | 13.26  |  |  |  |  |
| $\delta_t$ (graus)   | 10     |  |  |  |  |
| $S_e$ $(m^2)$        | 0.1534 |  |  |  |  |
| $c_e$ (m)            | 0.1958 |  |  |  |  |

Tabela 7.5 - Dados de entrada do profundor

Tabela 7.6 - Dados de entrada do leme

| Leme                 |        |  |  |  |  |
|----------------------|--------|--|--|--|--|
| $c_{max}$ (mm)       | 205    |  |  |  |  |
| $c_{min}$ (mm)       | 142    |  |  |  |  |
| $c_f$ (mm)           | 46.15  |  |  |  |  |
| $\Phi'_{TE}$ (graus) | 15.5   |  |  |  |  |
| $t$ (mm)             | 24     |  |  |  |  |
| $cb$ (mm)            | 15     |  |  |  |  |
| $c'_{f}$ (mm)        | 31     |  |  |  |  |
| $t_c$ (mm)           | 12     |  |  |  |  |
| $\delta_t$ (graus)   | 10     |  |  |  |  |
| $S_r$ (m2)           | 0.1335 |  |  |  |  |
| $c_r(m)$             | 0.1735 |  |  |  |  |

# **7.2. INTRODUÇÃO**

Os componentes elétricos necessários ao controle do aeromodelo são: receptor do rádio controle, bateria, medidor de tensão (VoltWatch) e 8 servos de 3 tipos diferentes.

Os servos controlam os seguintes elementos: um para o acelerador do motor, um para a bequilha, um para o aileron esquerdo, um para o aileron direito, um para cada leme e dois para o profundor. Os servos de cada leme funcionam em conjunto e por isso são ligados através de um cabo Y. Ambos servos funcionam em conjunto com a bequilha e por isso também são ligados através de um cabo em Y. Os servos do profundor também operam sincronizados e também são ligados através de um cabo Y. Por isso, serão necessários 5 canais diferentes no rádio para operar o aeromodelo.

#### **7.3. CÁLCULO DOS ESFORÇOS NAS SUPERFÍCIES DE CONTROLE**

Para o correto dimensionamento dos servos atuadores nas superfícies de controle é necessário realizar o cálculo dos torques necessários para mover as superfícies de controle. A seguir, estão descritos os métodos de cálculo dos esforços de cada superfície.

#### **7.3.1. PROFUNDOR**

Observa-se na Figura 71 a representação da fixação do profundor. Segundo Anderson (2008) o momento na dobradiça pode ser calculado pela Equação 7.1.

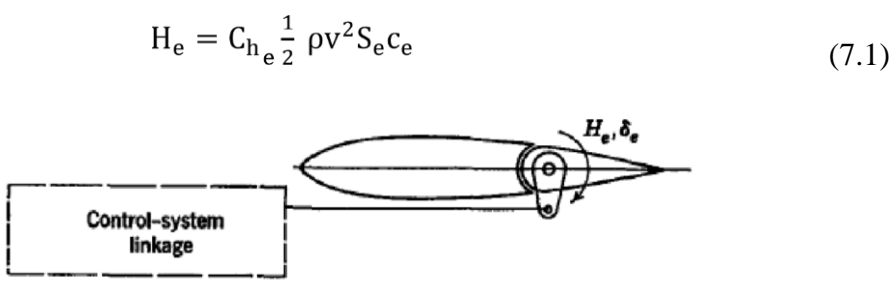

Figura 72. Esquema da fixação do profundor

O coeficiente  $C_{h_e}$  é função do ângulo de ataque da empenagem horizontal e da deflexão do profundor. Dessa forma pode-se escrever que:

$$
C_{h_e} = C_{h_{\alpha_t}} \alpha_t + C_{h_{\delta_t}} \delta_t \tag{7.2}
$$

Para calcular os coeficientes  $C_{h_{\alpha_t}}$ e  $C_{h_{\delta_t}}$ , Anderson (2008) sugere que seja feito por meio de testes em túnel de vento. Esses coeficientes dependem da razão entre a corda do profundor e a corda da empenagem horizontal, a geometria da empenagem horizontal, o ângulo do bordo de fuga do profundor e o gap entre as superfícies, móvel e fixa da empenagem horizontal.

Roskam (1985) sugere um método para o cálculo desses esforços. Esse método se aplica quando: a velocidade da aeronave é subsônica, a deflexão da superfície é menor que 20° e o ângulo de ataque menor que 12°, o fluxo de ar não está separado da superfície, e o aerofólio é simétrico. Dessa forma, os valores de  $C_{h_{\alpha_t}}$ e  $C_{h_{\delta_e}}$ são dados por:

$$
C_{h_{\alpha_t}} = \left\{ \frac{C'_{h_{\alpha}}}{(C_{h_{\alpha}})_{teo}} \cdot (C_{h_{\alpha}})_{teo} + 2(C_{l_{\alpha}})_{teo} \cdot \left[ 1 - \frac{C_{l_{\alpha}}}{(C_{l_{\alpha}})_{teo}} \right] \cdot \left[ \tan \phi'' / 2 - \frac{t}{c} \right] \right\} \cdot \frac{(C_{h_{\alpha}})_{bal}}{C_{h_{\alpha}} \cdot \sqrt{1 - M^2}} \tag{7.3}
$$

$$
C_{h_{\delta_e}} = \left\{ \frac{C'_{h_{\delta}}}{(C_{h_{\delta}})_{teo}} \cdot (C_{h_{\delta}})_{teo} + 2(C_{l_{\delta}})_{teo} \cdot \left[ 1 - \frac{C_{l_{\delta}}}{(C_{l_{\delta}})_{teo}} \right] \cdot \left[ \tan \phi'' / 2 - \frac{t}{c} \right] \right\} \cdot \frac{(C_{h_{\delta}})_{bal}}{C_{h_{\delta}} \cdot \sqrt{1 - M^2}} \tag{7.4}
$$

Os valores dos coeficientes  $\frac{C r_{h_a}}{C}$  $\frac{C \cdot h_{\alpha}}{(C_{h_{\alpha}})_{teo}}$  e  $(C_{h_{\alpha}})_{teo}$  são obtidos a partir da Figura 72. Para um valor de  $c = 200$  mm e  $cf = 47$  mm tem-se  $\frac{cf}{c}$  $\frac{c_f}{c} = \frac{47}{200}$  $\frac{47}{200}$  = 0.24. Assim,  $(C_{h_\alpha})_{teo}$  = 0.5  $e \frac{C r_{h\alpha}}{C}$  $\frac{C \cdot h_{\alpha}}{(C_{h_{\alpha}})_{teo}} = 0.3.$ 

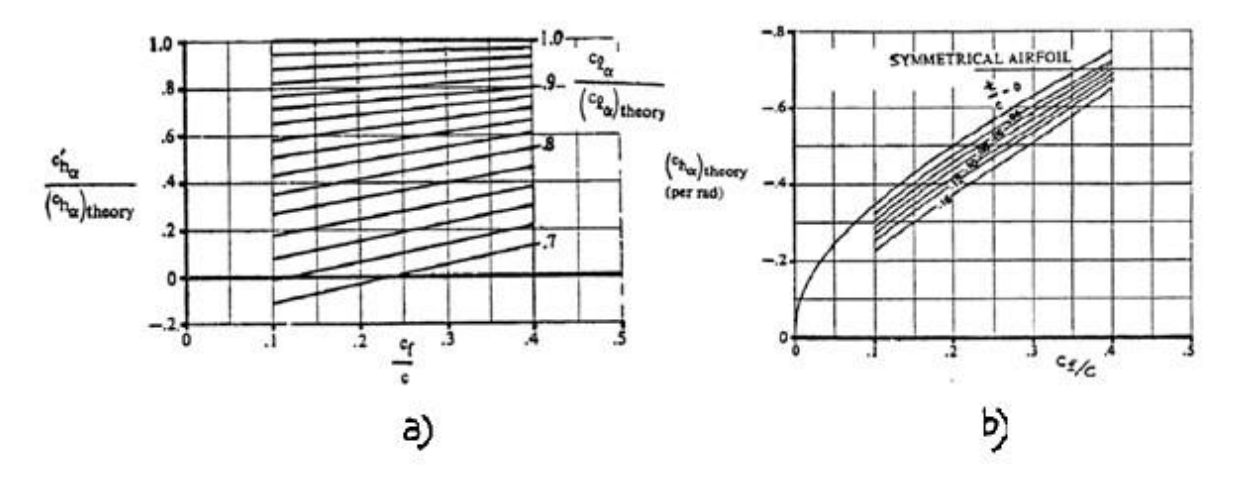

Figura 73.Relação entre  $\frac{c_{h_\alpha}}{(c_{h_\alpha})_{teo}}$  e  $(C_{h_\alpha})_{teo}$  com  $\frac{c_f}{c}$  $\frac{1}{c}$  para perfil simétrico. Adaptado de Roskam (1985).

Os valores dos coeficientes  $\frac{c_1}{c_2}$  $\frac{C \cdot l_{\alpha}}{(C_{l_{\alpha}})_{teo}}$  e  $(C_{l_{\alpha}})_{teo}$  são obtidos a partir da Figura 73. Sabe-se que o perfil da empenagem horizontal é o NACA 0012, com  $\Phi_{TE} = 15^{\circ}$ , então  $c_{l_\alpha}$  $\frac{C_{l_a}}{(C_{l_a})_{teo}} = 0.77 \text{ e } (C_{h_a})_{teo} = 6.9.$ 

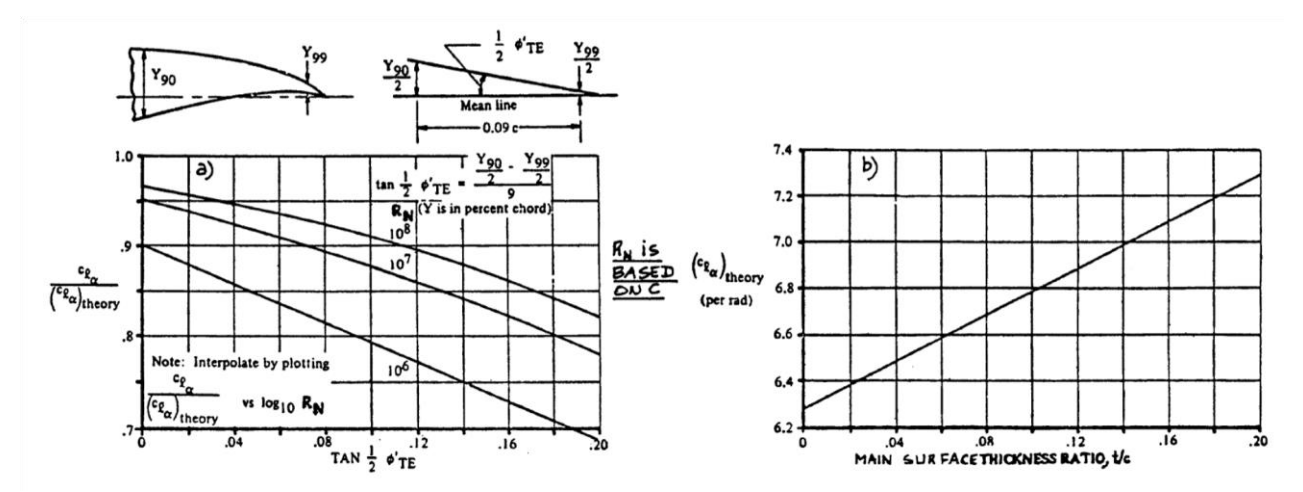

Figura 74.Relação entre  $\frac{c_{l_\alpha}}{(c_{l_\alpha})_{teo}}$  e  $(c_{l_\alpha})_{teo}$  com  $\frac{c_f}{c}$  $\frac{d}{d}$ para perfil simétrico. Adaptado de Roskam (1985).

Por fim, o valor de  $\frac{(c_{h_\alpha})_{bal}}{g_{\alpha\beta}}$  $c_{\prime\prime h_\alpha}$ é obtido a partir da Figura 73. Com a razão de equilíbrio  $BR = 0.37, \frac{(c_{h_\alpha})_{bal}}{G}$  $c_{\prime\prime h_\alpha}$ = 0.38 para um nariz arredondado.

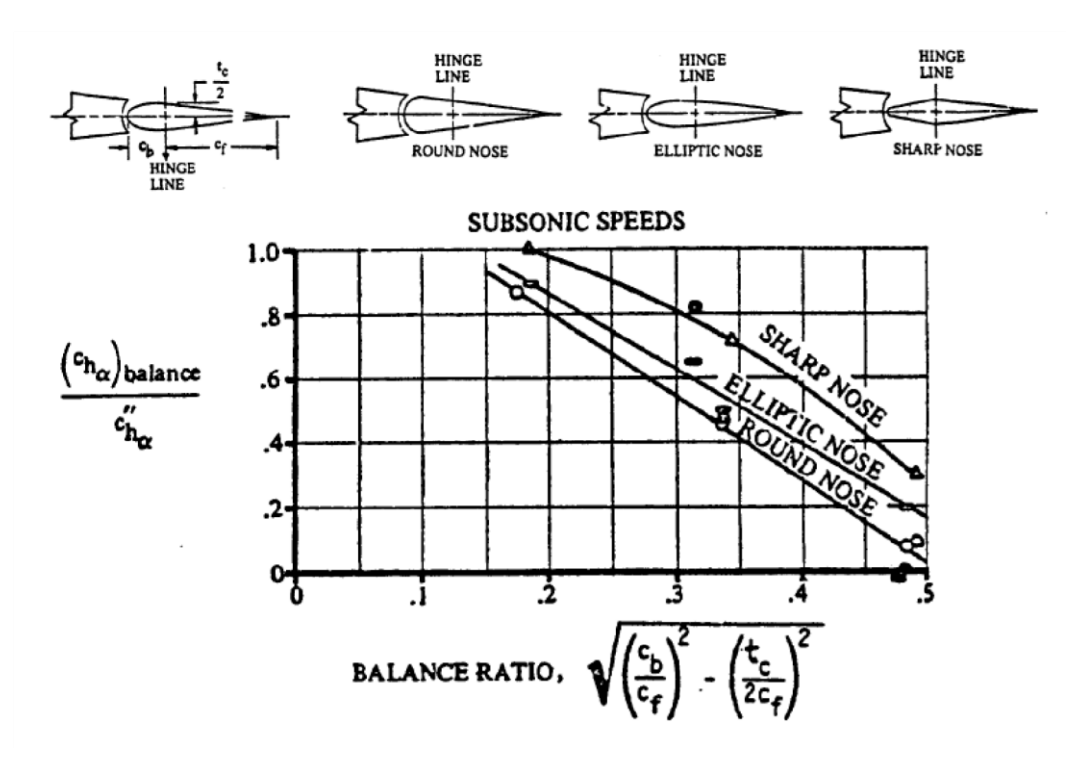

Figura 75.Gráfico  $\frac{(c_{h_\alpha})_{bal}}{a_{hl}}$  $\frac{d_{\alpha} \nu_{bal}}{c_{\nu_{h_{\alpha}}}$  versus balance ratio para perfil simétrico. Adaptado de Roskam (1985).

Finalmente,  $C_{h_{\alpha_t}}$  pode ser calculado:

$$
C_{h_{\alpha_{t}}} = \left\{ \frac{C'_{h_{\alpha}}}{(C_{h_{\alpha}})_{te0}} \cdot (C_{h_{\alpha}})_{te0} + 2(C_{l_{\alpha}})_{te0} \cdot \left[ 1 - \frac{C_{l_{\alpha}}}{(C_{l_{\alpha}})_{te0}} \right] \cdot \left[ \tan \phi'' / 2 - \frac{t}{c} \right] \right\} \cdot \frac{(C_{h_{\alpha}})_{bal}}{C_{h_{\alpha}} \cdot \sqrt{1 - M^{2}}} (7.4a)
$$
  

$$
C_{h_{\alpha_{t}}} = \left\{ 0.3 \times 0.5 + 2 \times 6.9 \times \left[ 1 - 0.77 \right] \times \left[ \tan \left( \frac{15^{\circ}}{2} - \frac{24}{200} \right) \right] \right\} \times 0.38 \times \frac{1}{\sqrt{1 - \left( \frac{30}{344} \right)^{2}}} \tag{7.4b}
$$

$$
C_{h\alpha_t} = 0.0713\tag{7.4c}
$$

O coeficiente  $C_{h_{\delta_e}}$ pode ser calculado de maneira semelhante ao anterior. Os valores dos coeficientes  $\frac{C r_{h_\delta}}{C}$  $\frac{C_{h_{\delta}}}{(C_{h_{\delta}})_{teo}}$  e  $(C_{h_{\alpha}})_{teo}$  são obtidos a partir da Figura 75. Para um valor de  $c = 200$  mm e  $c_f = 47$  mm tem-se  $\frac{c_f}{c}$  $\frac{c_f}{c} = \frac{47}{200}$  $\frac{47}{200}$  = 0.24. Assim,  $(C_{h_{\delta}})_{teo}$  = 0.8 e  $c_{h_\delta}$  $\frac{\sigma_{h_{\delta}}}{(C_{h_{\delta}})_{teo}} = 0.85.$ 

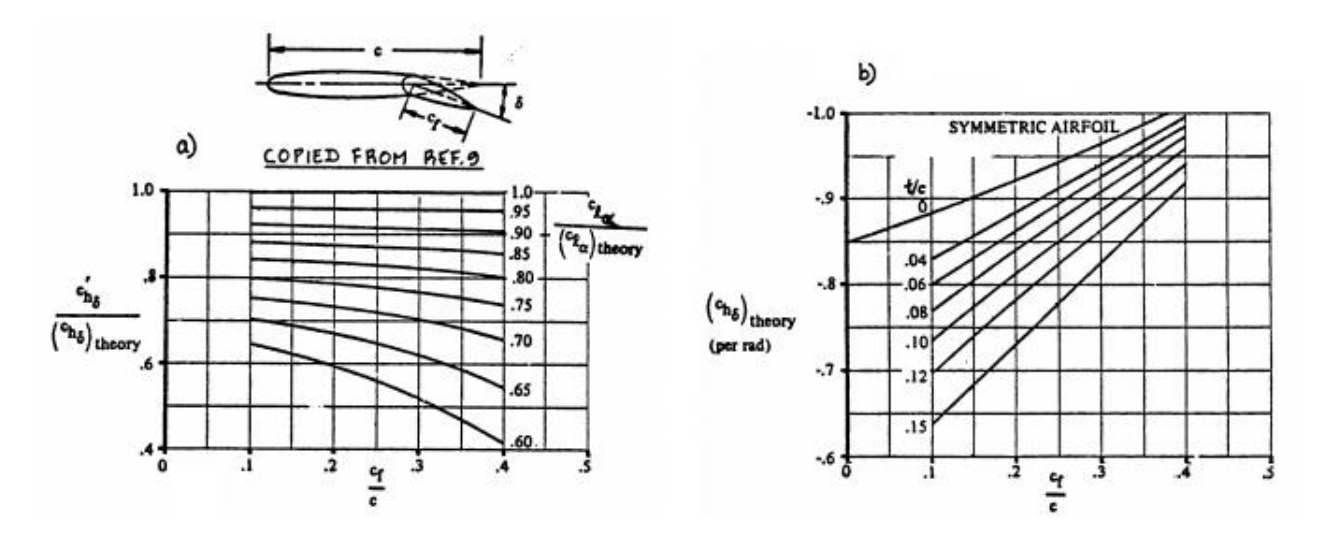

Figura 76. Relação entre  $\frac{C r_{h_\delta}}{C}$  $\frac{c_{h_{\delta}}}{(c_{h_{\delta}})_{teo}}$  e  $(c_{h_{\delta}})_{teo}$  com  $\frac{c_f}{c}$  $\frac{U}{c}$  para perfil simétrico. Adaptado de Roskam (1985).

Os valores dos coeficientes  $\frac{c_1}{c_2}$  $\frac{C_{l_{\delta}}}{(C_{l_{\delta}})_{teo}}$  e  $(C_{l_{\delta}})_{teo}$  são obtidos a partir da Figura 76. Sabe-se que o perfil da empenagem horizontal é o NACA 0012, com $\phi_{TE} = 15^{\circ}$ , então  $c_{l_{\delta}}$  $\frac{C_{t_\delta}}{(C_{l_\delta})_{teo}} = 0.77 \text{ e } (C_{h_\delta})_{teo} = 6.9.$ 

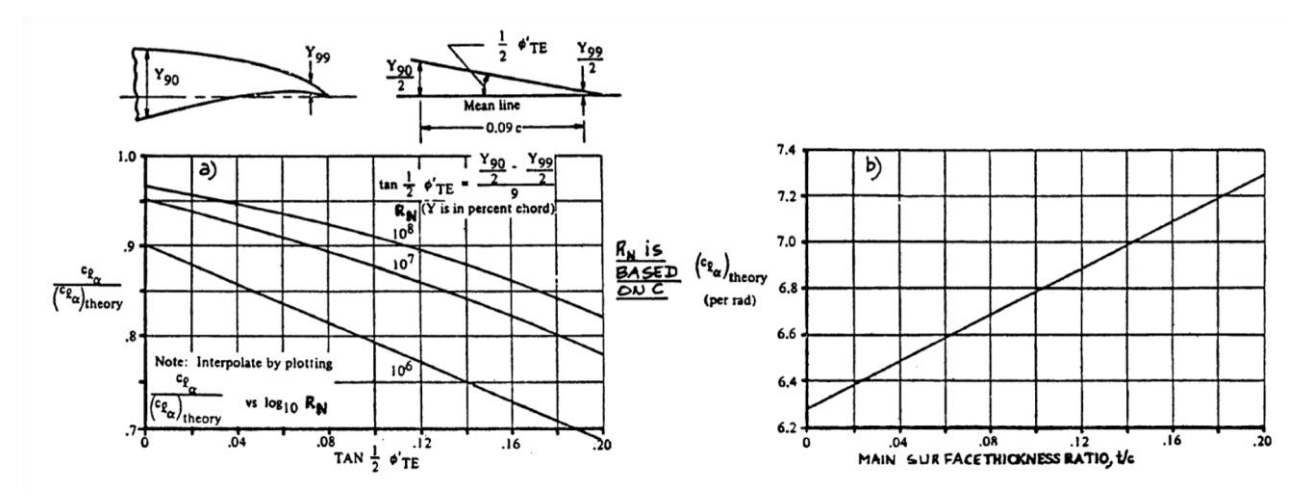

Figura 77. Relação entre  $\frac{c_1}{c_2}$  $\frac{c_{l_{\delta}}}{(c_{l_{\delta}})_{teo}}$  e  $(c_{l_{\delta}})_{teo}$  com  $\frac{c_f}{c}$  $\frac{f}{c}$  para perfil simétrico. Adaptado de Roskam (1985).

Por fim, o valor de  $\frac{(c_{h_\delta})_{bal}}{c_{hi}}$  $c_{\prime\prime h_{\delta}}$ é obtido a partir da Figura 77. Com a razão de equilíbrio  $BR = 0.37, \frac{(c_{h_{\delta}})_{bal}}{c_{H}}$  $c_{\prime\prime h_\delta}$ = 0.40 para um nariz arredondado.

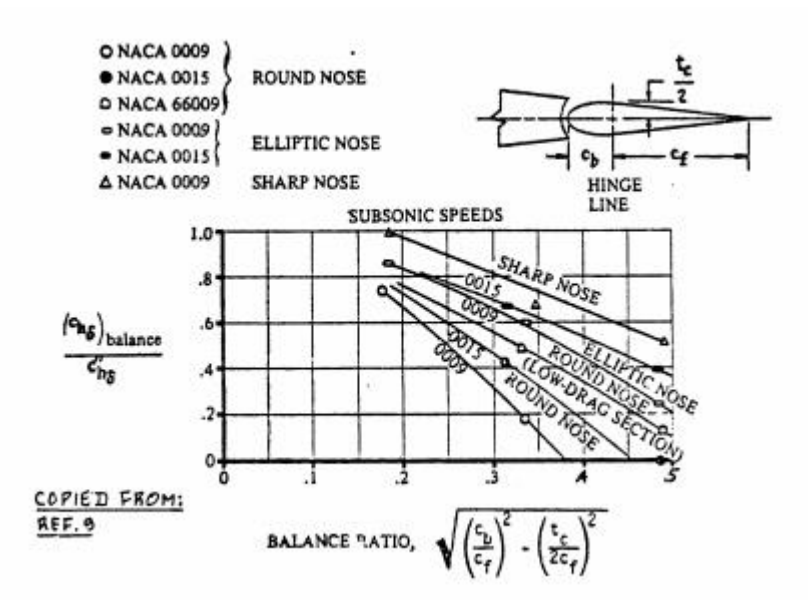

Figura 78. Gráfico  $\frac{(c_{h_\delta})_{bal}}{a}$ <sup>no/bal</sup> versus *balance ratio* para perfil simétrico. Adaptado de Roskam (1985).

Finalmente,  $C_{h_{\delta_e}}$  pode ser calculado:

$$
C_{h_{\delta_e}} = \left\{ \frac{c'_{h_{\delta}}}{(c_{h_{\delta}})_{\text{teo}}} \cdot (C_{h_{\delta}})_{\text{teo}} + 2(C_{l_{\delta}})_{\text{teo}} \cdot \left[ 1 - \frac{c_{l_{\delta}}}{(c_{l_{\delta}})_{\text{teo}}} \right] \cdot \left[ \tan \phi'' / 2 - \frac{t}{c} \right] \right\} \cdot \frac{(c_{h_{\delta}})_{\text{bal}}}{c_{h_{\delta}} \cdot \sqrt{1 - M^2}} \tag{7.5a}
$$
  

$$
C_{h_{\delta_e}} = \left\{ 0.8 * 0.85 + 2 * 6.9 * [1 - 0.77] * [\tan(\frac{15^{\circ}}{2} - \frac{0.12}{1})] \right\} * 0.40 * \frac{1}{\sqrt{1 - (\frac{30}{344})^2}} \tag{7.5b}
$$
  

$$
C_{h_{\delta_e}} = 0.2879 \tag{7.5c}
$$

Os valores de  $C_{h_{\alpha_t}}$  e  $C_{h_{\delta_e}}$  são, em módulo, 0.0713 e 0.2879, respectivamente. Para calcular  $C_{h_e}$ , considera-se  $\alpha_t = 13^\circ$ , ângulo de *stall*, e  $\delta_e = 10^\circ$ , máxima deflexão do profundor. Então,  $C_{h_e} = 0.0664$ .

$$
C_{h_e} = C_{\alpha_t} \alpha_t + C_{h_{\delta_t}} \delta_t = 0.0713 \times 13^\circ + 0.2879 \times 10^\circ = 0.0664 \tag{7.6}
$$

Sabe-se que as dimensões do profundor são  $S_e = 0.1534$   $m^2$  e  $c_e = 0.1958$  m. Logo,  $H_e = 0.0420$  kg. cm.

$$
H_e = C_{h_e} \frac{1}{2} \rho v^2 S_e c_e = 0.0664 * \frac{1}{2} * 1.1567 * 30^2 * 0.1534 * 0.1958 = 1.0386 kg.cm(7.7)
$$

Para o controle do profundor, serão utilizados dois servos do tipo Hitec HS-5055MG com as especificações da Tabela 7.2.

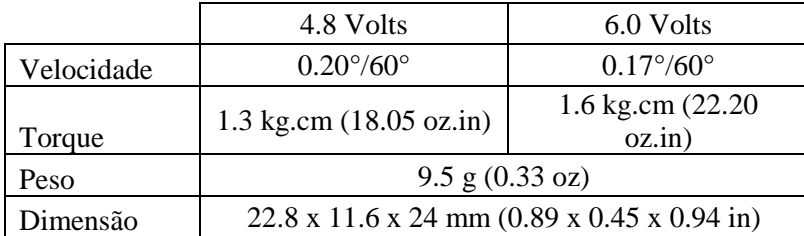

Embora apenas um servo deste tipo fosse suficiente, foi decidido utilizar dois deles a fim de obter uma maior segurança para o caso de variação de condições (condições atmosféricas, vento, etc.).

#### **7.3.2. LEME**

O mesmo procedimento utilizado para calcular o esforço no profundor é utilizado para calcular os esforços nos lemes. Dessa forma tem-se que o momento na dobradiça pode ser calculado:

$$
C_{h_{\alpha_t}} = \left\{ \frac{C'_{h_{\alpha}}}{(C_{h_{\alpha}})_{te0}} \cdot (C_{h_{\alpha}})_{te0} + 2(C_{l_{\alpha}})_{te0} \cdot \left[ 1 - \frac{C_{l_{\alpha}}}{(C_{l_{\alpha}})_{te0}} \right] \cdot \left[ \tan \phi'' / 2 - \frac{t}{c} \right] \right\} \cdot \frac{(C_{h_{\alpha}})_{bal}}{C_{h_{\alpha}} \cdot \sqrt{1 - M^2}} \quad (7.8a)
$$
  

$$
C_{h_{\alpha_t}} = \left\{ 0.3 * 0.55 + 2 * 6.9 * [1 - 0.75] * [ \tan(\frac{15.5^{\circ}}{2} - \frac{0.12}{1}) ] \right\} * 0.18 * \frac{1}{\sqrt{1 - (\frac{30}{344})^2}} \quad (7.8b)
$$
  

$$
C_{h_{\alpha_t}} = 0.0398 \quad (7.8c)
$$

$$
\frac{R_6}{\lambda} \cdot (C_{\rm hs}) + 2(C_{\rm ls}) \cdot \left[1 - \frac{C_{\rm ls}}{\lambda}\right] \cdot \left[\tan \phi''/2 - \frac{t}{\lambda}\right] \cdot \frac{(C_{\rm ls})_{\rm bal}}{2 \cdot \cos \theta} \cdot \frac{1}{\sqrt{1 - \frac{t}{\sqrt{1 - \frac{t}{\lambda}}}}}
$$
(7.9a)

$$
C_{h_{\delta_r}} = \left\{ 0.8 * 0.87 + 2 * 6.9 * [1 - 0.77] * [tan(\frac{15.5^{\circ}}{2} - \frac{0.12}{1})] \right\} * 0.20 * \frac{1}{\sqrt{1 - (\frac{30}{344})^2}} \tag{7.9b}
$$

$$
C_{h_{\delta_r}} = 0.1500\tag{7.9c}
$$

Os valores de  $C_{h_{\alpha_t}}$  e  $C_{h_{\delta_e}}$  são, em módulo, 0.0398 e 0.1500, respectivamente. Para calcular  $C_{h_e}$ , considera-se  $\alpha t = 13^\circ$ , ângulo de stall, e  $\delta r = 10^\circ$ , máxima deflexão dos lemes. Então,  $C_{h_r}$ = 0.0664.

$$
C_{h_r} = C_{\alpha_t} \alpha_t + C_{h_{\delta_t}} \delta_t = 0.0398 \times 13^\circ + 0.1500 \times 10^\circ = 0.0352 \tag{7.10}
$$

Sabe-se que as dimensões dos lemes são  $S_r = 0.1335 m^2 e c_r = 0.1735 m$ . Logo,  $H_r = 0.4245$  kg. cm.

$$
H_r = C_{h_r} \frac{1}{2} \rho v^2 S_r c_r = 0.0352 * \frac{1}{2} * 1.1567 * 30^2 * 0.1335 * 0.1735 = 0.4246 kg.cm (7.11)
$$

Para o controle dos lemes, serão utilizados servos do tipo Hitec HS-5055MG, sendo um servo para cada leme, com as especificações da Tabela 7.2.

Para o controle do leme, a utilização de apenas um servo é suficiente para garantir uma segurança em caso de variação das condições de vôo.

#### **7.3.3. AILERON**

A proposta para o cálculo do *hinge moment* sugerida por Roskam (1985) não pode ser aplicado para o aileron, pois o perfil utilizado na asa é assimétrico. A metodologia utilizada está proposta na norma FAR-Part23. Segundo a norma FAR-Part23, uma carga  $W$ atua sobre o aileron. Essa carga é determinada a partir do gráfico da Figura 78.

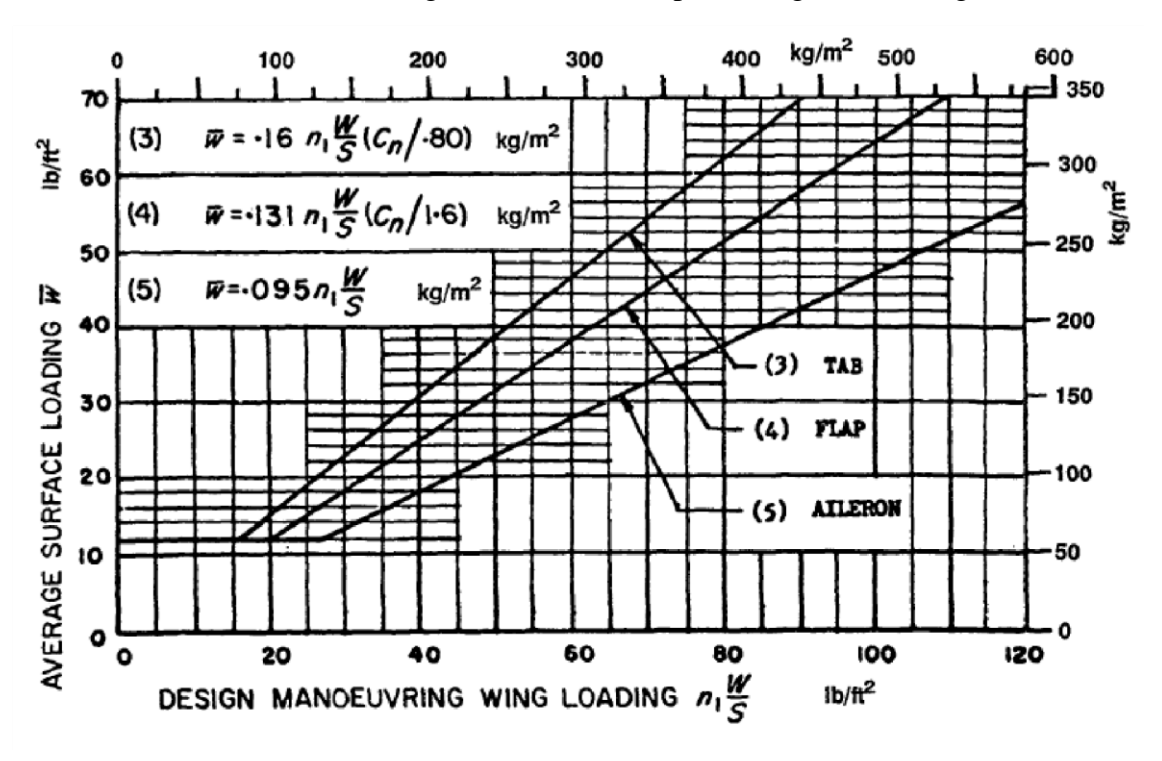

Figura 79. Gráfico para determinar  $W$ sobre o aileron

O fator  $n_1 \frac{w}{s}$  é calculado com base na área projetada da asa e o peso total da aeronave. Segundo a norma FAR-Part23, o fator de segurança  $n_1$  será de 4,4 por se tratar de uma aeronave de carga. Dessa forma, tem-se  $\overline{W}$  = 62,12  $kg/m^2$ . A carga  $\overline{W}$  representa a pressão sobre o aileron. Na FIG. 6, pode-se perceber que a pressão varia ao longo do comprimento da corda do aileron. Para encontrarmos o *hinge moment* basta calcular a força exercida no aileron e sua posição com relação ao eixo da dobradiça. Sabendo as dimensões do aileron,  $S_a = 0.0661 \, m^2$  e  $c_f = 0.0775 \, m$ , tem-se que  $He = 3.03 \, kg.cm$ .

$$
\overline{W} = 0.095n_1 \frac{W}{S_W} = 0.095 \times 4.4 \times \frac{\frac{2.95 + 9.5}{2}}{\frac{0.8817}{2}} = 5.9023 \frac{kg}{m^2}
$$
(7.12)

$$
H_e = \overline{W} * S_a * c_f = 5.9023 * 0.0661 * 7.75 = 3.03 kg.cm
$$
 (7.13)

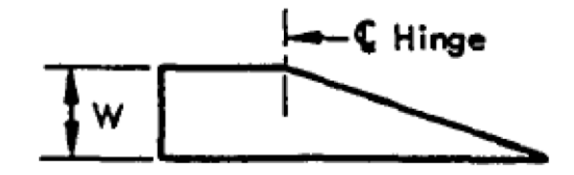

Figura 80. Distribuição de pressão no aileron

Vale a penas ressaltar que os valores de momento calculados para o profundor e leme estão em acordo com a norma FAR-Part23. Apesar de não usar a metodologia proposta na norma, os valores encontrados para o hinge moment estão próximos dos valores calculados utilizado a metodologia da norma.

Para o controle dos ailerons, serão utilizados servos do tipo Hitec HS-225MG, sendo um servo para cada aileron, com as seguintes especificações:

|            | 4.8 Volts                               | 6.0 Volts                 |  |  |  |
|------------|-----------------------------------------|---------------------------|--|--|--|
| Velocidade | $0.14^{\circ}/60^{\circ}$               | $0.11^{\circ}/60^{\circ}$ |  |  |  |
| Torque     | 3.9 kg.cm (54 oz.in)                    | 4.8 kg.cm (67 oz.in)      |  |  |  |
| Peso       | 31 g (1.1 oz)                           |                           |  |  |  |
| Dimensão   | 32 x 17 x 31 mm (1.27 x 0.66 x 1.22 in) |                           |  |  |  |

Tabela 7.3 - Especificações do Servo Hitec HS-225MG

Tal modelo foi escolhido com base nos cálculos realizados bem como no vôo experimental realizado. Durante os testes, o aileron respondeu prontamente aos comandos, com o servo se mostrando seguro e adequado para a competição.

#### **7.3.4. TREM DE POUSO DIANTEIRO**

O servo atuador do trem de pouso dianteiro deve ser dimensionado a fim de garantir o esterçamento da roda dianteira da aeronave. Para isso, precisa-se analisar as forças envolvidas na região de contato pneu solo da aeronave. Basicamente, o momento gerado pelo servo, precisa ser maior que o momento gerado devido à força de atrito existente entre o pneu e o solo na região de aderência. Considere o trem dianteiro representado na Figura 80. O momento fornecido pelo servo deve ser maior que o momento produzido por uma força lateral na região de contato pneu solo.

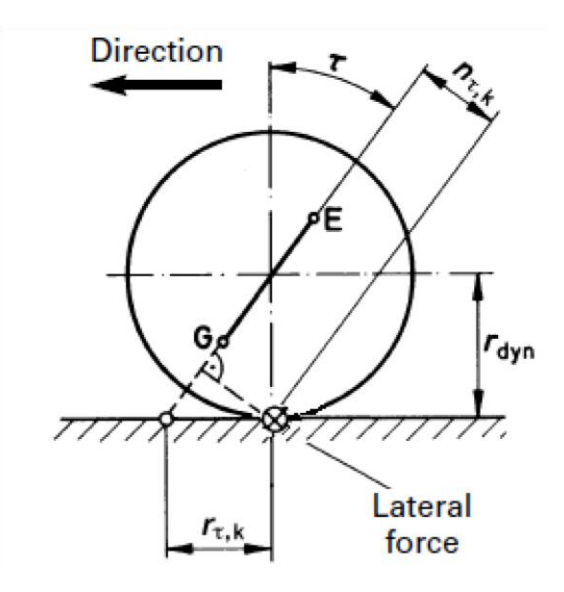

Figura 81. Esquema trem de pouso dianteiro.

As equações para o cálculo do esforço no servo são:

$$
F_{at} = \mu W_f \qquad (7.14)
$$

$$
M = F_{at} n_{\tau}, \qquad (7.15)
$$

Da Figura 78, tem-se que  $n\tau$ ,  $k = rdyn$ sen $\tau$ . Sabe-se que a carga no trem dianteiro, definida no projeto conceitual, é de 15% do peso total da aeronave e que  $\tau = 7^{\circ}$ . A norma JAR-VLA adota para cargas laterais um coeficiente de atrito entre o pneu e o solo com  $\mu$ = 0,8. Segundo a norma JAR-VLA, a carga vertical deve ser 225% da carga sobre a roda dianteira (nesse caso, 15% do peso total da aeronave). Sendo a carga máxima da aeronave é de 122.13 N, e considerando um pneu de diâmetro 5.50 cm, tem-se  $M = \mu W f r dy n$ sent  $= 0.8* [0.15*(2.95+9.5)]*(5.5/2)*sen(15<sup>o</sup>) = 2.13 kg$ . cm.

Para o controle do trem de pouso dianteiro (bequilha), será utilizado um servo do tipo Hitec HS-645MG com as especificações da Tabela 7.4.

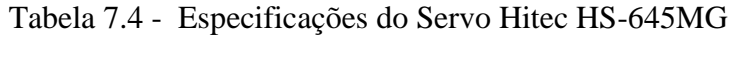

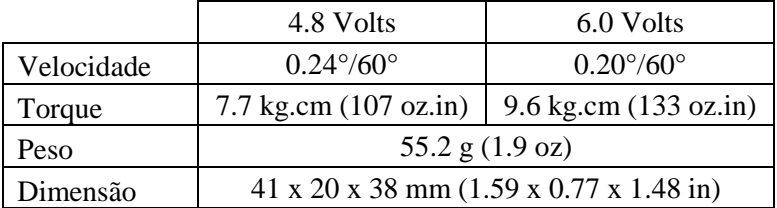

#### **7.4. TESTE DO SERVO MOTOR**

O objetivo desse teste foi averiguar as capacidades elétricas dos servos a fim de escolher a bateria mais adequada para o circuito. O servo Hitec HS-645MG foi avaliado. Para o teste, utilizou-se:

- Fonte de voltagem ajustável;
- Multímetro;
- Servo tester:
- Balança de mala (dois algarismos significativos);
- Suporte para teste de fabricação própria da equipe.

Durante o experimento, foram tomadas algumas precauções quanto à posição do braço do servo, o qual foi mantido sempre perpendicular ao eixo medidor da balança, a fim de encontrar o correto torque. As voltagens utilizadas foram 4,8V e 6V, variando-se, em cada caso, o *servo tester* até o máximo.

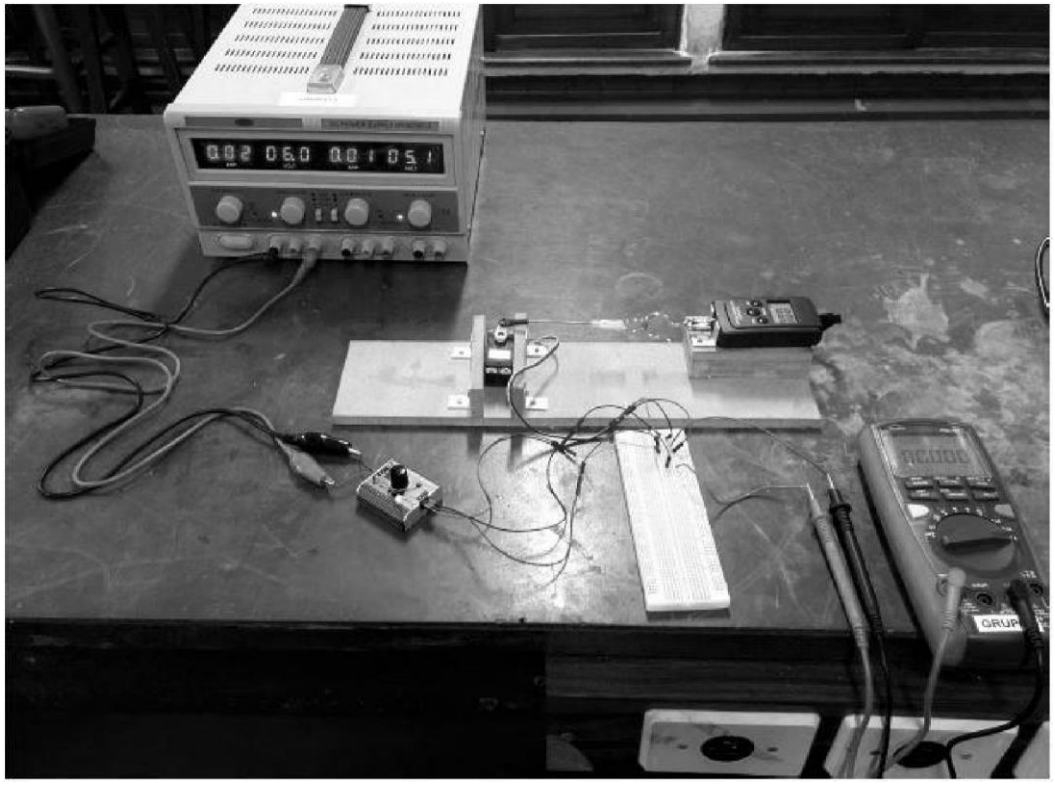

Figura 82. Teste dos servos motores

Os resultados obtidos se encontram na Tabela 7.5.

| Servo    | Voltagem (v)   | Força (Kg) | Corrente<br>esfoço máx<br>(mA) | Braço (cm) | Força média<br>(kg) | Corrente<br>média (mA) | Torque médio<br>(kg.m) |
|----------|----------------|------------|--------------------------------|------------|---------------------|------------------------|------------------------|
|          |                | 3,32       | 522                            |            | 3,416               |                        |                        |
|          |                | 3,52       | 593                            |            |                     |                        |                        |
|          |                | 3,54       | 599                            |            |                     |                        |                        |
|          |                | 3,46       | 584                            |            |                     |                        |                        |
|          |                | 3,62       | 567                            |            |                     |                        |                        |
|          | 4,8            | 3,26       | 563                            |            |                     | 586,3                  | 7,5152                 |
|          |                | 3,2        | 603                            |            |                     |                        |                        |
|          |                | 3,5        | 605                            |            |                     |                        |                        |
|          |                | 3,3        | 612                            |            |                     |                        |                        |
|          |                | 3,44       | 615                            | 2,2        |                     |                        |                        |
| HS 645mg |                | 4,84       | 834                            |            |                     | 835,7                  | 10,8746                |
|          |                | 4,9        | 826                            |            |                     |                        |                        |
|          | $\overline{6}$ | 5,04       | 835                            |            | 4,943               |                        |                        |
|          |                | 4,92       | 835                            |            |                     |                        |                        |
|          |                | 4,69       | 845                            |            |                     |                        |                        |
|          |                | 5,16       | 838                            |            |                     |                        |                        |
|          |                | 4,88       | 815                            |            |                     |                        |                        |
|          |                | 4,9        | 835                            |            |                     |                        |                        |
|          |                | 5,08       | 8443                           |            |                     |                        |                        |
|          |                | 5,02       | 851                            |            |                     |                        |                        |

Tabela 7.5 - Resultado do teste com o servo HS-645MG

Tabela 7.6 - Comparação entre os resultados experimentais e os valores de Datasheet

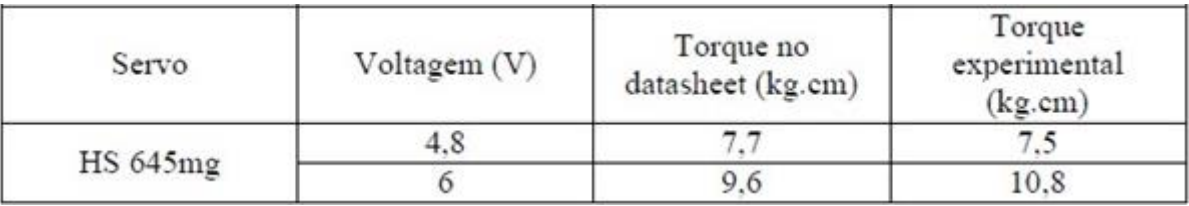

### **7.5. PROJETO DOS COMPONENTES ELÉTRICOS**

Com o cálculo dos esforços dos servos foram obtidos os resultados expostos na Tabela 7.7 .

Tabela 7.7 - Momentos de Hinge das superfícies de controle

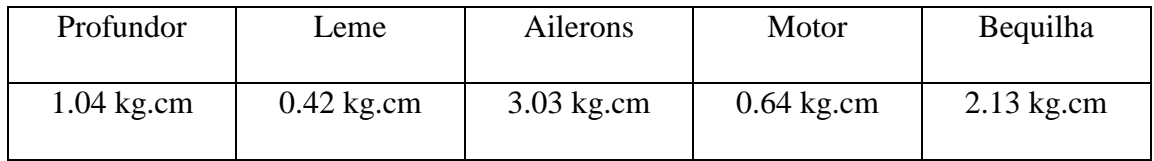

Através de seus dados e dos resultados do teste do servo motor (Tabelas 5) e de testes no avião foi possível escolher o servo mais adequado para cada componente como mostrado na Tabela 8.

Tabela 8 - Servo utilizado em cada componente

| Profundor | Leme      | <b>Ailerons</b> | Motor     | Bequilha   |
|-----------|-----------|-----------------|-----------|------------|
| HS-5055MG | HS-5055MG | $HS-225MG$      | HS-5055MG | $HS-645MG$ |

A bateria escolhida para operação dos sistemas elétricos foi a LiFe de 6,6 V e 1100mAh, com o objetivo de se ter uma margem de segurança relativamente grande em relação ao consumo real de energia e à quantidade de corrente necessária para o funcionamento de todos os servos se estes fossem acionados ao mesmo tempo.

# **7.6. PROJETO DA FIAÇÃO**

Com base na Tabela 7.5 e na norma NBR 5410 da ABNT concluiu-se que os fios de alimentação devem ter uma seção maior ou igual que 0,05 m2. Como os servos da bequilha e do leme devem atuar em conjunto, eles foram ligados com um cabo em Y, o mesmo se fez com os servos dos ailerons. Por essa razão, o rádio controle deverá ter 5 canais no mínimo para que o avião opere adequadamente.

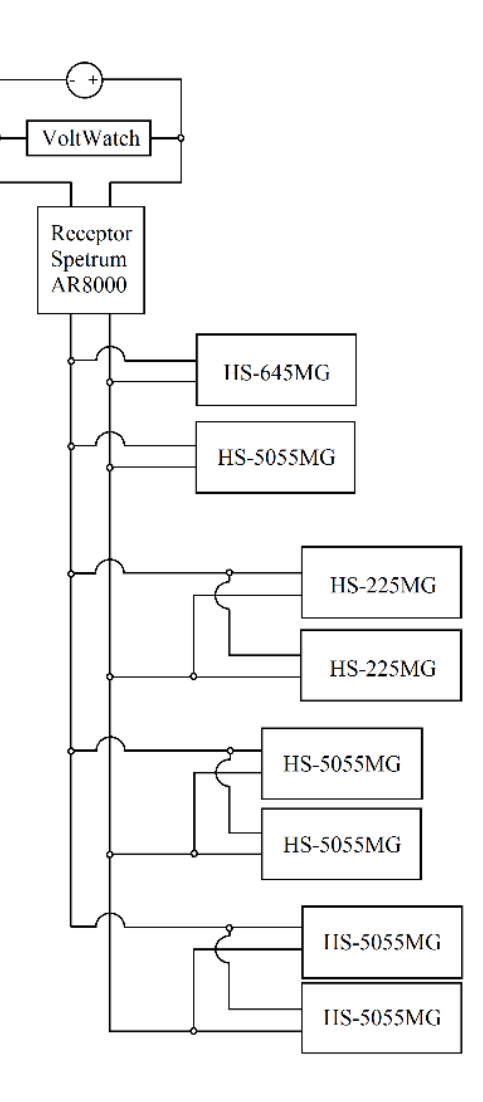

Figura 83. Diagrama elétrico da aeronave

# **7.7. LISTA DE OUTPUTS**

# Tabela 7.9: Outputs

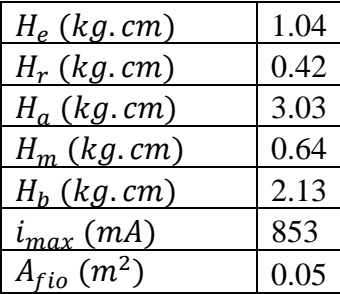

# **ANEXOS**

# **ANEXO A: EAP DO PROJETO AERODINÂMICO**

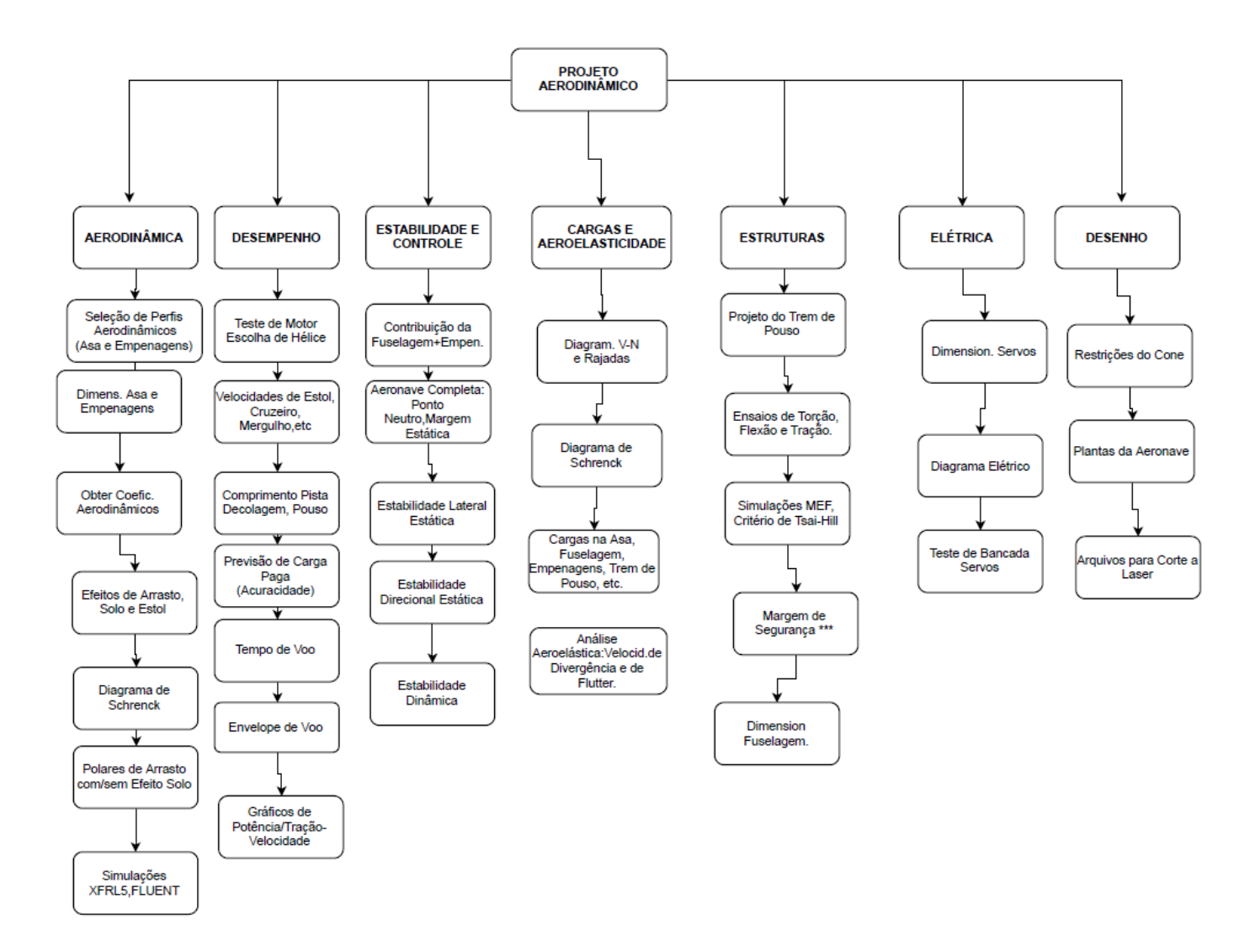

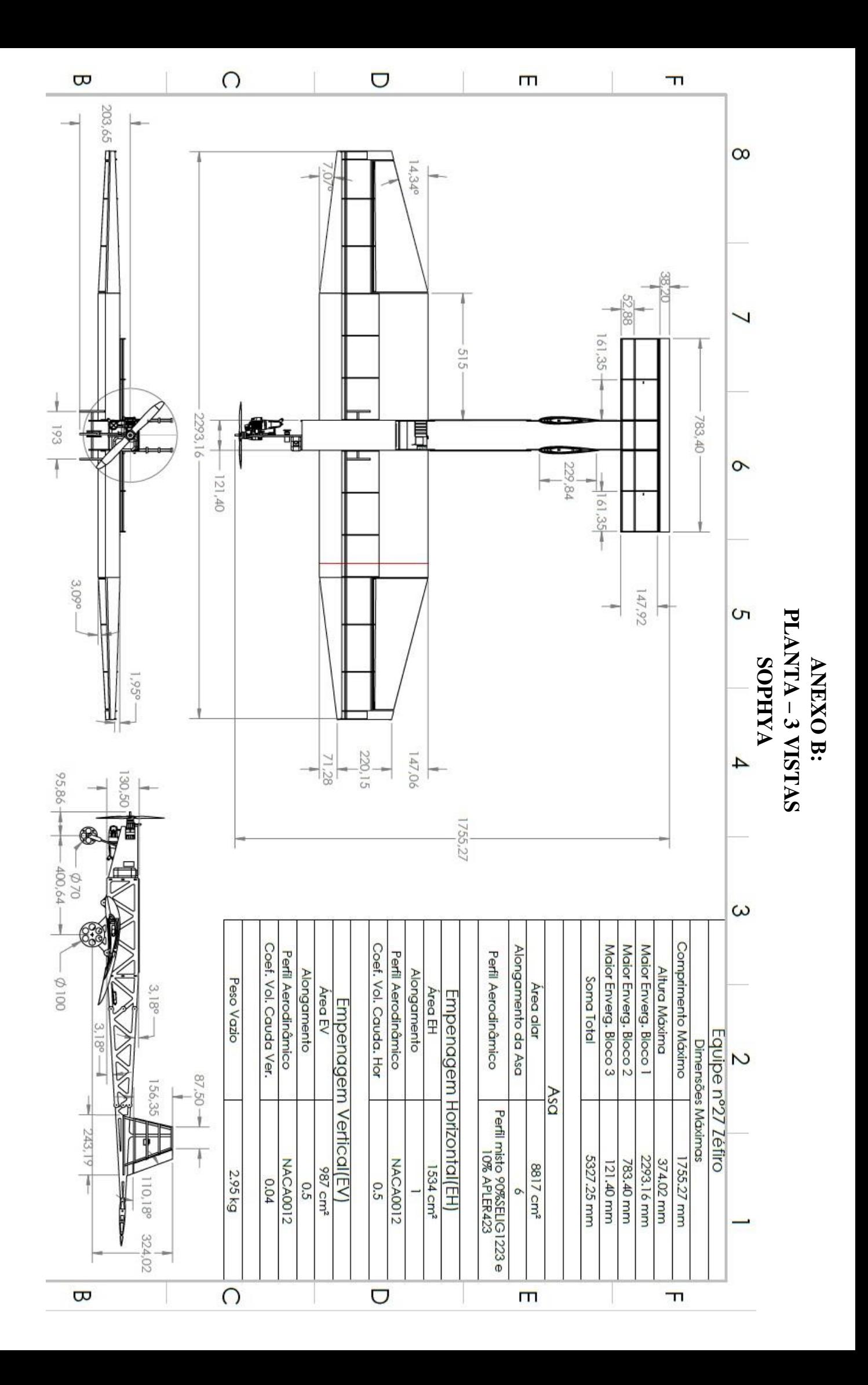

# **BIBLIOGRAFIA**

ANDERSON, J. D. (1999). *Aircraft performance and design*. Nova Iorque: McGraw-Hill.

BALBINO, F. D., & MELIANDE, N. M. (2013). *Projeto e Construção de Veículo Aéreo Não Tripulado*. Rio de Janeiro: Instituto Militar de Engenharia.

BEER, F.;JOHNSTON,R.(2011) *Mecânica dos Materiais*. 5. ed. McGraw-Hill. 790p.

BRAZ, A. S. (2012). *Projeto aerodinâmico de veículo aéreo não tripulado*. Rio de Janeiro: Instituto Militar de Engenharia.

FEDERAL AVIATION REGULATIONS, (1991) Part 23 *Airworthiness Standards: normal, utility, acrobatic, and commuter category airplanes*, EUA.

GUEDES, B. d. (2016). *Projeto Aerodesign 2016*. Rio de Janeiro: Instituto Militar de Engenharia.

HIBBELER, R.C.(2006) *Resistência dos Materiais.* 5. ed. Pearson. 674p.

ISCOLD, Paulo Henriques Oliveira.(2008) *Introdução às Cargas nas Aeronaves*. Minas Gerais: Universidade Federal de Minas Gerais.

LENNON, Andy.(1996) *Aircraft design*. 2 ed. USA, Air age inc.

LOMAX, Ted L.(1996) *Structural Loads Analysis for Commercial Transport Aircraft : Theory and Practice*. 1ª ed. Reston : AIAA Education Series.

MCCORMICK, B. W. (1995). *Aerodynamics, aeronautics and flight mechanics*. Nova Iorque: Wiley.

MEGSON, T.(2007) *Aircraft Structures for Engineering Students*. 3ª ed. San Francisco: Elsevier Aerospace Engineering.

NELSON, R. C. (1998). *Flight Stability and Automatic Control*. Nova Iorque: McGraw-Hill.

NICOLAI, L. M. (2009) *Estimating R/C model aerodynamics and performance*. Lockheed Martin Aeronautical Company.

RAYMER, D. P. (1992). *Aircraft design: a conceptual approach*. Washington DC: American Institute of Aeronautics and Astronautics.

RODRIGUES, L. M. (2010). *Fundamentos da Engenharia Aeronáutica*. São Paulo: Instituto Federal de Educação, Ciência e Tecnologia de São Paulo,.

ROSA, E. (2006). *Introdução ao Projeto Aeronáutico*. Florianópolis: Tribo da Ilha.

ROSKAM, J. (1985) *Airplane Design*. Kansas: University of Kansas.

SAE BRASIL. (2017). *Regulamento da Competição SAE BRASIL AeroDesign 2017*.

SANTOS, Antônio C. R. et al.(2011) *Dimensionamento de uma longarina de seção retangular aplicada a asas de aeronaves voltadas para a competição SAE Brasil Aerodesign*. COBENGE

TORENBEEK, E. (1976). *Synthesis of Subsonic Airplane Design*. Rotterdam: Nijgh-Wolters-Noordhoff.

VIEIRA GOMES, H. C. (2015). *Projeto Aerodesign 2015.* Rio de Janeiro: Instituto Militar de Engenharia.